**REPUBLIQUE ALGERIENNE DEMOCRATIQUE ET POPULAIRE MINISTERE DE L'ENSEIGNEMENT SUPERIEUR ET DE LA RECHERHE SCIENTIFIQUE UNIVERSITE MOULOUD MAMMERI DE TIZI-OUZOU FACULTE DE GENIE ELECTRIQUE ET DE L'INFORMATIQUE DEPARTEMENT D'INFORMATIQUE** 

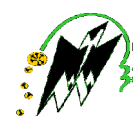

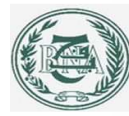

## *MEMOIRE DE FIN D'ETUDES*

 *En vue de l'obtention du Diplôme Master en Informatique Option : Systèmes Informatique* 

### *THEME :*

*Conception et réalisation d'une Application Java EE pour la* 

*Gestion de personnels.* 

*Cas : BNA de Tizi-Ouzou* 

 *Réalisé par : Dirigé par : Melle : BENTOUATI Hassiba Mr M .KERBICHE Melle : CHERIFI Nadia* 

*Promotion:2014/2015* 

## *Remerciements*

 *Nous tenons tous d' d'abord à remercier le bon Dieu de nous avoir donné le courage et la volante pour la réalisation de ce modeste travail. Nous tenons a remercions notre promoteur MR KERBICHE pour sa disponibilité, son* 

aide, ses explications et conseils.  *Aux honorables membres de jury qui nous ferons L'honneur de juger notre travail. Nos vifs remerciement vont à*:  *L.OUSSAMA pour son aide durant la période De la réalisation de ce projet. Nous tenons a remercions aussi le directeur de la BNA MR SAAD. Nous remercions aussi tous le personnel de la DRE En particulier à notre encadreur MR M.HALAH Et au chef de service MR KASDI Et enfin nous remercions tous ceux qui ont contribués OUSSAMA pour son aid<br>réalisation de ce projet.<br>ons a remercions aussi le d<br>A MR SAAD.<br>nercions aussi tous le perse.<br>culier à notre encadreur N<br>f de service MR KASDI.* 

 *De prés ou de loin.*

*HASSIBA et NADIA.* 

## *DEDICACE*

*Je tiens dédie de ce modeste travail à : A la mémoire de mes grands parents* 

 *A mes chers parents :*

 *A mon chère père MOUHAMED et ma chère mère MALHA Pour leur encouragement et leur soutient que dieu les garde encore aussi longtemps que je vivrai.* 

 *A mes chère frères : Boussad , Rachid, Karim, Samir et Farhet* 

 *A mes très chère sœurs : Zhour , Farida et Malika et leurs époux. A mes belles sœurs : Asma ,Hassina et Radia. A mes nièces : Manel et Lina et Hassna.* 

 *A mes neveux : Nabil , Aghiles et Hamza et Mayasse.* 

 *A mes cousins et cousines et toute la famille Bentouati* 

*A mes copines : Hayet, Nadia,en particulier à Samira et Souad qui mon encouragées pendant la réalisation de ce modeste travail. A ma copine de chambre : Yassmine. A mon binôme et sa famille. A tous les gens qui m'aiment et à ceux qui me sont chères A tous mes amis. A toute la promotion : 2014/2015.* 

 *B.Hassiba* 

# *DEDICACE DEDICACE*

*Je tiens à dédier ce modeste travail à : A la mémoire de mes grands parents paternels et maternels Que dieu les bénisse et les accueille en son vaste paradis. A mon cher père AHMED et ma chère mère FERROUDJA Que dieu les protège et les garde aussi longtemps que possible. A mon cher et unique frère : Sofiane.* 

 *A ma sœur: Sara.*

 *A tous mes cousins et cousines des deux familles Cherifi et Ammour.* 

*A mes copines : lilia,celia et lamia A ma copine de chambre : Souhila. A ma binôme Hassiba et toute sa famille A tous les gens que j'aime.* 

 *C.Nadia* 

# Sommaire

#### **Introduction Générale**

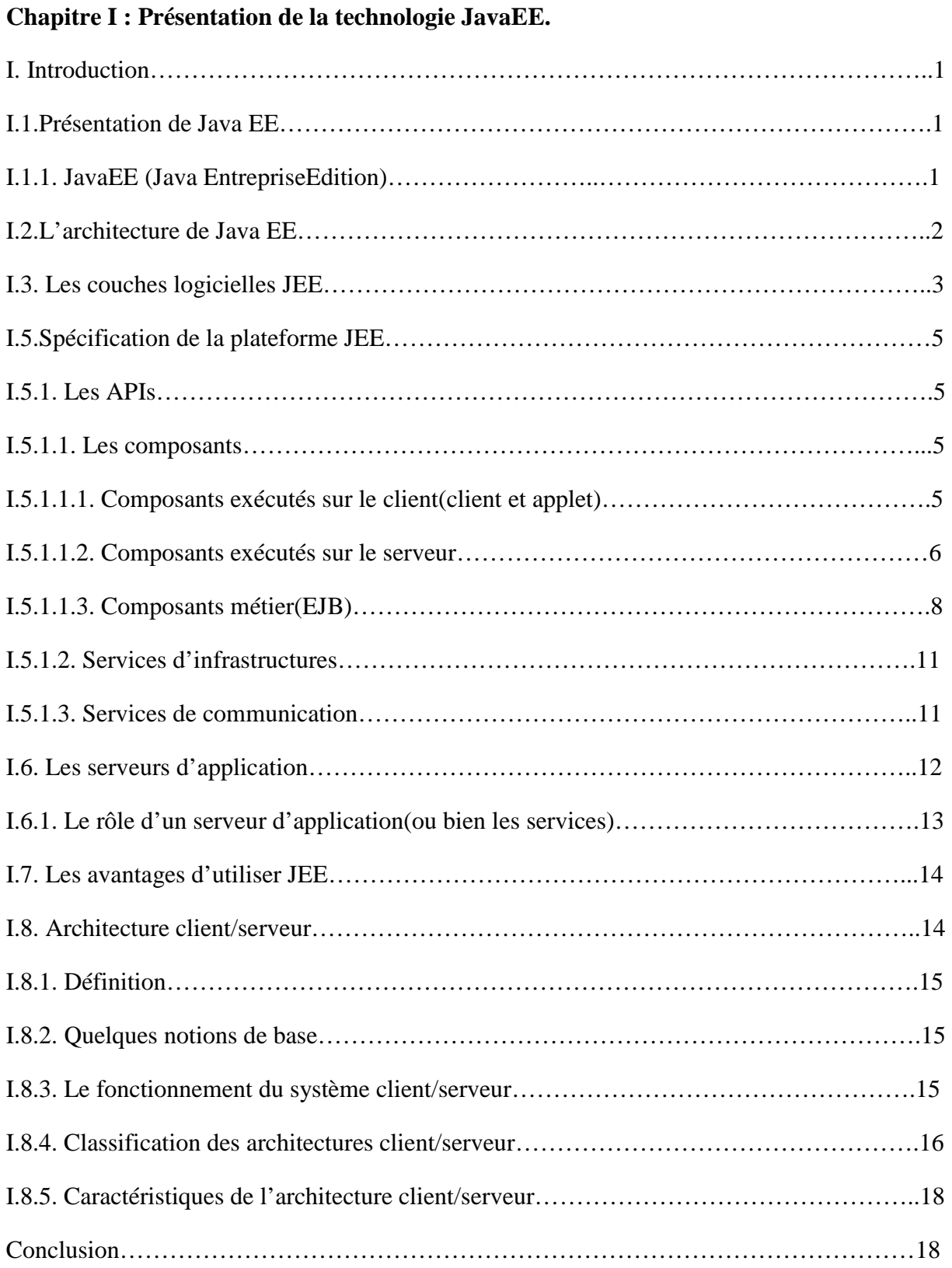

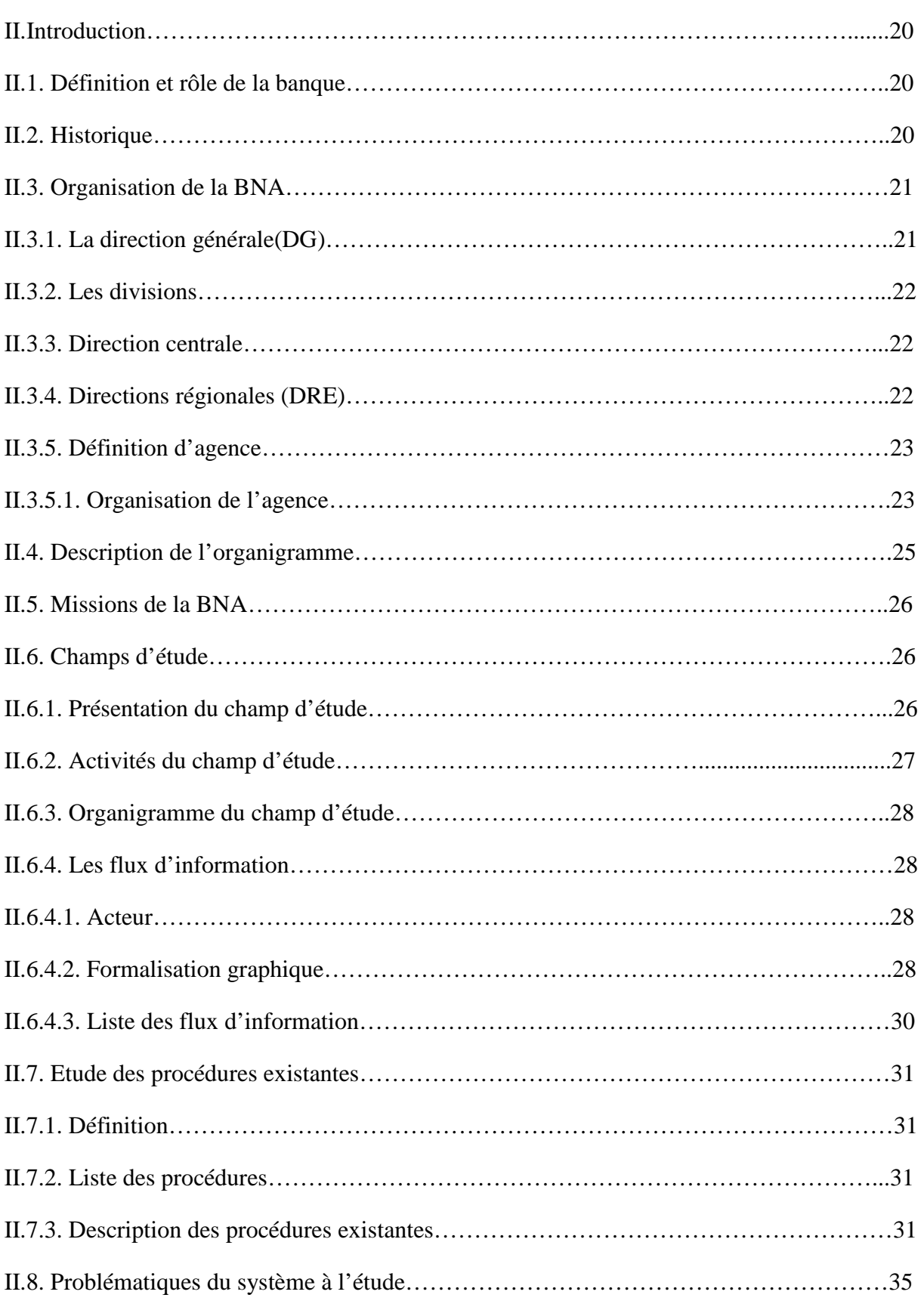

#### **Chapitre II : Présentation de l'organisme d'accueil**

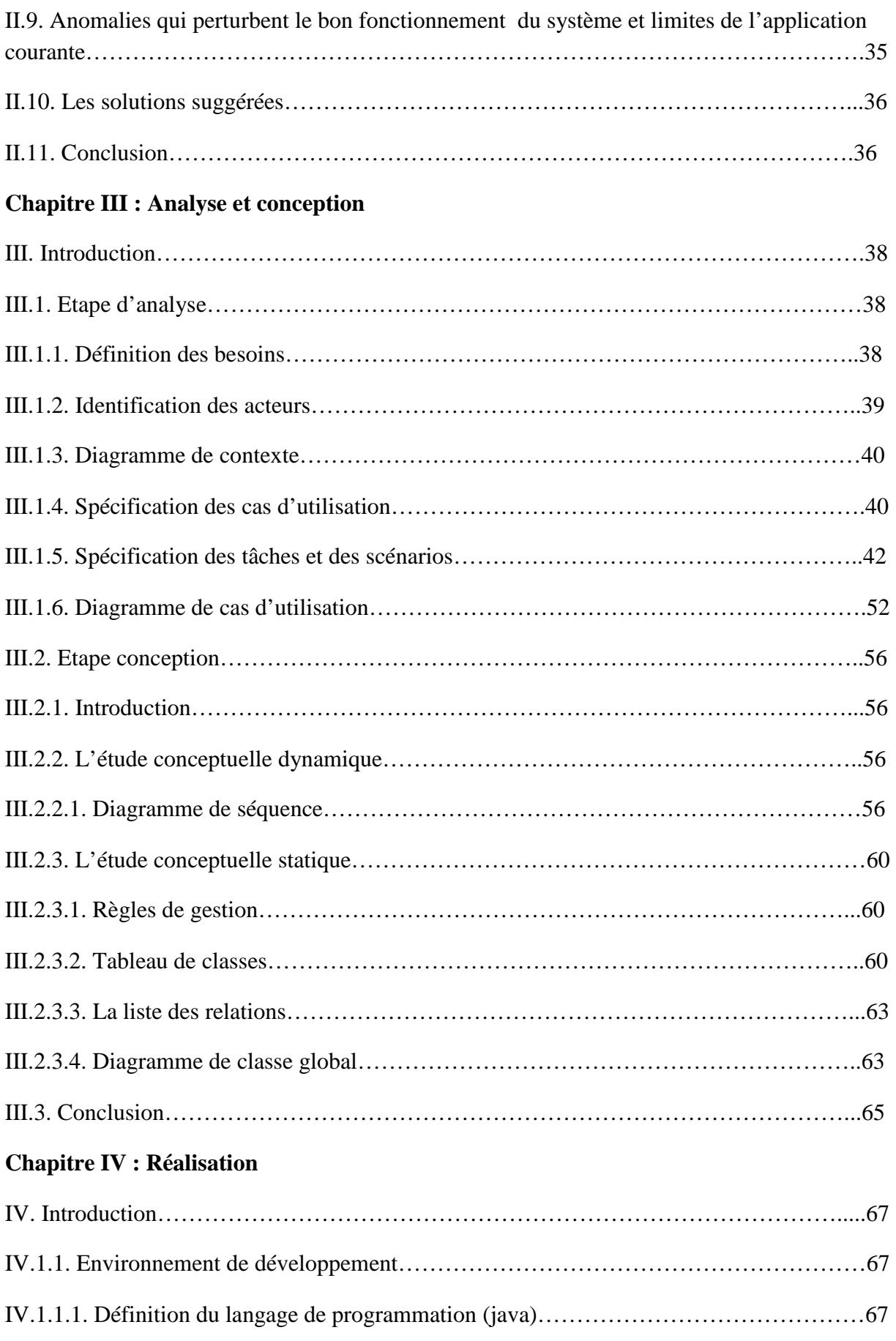

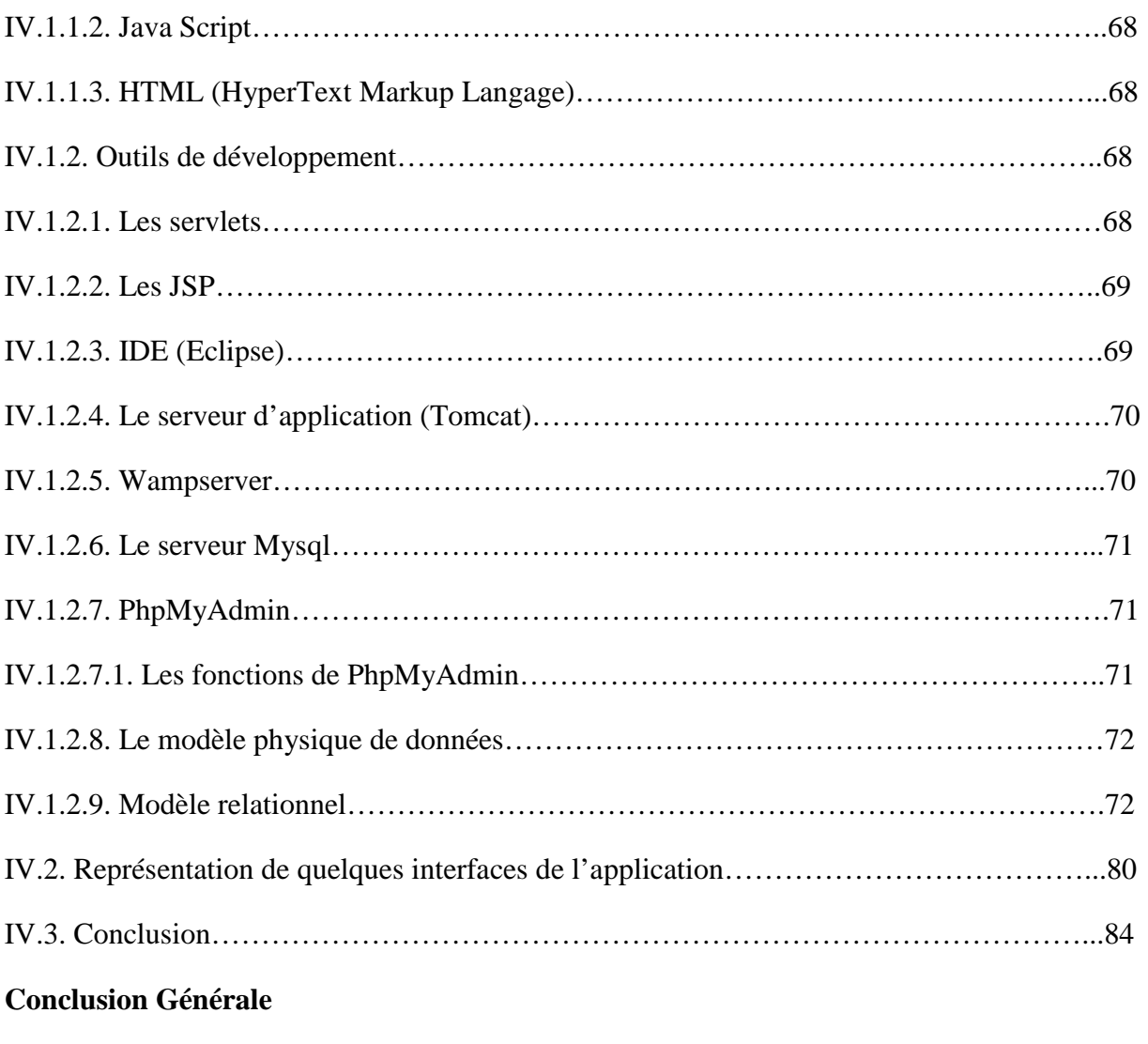

**Annexe** 

**Bibliographie** 

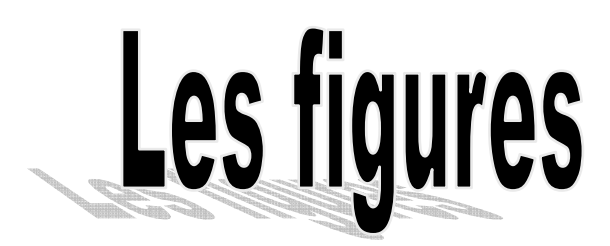

#### **Chapitre I : Introduction à JEE**

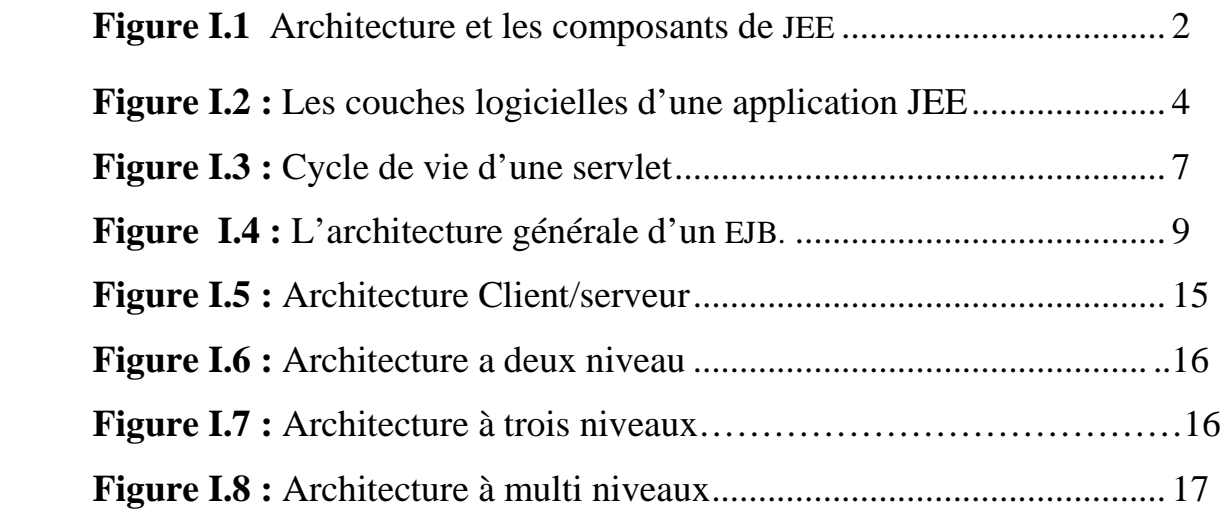

#### **Chapitre II : Présentation de l'organisme d'accuiel**

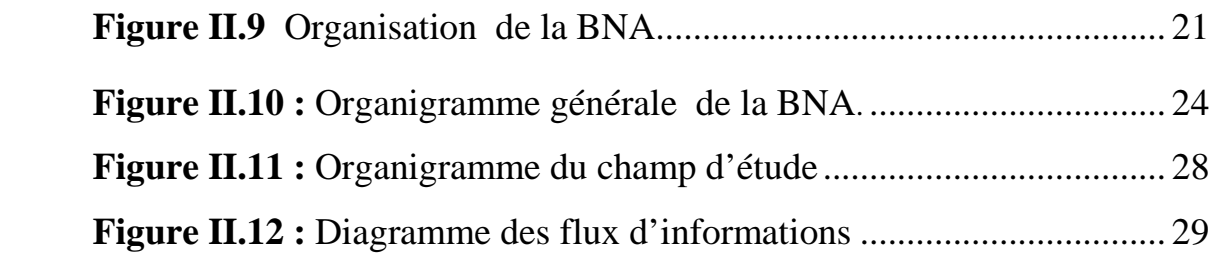

#### **Chapitre III : Analyse et conception**

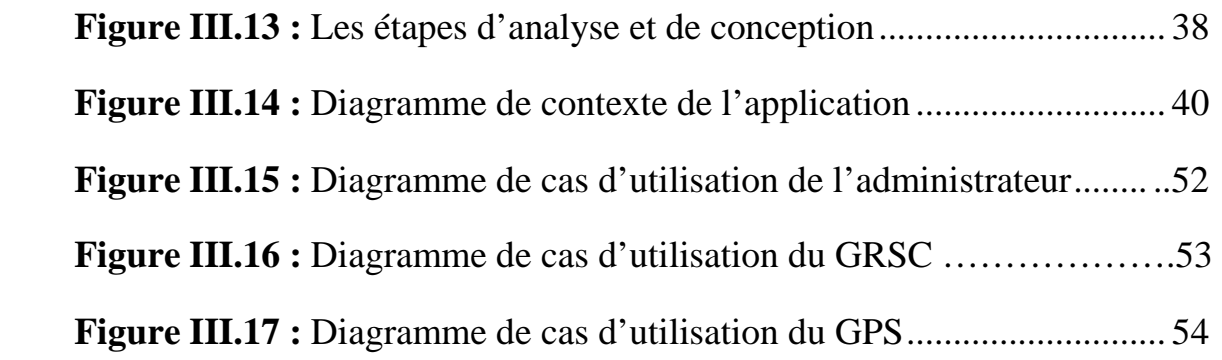

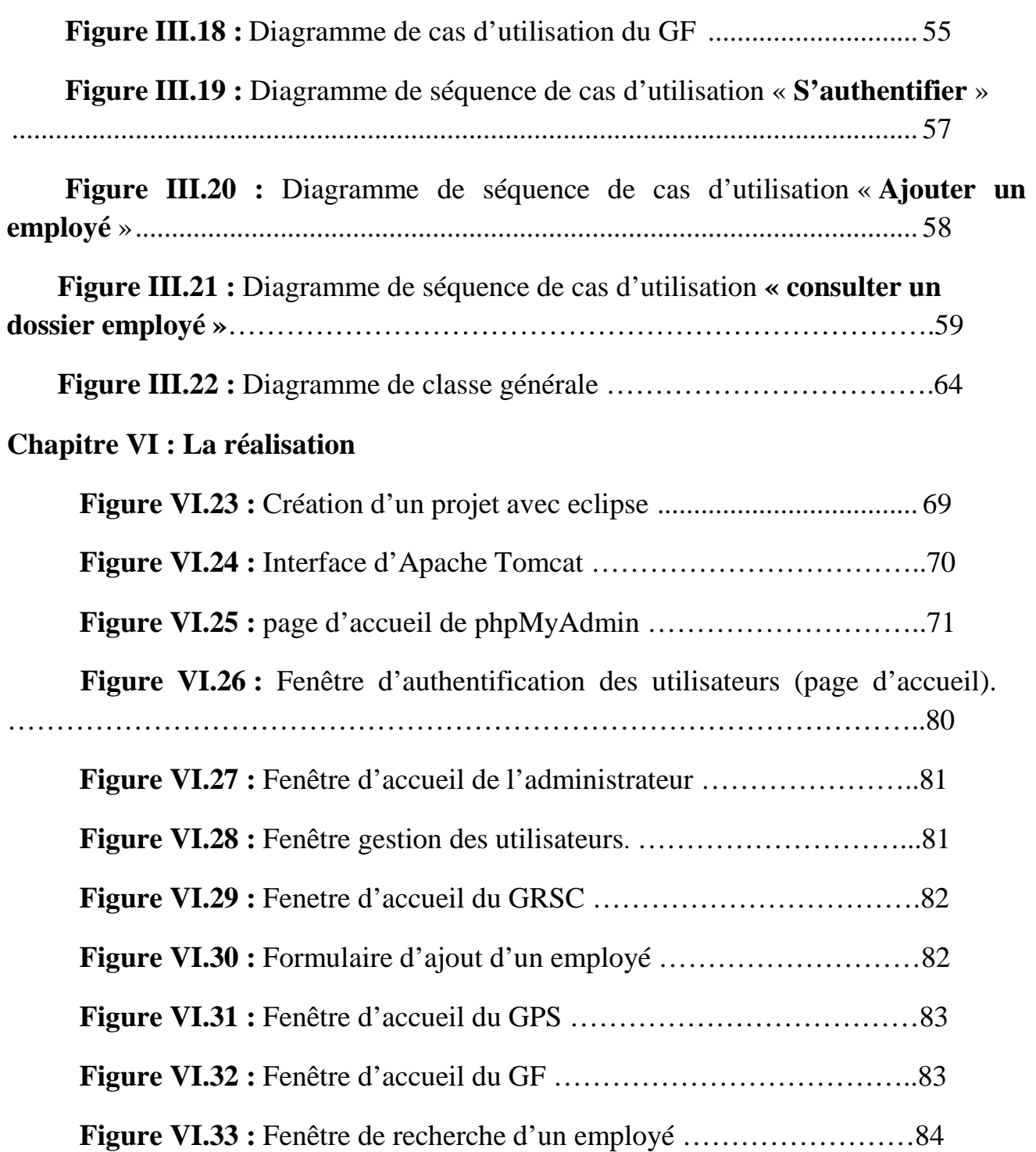

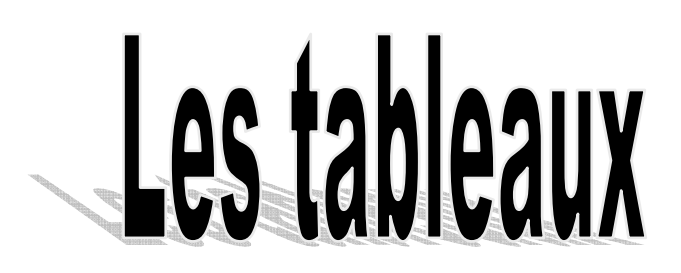

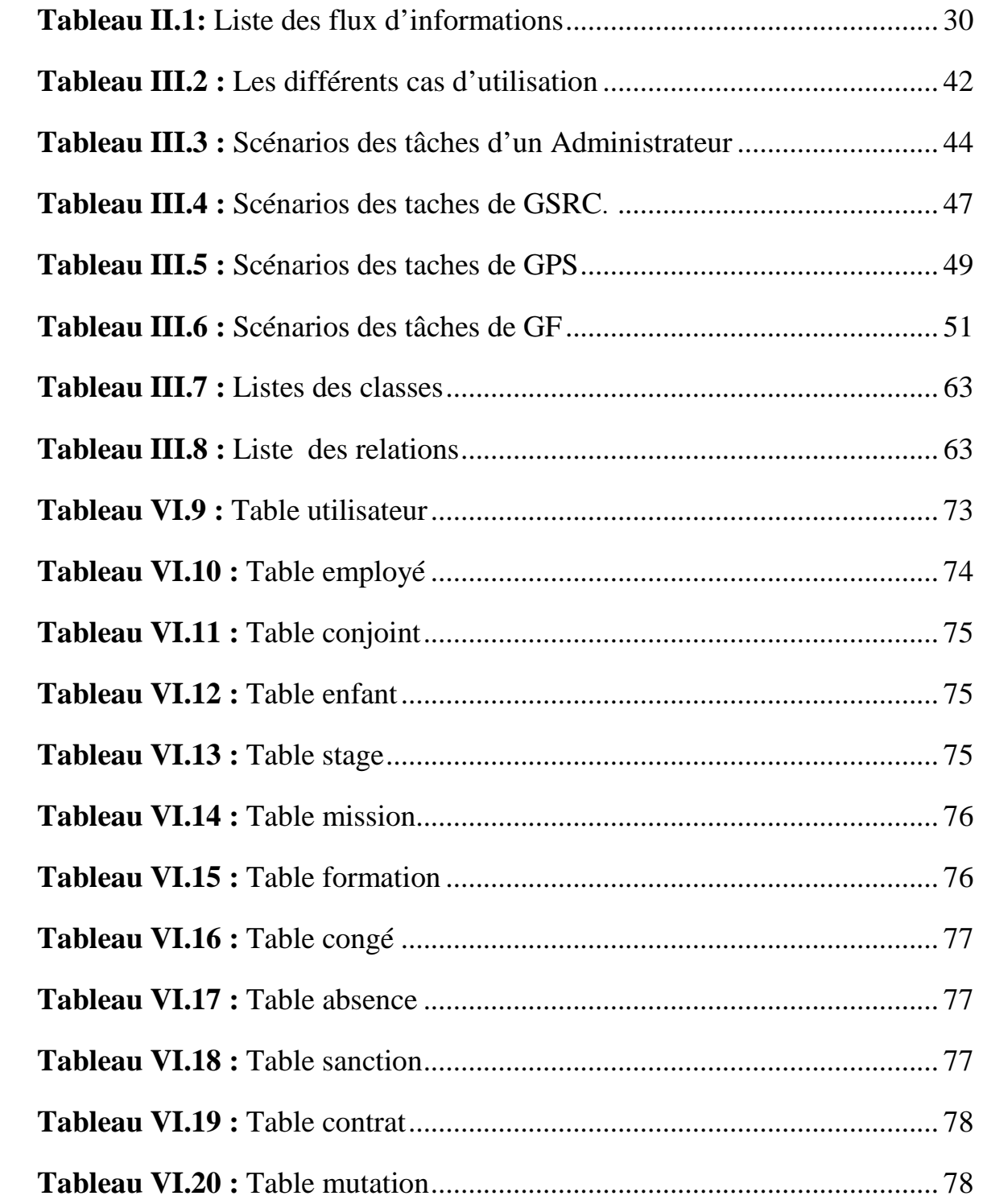

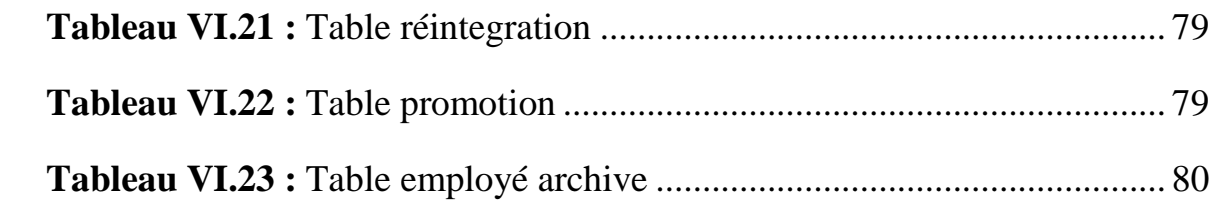

# Introducion générale

Aujourd'hui, l'intérêt de l'utilisation de l'informatique est primordial dans tous les domaines, dans tous les organismes.

Il est clair que le système d'information joue un rôle important au sein de l'entreprise , ce qui donne une place privilégiée à l'informatique. La mise en œuvre

de cette technologie moderne de traitement de l'information s'avère nécessaire, pour assurer une gestion plus fiable ainsi pour minimiser le risque d'erreurs et d'assurer la disponibilité de l'information à tout instant.

La **BNA** (**B**anque **N**ationale d'**A**lgérie) est considéré comme la première banque commerciale en Algérie. Avec son réseau le plus dense, offre à l'ensemble de ses clients des services qui répondent au mieux à leurs attentes.

Après l'analyse de la méthode de travail de cet organisme et particulièrement la section gestion du personnel, on distingue qu'elle est soumise à un ensemble de problèmes dont:

• Le volume très important des documents entrants et sortants au niveau de ce Service.

- La lenteur de recherche des informations due à l'usage d'un grand nombre de documents ce qui rend ce suivi non fiable engendrant le gestionnaire à commettre des erreurs.
- Traitement manuel des données ce qui entraîne des risque d'erreur.
- La plus grande partie des informations est archivée sur les registres ou des classeurs.

Et pour remédier à ces manques, il nous a été demandé de concevoir un système d'information automatisé pour la gestion du personnel.

Le souci de la BNA est de disposer d'un moyen efficace et fiable de traitement, de communication, de centralisation de l'information et d'offrir aux futurs utilisateurs un environnement de communication et d'accès à l'information en temps réel.

Ce travail qui nous a été confié va dans ce sens et consiste en la réalisation d'une application client/serveur pour la gestion du personnel, Pour cela nous avons utilisé le langage UML pour l'analyse et la conception, le SGBD MySQL pour l'implémentation de la base de données et Java EE pour la réalisation du logiciel.

Pour mener à bien notre travail, nous avons organisé notre projet en 4 chapitres :

**Chapitre 1 :** La technologie Java EE.

**Chapitre 2 :** Présentation de l'organisme d'accueil.

**Chapitre 3 :** Analyse et conception.

**Chapitre 4 :** Réalisation.

Et on termine par une conclusion générale et une annexe qui porte sur le langage UML.

# Chapitre 1

*Introduction a Java EE* 

De nos jours, le développement des applications ne s'arrête pas qu'à leur réalisation, mais aussi à leur qualité de dépendances vis-à-vis des nouvelles technologies. L'une de ces technologies révolutionnaires est l'interconnexion des ordinateurs sur internet ou même en réseau local. Avec cette interconnexion, il devient possible de faire fonctionner des applications sur des machines distantes pour répondre aux problématiques suivantes :

-Les données peuvent être présentes uniquement sur le serveur distant.

-Le serveur distant peut disposer d'une puissance de calcul ou de capacité de stockage dont l'utilisateur local ne dispose pas.

-L'application distante peut être utilisée simultanément par un grand nombre d'utilisateurs et sa mise à jour n'intervient qu'à un seul endroit.

La problématique revient donc à trouver une architecture logicielle qui nous permettra de réaliser nos applications distribuées.

Dans ce chapitre nous allons présenter l'architecture JEE ainsi que les notions de base nécessaires à sa compréhension.

#### **I.1-Présentation de JAVA EE :**

#### **I.1.1-Java EE (***Java Entreprise Edition***) :**

 version de java destinée aux applications d'entreprise, proposée par la société Sun, portée par un consortium de sociétés internationales, dans le but de définir un standard de développement d'applications d'entreprises multi-niveaux, basées sur des composants.

 Pour désigner l'ensemble constitué des services (API) offerts et de l'infrastructure d'exécution, on parle généralement de «plate-forme Java EE».

JAVA EE comprend notamment :

- Les spécifications du serveur d'application, c'est**-**à-dire l'environnement d'exécution : Java EE définit les rôles et les interfaces pour les applications ainsi que l'environnement dans lequel elles seront exécutées.
- Des services, au travers d'API, c'est-à-dire des extensions Java indépendantes permettant d'offrir en standard un certain nombre de fonctionnalités. Sun fournit une implémentation minimale de ces API appelée JEESDK (JEE Software Development Kit).

 JAVA EE s'appuie entièrement sur le Java, il bénéficie des avantages et inconvénients de ce langage, ce qui engendre une bonne portabilité et une maintenabilité du code.

L'architecture JAVA EE s'appuie sur des composants différents, interchangeables et distribués, ce qui permet :

- D'étendre l'architecture d'une façon simple.
- Que chaque système qui repose sur JEE peut posséder des mécanismes de haute disponibilité, afin de garantir une bonne qualité de service.
- $\checkmark$  La facilité de la maintenabilité des applications.

#### **I.2- L'architecture de JAVA EE :[1]**

 JAVA EE ajoute de nombreuses couches de niveau entreprise au-dessus de la plateforme JSE-Java Standard Edition. Chaque couche est conçue pour supporter une différente technologie de développement.

- **Technologie web application :** est une technologie liée à la création des interfaces web dynamique, par exemple : JSP (Java Server Page) et servlet.
- **Technologie entreprise application :** est une technologie liée à la logique de business : EJB (Entreprise Java Bean), javaMail, JMS (Java Message Service)….etc.
- **Technologie web services :** est une technologie nécessaire au développement des applications adhérentes au paradigme SOA (Service Oriented Architecture) .Elle permet l'échange des données entre application et systèmes hétérogènes dans des environnements distribués.
- **Technologie management et sécurité:** est une technologie liée à la gestion de la technologie d'entreprise afin de réaliser l'accès et l'échange d'informations entre machine et service distribués : JAAS (Java Authentification and Authorization Service), JCA (Java Connector Architecture).

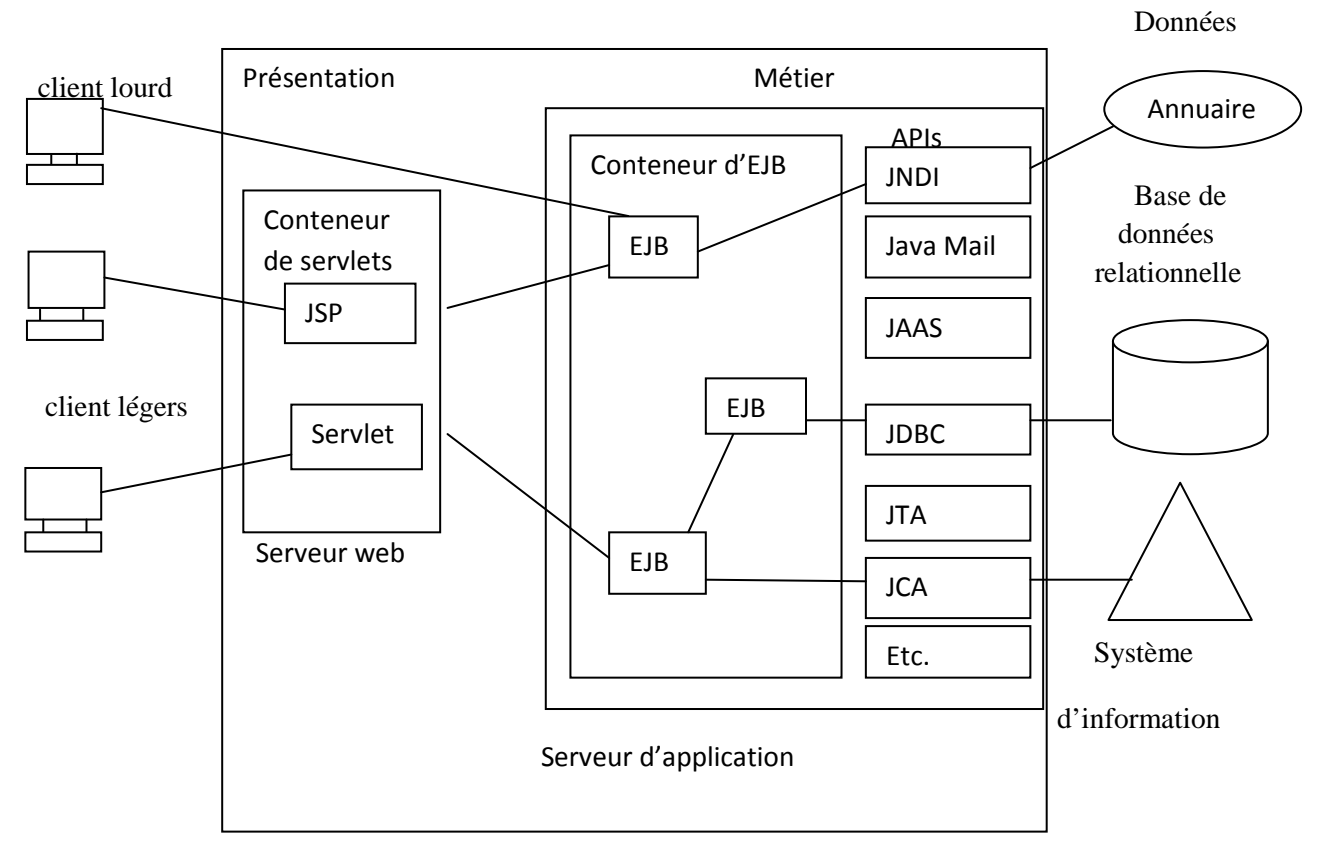

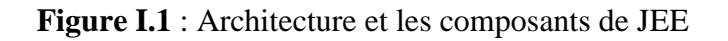

#### **I.3- Les couches logicielles Java EE :**

 La plateforme JEE utilise un modèle d'application distribuée multi-tiers pour des applications d'entreprise. La logique d'application est divisée en composants selon la fonction. Les divers composants qui forment l'application JEE sont installés sur des machines différentes en fonction du niveau de l'environnement JEE multi tiers auquel le composant d'application appartient, la figure suivante montre deux types d'applications JEE réparties dans des niveaux décrit comme suit :

- **La couche client :** ses composants s'exécutent sur la machine du client. ex :logiciel installé en local ou navigateur web.
- **La couche WEB :** ses composants s'exécutent sur le serveur Java EE. Ex :servlet et jsp.
- **La couche métier :** ses composants s'exécutent sur le serveur Java EE. Ex :EJB.
- **La couche EIS (Entreprise Informatique System) :** ses composant s'exécutent sur le serveur EIS. c'est pour le stockage des informations.

Comme montre la figure suivante une application JEE peut être constituée par trois ou quatre couches, les applications multi tiers sont considérées comme des application 3-tiers car sont distribuées sur trois emplacements :

- La machine client.
- La machine pour serveur Java EE.
- La machine pour serveur de base de données.

Les applications à 3-tiers qui fonctionnent de cette façon étendent le standard 2-tiers :

Client/serveur en plaçant un serveur d'application entre l'application de client et le stockage principale.

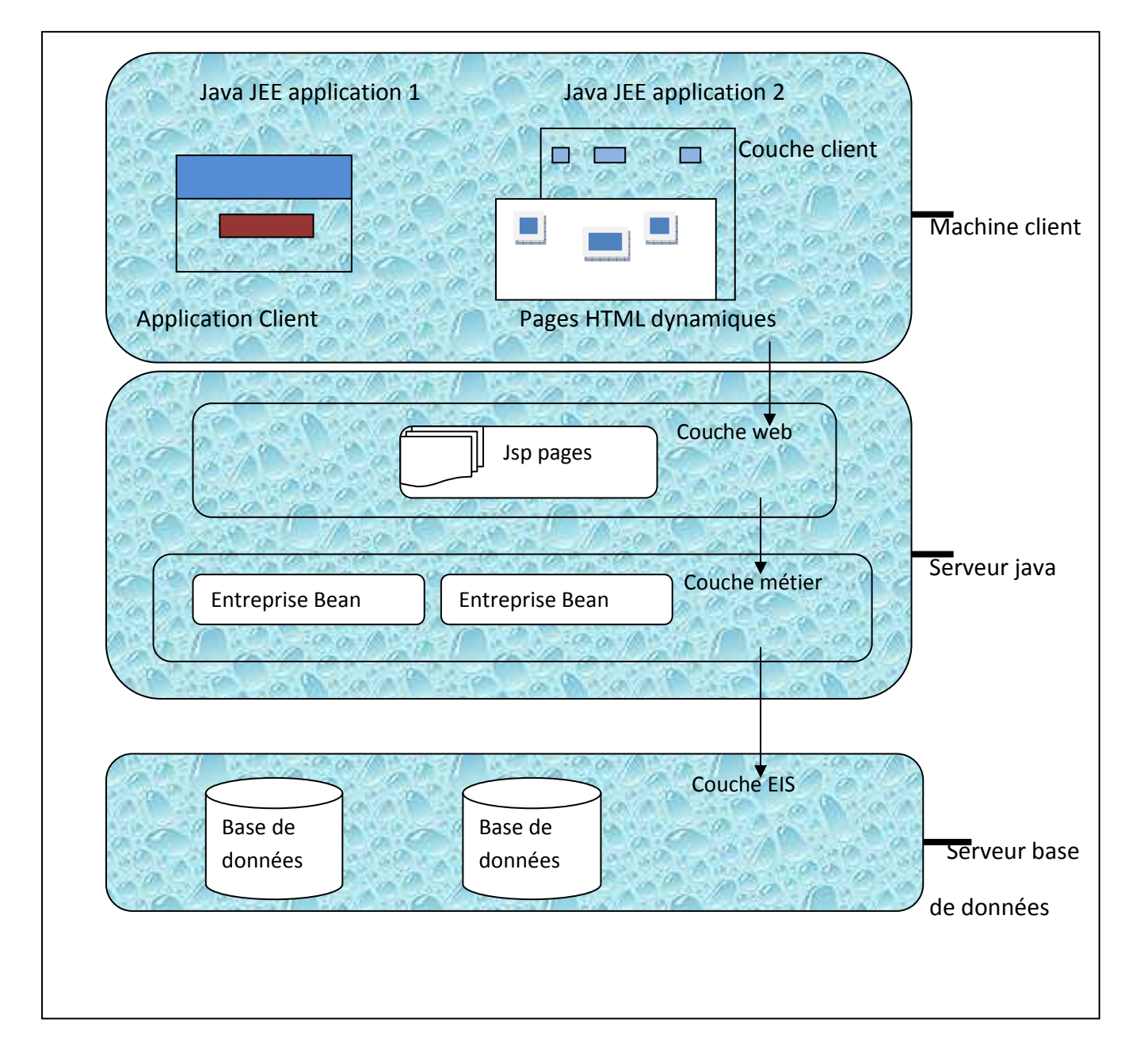

 **Figure I.2 :** Les couches logicielles d'une application JEE.

#### **I.5- Spécification de la plateforme Java EE :**

Java EE compte des spécifications qu'on peut regrouper en deux grandes parties :

- Les APIs.
- Les serveurs d'application.

#### **I.5.1- Les APIs :**

 Les APIs sont des extensions Java, forment une collection d'outils logiciels permettant d'offrir en standard un certain nombre de fonctionnalités, Sun fournit une implémentation minimale de ces APIs nommée J2EE SDK (JEE SOFTWARE DEVELOPMENT KIT).On peut regrouper ces APIs en trois groupes principaux :

- Composants.
- Services d'infrastructures.
- Services de communication.

#### **I.5.1.1- Les composants :**

 Un composant est un fichier simple, contenant généralement du code compilé. Il est possible de créer des composants avec la majorité des langages. Aussi il peut être vu comme unité qui regroupe un certain nombre de fonctionnalités qui peuvent être appelées depuis un programme externe ou client.

 **Remarque** : Pour les composants JavaEE écrits en java et compilées sont assemblés en une application JEE déployés, exécutés et gérés par le serveur Java EE.

On peut faire une séparation entre les composants existants selon leur exécution :

- Composants exécutés sur le client (clients et applets).
- Composant exécutés sur le serveur (web et les composants métiers).

#### **I.5.1.1.1- Composants exécutés sur le client (client et applet) :**

Peuvent être application client ou applet.

#### **Client JavaEE :**

Un client JEE peut être client web ou application client.

#### **Client web :**

Un client web est appelé client léger qui n'a généralement pas de requête de

BDD.

 L'utilisation de client web permet de charger les opérations lourdes au niveau de l'entreprise bean et sont exécutées sur le serveur JEE ou ils peuvent exploitées les

avantages des technologies JEE (sécurité, la vitesse, les services…) sur le serveur. Un client web a besoin de deux fonctionnalités principales :

 -Les pages web dynamiques avec les différents langages à balisage (HTML, XML,….),ces pages sont générés par les composants web au niveau du client web.

-Le navigateur web qui affiche les pages reçues par le serveur.

#### **Application client**

 L'application client fonctionne au niveau de la couche métier, et peut accéder directement à l'entreprise Bean. Généralement les utilisateurs possèdent une interface graphique(GUI) pour exécuter l'application client(en utilisant l'API Swing ou Abstract windows toolkit).

#### **Applet**

 Une applet est une petite application java qui a les caractéristiques de pouvoir s'exécuter via un navigateur. En effet, la plupart des navigateurs aujourd'hui dispose d'une machine virtuelle capable d'interpréter les bytecode inclus dans une page HTML.

Il existe plusieurs différences entre application et applets. En effet, les applets fournissent un certain nombre de fonctionnalités supplémentaires propres à leur contexte d'utilisation, comme la possibilité de communiquer avec le navigateur ou même entre applets. Mais la plus notable réside dans la sécurité qui leur est associée.

#### **I.5.1.1.2- Composants exécutés sur le serveur :**

Les composants web sont :

**Composants WEB** : Sont des servlets ou des JSP.

**Servlet** ou « un peu d'HTML dans beaucoup de Java… » :

 Une servlet est un composant coté serveur, considérée comme une classe java qui permet une communication avec un

protocole « requête/réponse ».Autrement dit, une servlet est un programme qui s'exécute coté serveur. Elle reçoit une requête du client, elle effectue des traitements et renvoie le résultat.

 L'utilisation des servlets permet la génération des pages web dynamiques qui utilisent le protocole HTTP, ou aussi n'importe quel autre protocole reposant sur le principe de servlet.

 Une servlet est une classe java qui implémente les méthodes doPost et/ou doGet.

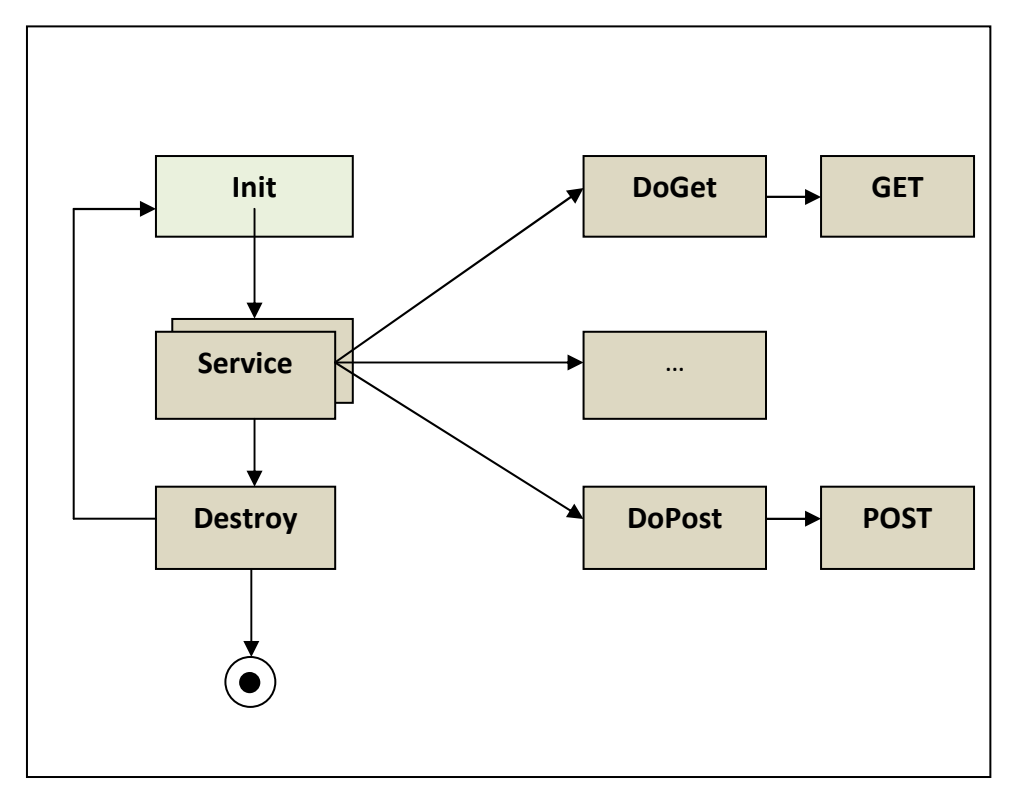

 **Figure I.3**: Cycle de vie d'une servlet.

• **Init ()** : initialisation de la servlet chargement du code.

Souvent effectué lors de la première requête cliente (doGet, doPost) Allocation d'un pool de threads.

- **doGet ()** : Traitement des requêtes HTTP GET et les convertir via la méthode service en Get .
- **doPut ()** : Traitement des requêtes HTTP PUT.
- **doPost ()** : Traitement des requêtes HTTP POST et les convertir par la méthode service en Post.
- **destroy ()** : Destruction de la servlet par le serveur.

-La méthode **Init** est appelée une seule fois au chargement de la servlet.

-La méthode **Service** est appelée à chaque requête http (client).

-La méthode **Destroy** est appelée une seule fois lorsque le conteneur détruit la servlet.

#### **Avantages et inconvénients des servlets :**

#### • **Avantage :**

- **1)** Portabilité (car s'exécute sur une JVM (java Virtual machine).
- **2)** S'exécute cote serveur.
- **3)** Maintenabilité.
- **4)** Elle maintient des sessions de plusieurs clients http grâce l'objet

http session.

 **5)**-Multithread/contrairement à PHP exécute plusieurs fois.

#### • **Inconvénients :**

- **1)-** Très difficile d'utiliser les outils d'édition HTML pour traiter les aspects graphiques.
- **JSP** : Java Server Page ou « un peu de java dans beaucoup d'HTML.. »

 Les JSPs : (pour java Server Pages) est une technologie qui permet d'écrire très facilement des pages dynamiques en insérant des portions de code java dans une page html. Destiné à l'origine à la présentation des données, une page JSP permet de définir le design d'une page (en HTML) et d'y intégrer les données (grâce aux portions de code java).cette technologie favorise donc la séparation de la présentation et du contenu.

D'un point de vue plus technique, une page java est donc constituée de code HTML dans lequel sont insérées des codes java délimitées par des balises particulières. L'intégralité du code est portable puisque tout comme un code java, il sera compilé et exécuté comme Servlet.

A la différence d'une Servlet, il sera par contre compilé au vol (lors de chaque invocation par un moteur de JSP. Enfin, les pages JSP offrent les possibilités d'importer des classes java et d'accéder à des objets java.

 $\triangleright$  JSF :

Java Server Faces (JSF) est une technologie dont le but est de proposer un framework qui facilite et standardise le développement d'applications web avec Java. Son développement a tenu compte des différentes expériences acquises lors de l'utilisation des technologies standard pour le développement d'applications web (servlet, JSP, JSTL) et de différents frameworks (Struts, ...).Java Server Faces exécutés sur le serveur, mais sont affichés sur le client.

#### **I.5.1.1.3- Composants métier(EJB)**

 **Entreprise JavaBeans**(EJB) : est une architecture de composants logiciels cote serveur pour la plateforme de développement JEE.

 Cette architecture propose un cadre pour créer des composants distribués (c'està-dire déployés sur des serveurs distants) écrit en langage de programmation Java hébergés au sein d'un serveur applicatif permettant de représenter des données (EJB dit entité),de proposer des services avec ou sans conservation d'état entre les appels

(EJB dit session),ou encore d'accomplir des taches de manière asynchrone(EJB dit message).Tous les EJB peuvent évoluer dans un contexte transactionnel.

 L'architecture EJB prévoit en de manipuler les composants EJB dans un environnement distribué, assurant une complète comptabilité avec tous les types de clients : servlet, page jsp, autre EJB, applet…

Pour assurer la communication réseau entre différents composants distribués les EJB utilisent un mécanisme base sur RMI. Ce mécanisme est implémenté dans une API qui offre à une machine virtuelle java les mécanismes nécessaires pour invoquer des méthodes sur d'autre JVM, qu'elles soient ou non sur le même réseau.

#### • **Les différents types d'EJB :[2]**

Il existe trois types des EJB :

#### • **Les beans entités :**

 Ca correspond à des objets réels tels que ces objets sont généralement des enregistrements persistants stockés dans une BDD. On peut aussi dire que les beans entités sont des moyens de modélisation des concepts métier pouvant être désignés par des noms, par exemple : un bean entité peut représenter un client ou un objet stocké.

• **Les beans session :** 

 Ceux sont une extension de l'application client et ils sont responsables de la gestion des processus ou des taches.

#### • **Les beans orientés message :**

 Un bean session fournit une interface distante afin de définir les méthodes que l'on peut invoquer, alors que bean orienté message attend des messages asynchrones spécifiques auquel il répond.

 Alors généralement, un EJB récupère également les données stockées, les traitent et les envois au programme du client.

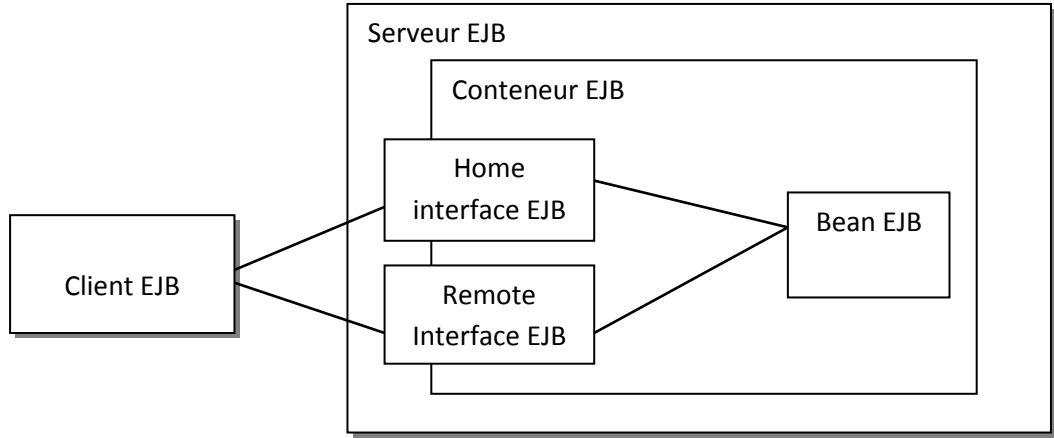

 **Figure I.4** : L'architecture générale d'un EJB.

#### **Serveur EJB :**

EJB Server intègre le conteneur EJB assurant les services requis par le composant de ce dernier.

#### **Client EJB**

Le client EJB fournit généralement la logique de l'interface utilisateur sur la machine cliente. Il passe les appels aux composants EJB distants hébergés sur un serveur et doit savoir comment trouver le serveur EJB et interagir avec les composants EJB. Un composant EJB peut faire office de client EJB en appelant les méthodes d'un autre composant EJB.

Un client EJB ne communique pas directement avec un composant EJB.

Le conteneur fournit les objets proxy mettant en œuvre les Home Interface et Remote Interface des composants. Le Remote Interface des composants définit les méthodes de gestion pouvant être appelées par le client. Ce dernier appelle les méthodes de l'Home Interface pour créer et détruire les proxys pour le Remote Interface.

#### **L'interface remote :**

L'interface remote permet de définir les méthodes qui contiendront les traitements proposés par le bean. Cette interface doit étendre l'interface java.ejb.EJBObject.

Package com.jmdoudoux.ejb ;

import java.rmi.RemoteException ;

import javax.ejb.EJBObject ;

public interface MonPremierEJB extends EJBObject {

public String message () throws RemoteException ;

**L'interface home :** 

 L'interface home permet de définir des méthodes qui vont gérer le cycle de vie du bean.

Cette interface doit étendre l'interface EJBHome.

Package com.jmdoudoux.ejb ;

import java.rmi.RemoteException ;

import javax.ejb.CreateException ;

import javax.ejb.EJBHome ;

public interface MonPremierEJBHome extends EJBHome {

public MonPremierEJB create () throws CreateException, RemoteException;

}

}

#### **I.5.1.2- Services d'infrastructures :[3]**

On trouve les services suivants :

#### • **JDBC « Java DataBase Connectivity »**

C'est une API qui permet aux programmes java d'interagir avec les bases de données SQL. Les serveurs fournissent en plus un mécanisme qui permet de réutiliser les connexions crées avec les utilisations.

#### • **JTA/JTS « Java Transaction Api/Java Transaction Services »**

 C'est une API définissent des interfaces standard avec un gestionnaire de transaction, c'est-à-dire permettant à des applications et à des serveurs JEE d'accéder à des transactions.

#### • **JCA « JEE Connector Architecture »**

 C'est une API de connexion au système d'information de l'entreprise, notamment aux systèmes dit « legacy » tel que les ERP (Entreprise Ressource Planning).

#### • **JMX « Java Management Extension »**

Permet de développer des applications WEB de supervision d'applications à partir des extensions.

#### • **JNDI « Java Naming and Directory Interface »**

C'est une extension java standard qui fournit une API permettant de localiser et d'utiliser des ressources, il peut y avoir un appel à des services CORBA, DNS, NIS, LDAP…

#### **V.1.3.Services de communication :**

#### • **JMS « Java Message Service » :**

A pour rôle l'envoi et la réception des messages entre deux composants d'application JEE.

#### • **Java Mail TM Technology :**

Permet l'envoi des e-mails d'une manière indépendante de la plate forme et du protocole, donc envoi de courrier électronique.

#### • **RMI-IIOP « Remote Method Invocation/Internet Inter-Orb Protocol » :**

Cette API permet la communication synchrone entre objets.

#### • **Web Services**

Les web services permettent de partager un ensemble de méthodes qui pourront être appelées à distance. Cette technologie utilise XML ce qui permet d'être utilisé par n'importe quel langage et n'importe quelle plate forme.

#### • **XML**

N'est pas vraiment une API de JEE mais son utilisation dans cette plateforme est de plus en plus important comme son utilisation pour les fichiers de configuration. XML est la base d'un nouveau mode de communication entre les applications.

#### **Les conteneurs(en anglais containers) :**

Un conteneur est une entité qui fournit aux composants la gestion de cycle de vie, la sécurité, les services de déploiement et d'exécution. Chaque type de conteneur (EJB, WEB, JSP…) fournit aussi des services spécifiques à ces composants.

Il existe plusieurs types de conteneurs qu'on peut citer :

#### • **Conteneur web**

Il est composé de deux grandes parties : un moteur de servlets et un moteur de JSP, donc ce conteneur permet d'exécuter les composants JSP et les servlets de l'application JEE.

#### • **Conteneur EJB**

Ce type de conteneur permet de gérer l'exécution d'EJB.

#### • **Conteneur d'application client**

Il permet de gérer l'exécution des composants de l'application client. Il s'exécute sur le client.

#### • **Conteneur d'applets**

C'est une composition de deux parties : navigateur web et java plug-in qui fonctionnent ensemble sur le client, donc ce conteneur permet de gérer l'exécution des applets.

#### **I.6- Les serveurs d'application** :

 Les API JEE ont été projetés pour travailler avec un particulier type de serveur appelé JEE Application Server. Un serveur d'application est une couche software résidente sur une machine serveur qui fournit les services que la technologie JEE nécessite. Il ya plusieurs serveurs d'applications. Parmi les produits commerciaux on rappelle Bean WebLogic, IBM Websphere, Sun Application Serveur,…etc. Parmi les produits libres le plus connu est JBOSS. Les différences principales entre les différents serveurs d'applications sont relatives aux opérations de déploy, clustering, …etc. Par contre toutes les fonctionnalités qui concernent strictement le fonctionnement des applications JEE adhérent aux spécifications proposées par le Sun.

Un serveur d'application s'installe et se lance comme un normal serveur web (de fait il met à disposition des services typiques d'un serveur web).En plus il possède un panneau d'administration accessible par un poste distant à travers lequel on peut définir les différents services. On peut considérer le serveur d'application comme une application Java standalone exécutée par une JEE qui dessert les requêtes provenant des différents clients.

Les serveurs d'application se sont développés depuis la création de JEE. On peut distinguer principalement 2 grandes catégories de serveurs :

- **Open Source** : évolue grâce à la communauté par exemple **Tomcat : Apache, Jonas : ObjectWeb, JBoss : JBoss…**
- **Propriétaire:** évolue selon l'éditeur par exemple WebSphere : IBM, WebLogic : BEA, Web Object : Apple, Oracle Application Server : Oracle…

#### **I.6.1 Le rôle d'un serveur d'application (ou bien les services) :**

Le rôle d'un serveur d'application est d'héberger des applications distribuées, fabriquées à base de composants Java (Servlet, JSP, EJB) et de les rendre accessible à des clients web (navigateurs) et à des applications d'entreprise écrites en java. Le serveur d'application doit être performant et fiable pour satisfaire aux exigences des applications d'entreprise. Le serveur offre différents services utiles pour les applications :

#### **a. Service de nommage :**

C'est le service le plus important dans un serveur d'application implémentant l'interface SPI (Service Provider Interface) et utilise généralement le protocole LDAP (Lightweight Directory Access Protocol).Ce dernier fournit des mécanismes de recherche, de localisation et de liaison et il est différent du DNS.

#### **b. Services de gestion de transaction :**

Il permet de gérer des transactions locales mais surtout il prend en charge la gestion des transactions distribuées, indispensable pour les applications JEE.

#### **c. Service de gestion de la disponibilité des applications :**

Il permet de gérer un grand nombre d'accès et de requêtes simultanés.

#### **d. Service de sécurité :**

L'administrateur du serveur d'application peut configurer des domaines de sécurité en définissant des utilisateurs(nom, mot de passe),des groupes d'utilisateurs, puis les permissions accordées sur différents éléments par rapport aux composants et/ou aux ressources de l'application JEE.

#### **e. Service d'administration :**

L'administrateur a la possibilité de consulter, de modifier, et d'ajouter des éléments à la configuration des applications d'entreprise et du serveur d'application.

#### **f. Service d'accès aux données :**

Ce service est une implémentation des extensions de l'API JDBC

#### **g. Service de gestion de messages :**

C'est une implémentation de l'API JMS, il permet de gérer une file de messages de traitements asynchrones.

#### **I.7- Les avantages d'utiliser JEE** :

L'utilisation de JEE pour développer et exécuter une application représente plusieurs avantages :

-Une architecture d'application basée sur les composants qui permet un découpage de l'application et donc une séparation des rôles lors du développement.

-La possibilité de s'interfacer avec le système d'information existant grâce à de nombreuses API : JDBC, JNDI, JMS, JCA…

-La possibilité de choisir les outils de développement et les serveurs d'applications utilisés qu'ils soient commerciaux ou libres.

#### **I.8** - **Architecture client/serveur :**

 Il existe en informatique plusieurs applications qui s'exécutent selon une architecture client/serveur. Et cela indique que des machines clientes peut être en contacte avec une machine serveur distante, qui répond aux services clients. Ces services sont des programmes qui fonctionnent en parallèle.

 **I.8.1 Définition : [4]** On peut définir l'architecture client/serveur comme étant une méthodologie informatique de communication entre plusieurs machines (clients) et une machine serveur. Ce dernier est installé quelque part dans le monde, il s'occupe de l'installation des services, le partage des périphériques, de mémoriser les données sur son disque dur, et les distribuer suite à une demande client.

#### **I.8. 2 Quelques notions de base : [5]**

**I.8.2.1 Client :** est un processus qui est connecté à un serveur. Le client envoie une requête et reçoit la réponse immédiatement.

 **I.8.2.2 Serveur : c'**est un ordinateur qui accueille des requêtes, les traite et renvoie des réponses sous forme des pages web aux clients. Il est toujours allumé et il fonctionne 24/24h.

 **I.8.2.3 Middleware** : C'est un logiciel/matériel qui joue le rôle d'intermédiaire entre le client et le serveur et garantit la communication (le dialogue) entre eux.

**I.8.2.4 Requête :** est un message envoyé par un client à un serveur comportant le fait à exécuter.

 **I.8.2.5 Réponse :** est un massage émis par un serveur à un client comprenant les éléments de fait exécuté.

#### **I.8.3 Le fonctionnement du système client/serveur : [6]**

 Le client envoie une requête vers le serveur à l'aide de son adresse IP et le port, qui désigne un service particulier du serveur. Quand Le serveur reçoit la demande, une réponse est envoyé directement à l'aide de l'adresse de la machine client et son port.

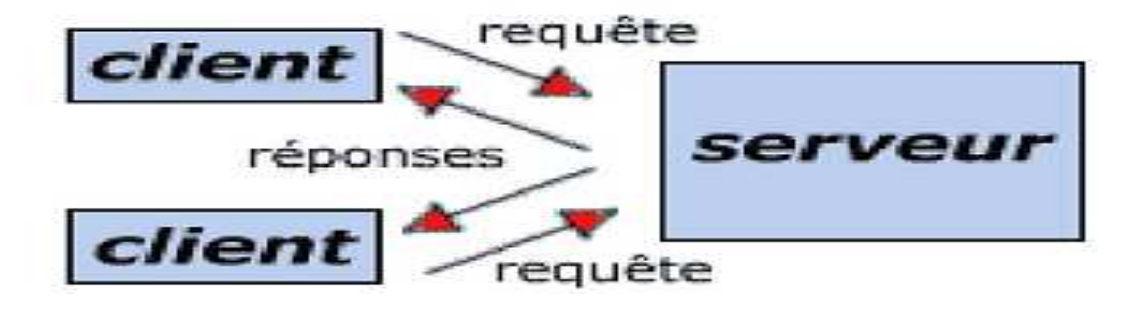

**Figure I.5 :** Architecture Client/serveur**.** 

#### **I.8.4 Classification des architectures clients/serveurs :**

 **A) Présentation de l'architecture à 2 niveaux :** L'architecture à deux niveaux décrit les systèmes clients/serveurs pour lesquels le client demande une ressource et le serveur la lui envoie instantanément, en utilisant ses propres ressources. Sans appelé une autre application pour répondre au service demandé.

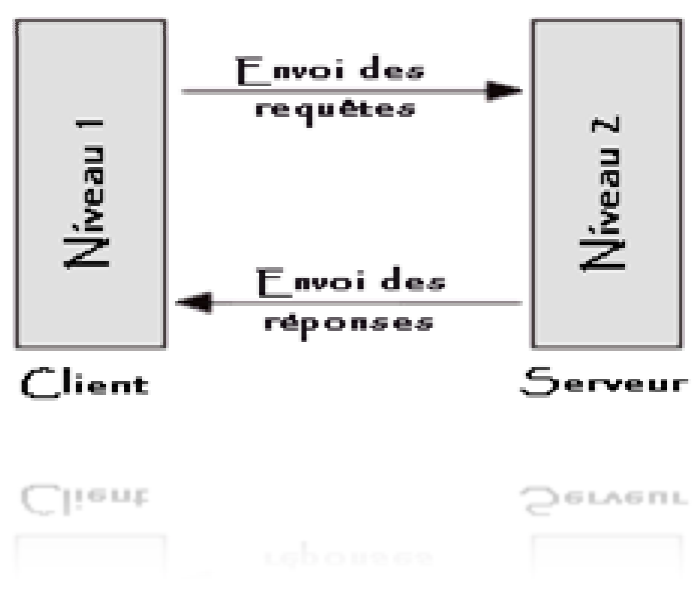

**Figure I.6 : Architecture a deux niveaux.**

#### **B) Architecture à 3 niveaux (architecture 3 3-tiers) :**

Quand la gestion de la base de données est trop lourde pour le serveur d'application le serveur de base de données est introduit créant un troisième niveau et permettant d'alléger la charge du serveur d'application. d'application.

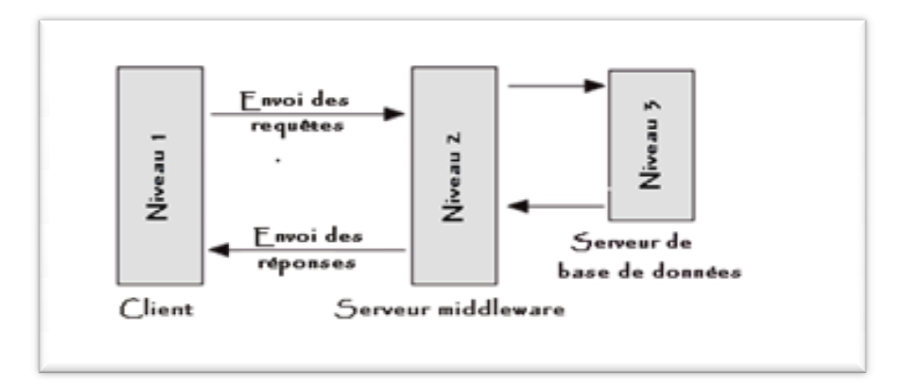

**Figure Figure I.7 : Architecture à trois niveaux.** 

#### **C) Architecture multi niveaux :**

Dans les architectures à trois niveaux, chacun des deux serveurs (niveau 2 et 3) exécute une tâche. Par conséquence, pour fournir un service un serveur peut faire appel à un ou plusieurs serveurs. Donc, l'architecture à trois niveaux est pratiquement une architecture à n niveaux. Comme elle montre la figure suivante suivante :

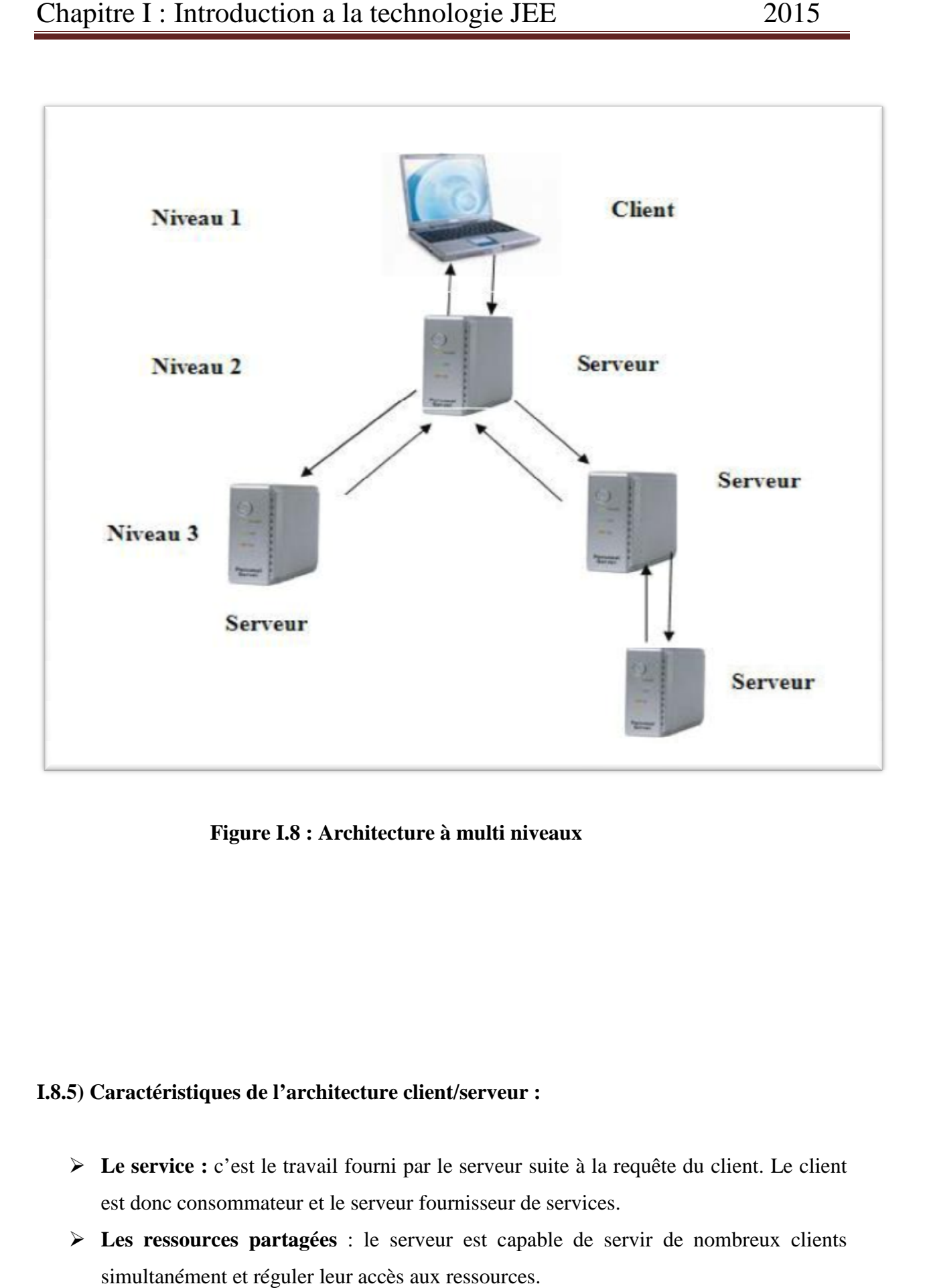

**Figure I.8 : Architecture à multi niveaux**

#### **I.8.5)** Caractéristiques de l'architecture client/serveur :

- **Le service :** c'est le travail fourni par le serveur suite à la requête du client. Le client est donc consommateur et le serveur fournisseur de services.
- **Les ressources partagées** : le serveur est capable de servir de nombreux clients simultanément et réguler leur accès aux ressources.
- **Échange de message :** Client et serveur sont des systèmes à liaison épisodique qui interagissent au moyen de messages. Le message est le mécanisme d'émission des demandes de services et des réponses à celle-ci.
- **Encapsulation des services :** Le serveur est un spécialiste, un message lui indique quel service est requis. C'est à lui de décider comment rendre ce service. Les serveurs peuvent être mis à niveau sans effet sur les clients tant que l'interface des messages reste la même.

#### **I.9) Conclusion :**

 Dans ce chapitre, nous avons abordé les notions de base de la plate forme JEE, certaines d'entre eux seront utilisées pour le développement de notre application et nous avons parlé de l'architecture Client/serveur sa mise en œuvre et son fonctionnement. Dans le chapitre qui suit nous allons présentés l'organisme d'accueil.

# Chapitre I

*Présentation de l'organisme d'accueil*
# **II- Introduction :**

 La présentation de l'organisme d'accueil est une étape très importante qui nous permet de prendre connaissance de cet organisme qui est la BNA (banque national d'Algérie), ainsi que notre champ d'étude qui est le service des ressources humaines, dans ce chapitre on va essayer d'étudier l'existant et de déduire les problématiques et de suggérées des solutions.

# **II.1- Définition et rôle de la banque : [7]**

 Une banque est une société financière qui gère les dépôts d'argent ou d'autres fonds remboursables et collecte l'épargne des clients. Certains clients ont un excédent de ressources, d'autres un déficit. La banque donne d'un côté ce qu'elle prend de l'autre.

La banque joue le rôle d'intermédiaire qui permet la protection et création de richesse d'argent ou d'autres fonds remboursables.

# **II.2- Historique :[8]**

 La Banque nationale d'Algérie(BNA) est la première banque commerciale nationale créé Le 13 juin 1966, suite à la réorganisation du système bancaire entamée en 1966 avec la nationalisation des banques étrangères. Elle a été créée par l'ordonnance n° 66-178 du 13 juin 1966.

 par la suite, le secteur bancaire s'est étendu avec la création d'autres banques et de ce fait, le financement de l'agriculture et qui était l'une des activités exercées par la BNA, a été confiée en Mars 1982 à une institution bancaire spécialisée (BADR) et qui a pris le volet du financement et de la promotion du monde rural.

Et à partir de 1988, deux textes majeurs afférents aux réformes économiques et préparant la transition vers l'économie de marché ont eu les implications contestables sur l'organisation et les missions de la BNA, en l'occurrence :

-la loi n°88.01 du 12 janvier 1988 portant orientation des entreprises publiques économiques.

-la loi n°90.10 du 14 avril 1990 relative à la monnaie et le crédit définissant la banque comme étant : « une personne morale qui effectue à titre de profession habituelle, et principalement des opérations portant sur la réception des fonds du public, des opérations de crédit ainsi que la mise à disposition de la clientèle des moyens de paiement et la gestion de ceux-ci ».

Suite auxquelles, la BNA a obtenu son agrément le 05/09/1995, et de ce fait elle est la première banque du pays bénéficiaire de ce statut.

La BNA est une personne morale qui effectue à titre de profession habituelle les opérations de banque définies dans l'article 66 de la l'ordonnance N° 03-11 du 26 aout 2003.

# **II.3- Organisation de la BNA :**

La Banque Nationale d'Algérie est organisée comme suit :

- **Niveau1 :** direction générale(DG).
- **Niveau2 :** les divisions.
- **Niveau3 :** les directions centrales.
- **Niveau4 :** les directions des réseaux d'exploitations(DRE).
- **Niveau5 :** les agences.

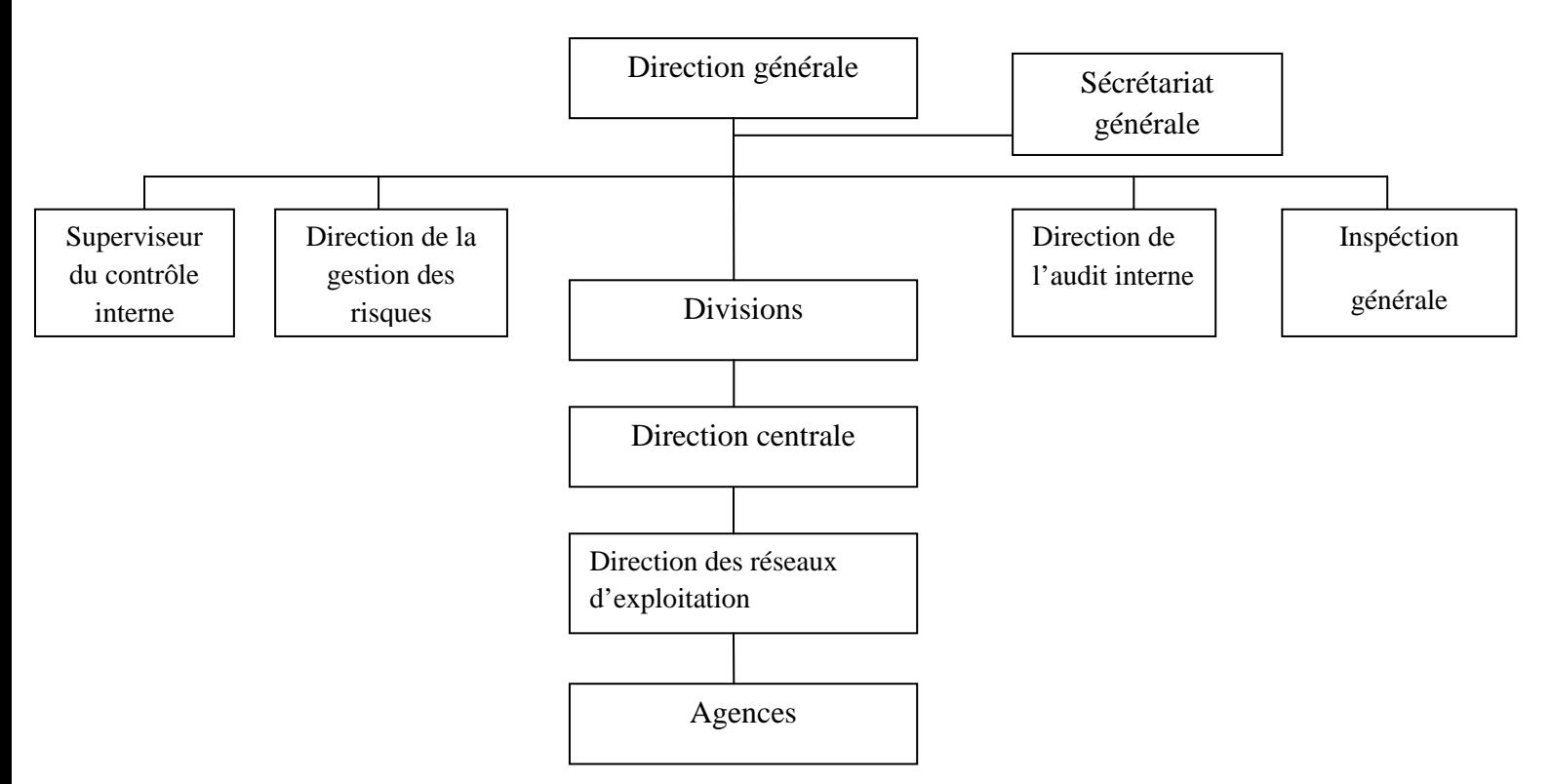

**Figure II.9 :** Organisation de la BNA.

### **II.3.1-La direction générale (DG) :**

La direction générale est composée comme suit :

• **Secrétariat Général :** il est à la disposition du conseil d'administration.

• **Inspection Générale :** il intervient pour une meilleure gestion, c'est le contrôle du 1<sup>er</sup> degré.

• **Direction de l'Audit Interne :** il est à la disposition du commissaire au compte. (contrôle la situation de la banque).

- **Direction de la Gestion des Risques.**
- **Supervision du Contrôle Interne**.

# **II.3.2- Les divisions :**

La BNA est composée des divisions suivantes :

- Division internationale.
- Division d'engagement.
- Division d'exploitation et d'action commerciale.
- Division de gestion des moyens matériels et ressources humaines.
- Division d'organisation et système d'information.
- Division recouvrement des études juridiques et contentieux.
- Division financière.

### **II.3.3- Direction centrale :**

C'est l'ensemble des directions suivantes :

- Direction du personnel.
- Direction de formation.
- Direction des engagements.
- Direction des moyens généraux.

# **II.3.4- Directions régionaux (DRE) :**

 la BNA est encadré par 17 directions régionales appelées direction du réseau d'exploitation (parmi ces DRE on trouve la DRE de Tizi-Ouzou), dont Chaque D.R.E à un pouvoir hiérarchique sur un nombre des agences, et elle est décomposée en quatre départements comme suit :

- > Département crédit.
- Département commercial (DPC).
- Département control (DC).
- > Département administration (DGAB) : qui est composé de trois services :
	- Le service ressources humaines (*notre champ d'étude*).
	- Le service matériel.
	- Le service budget.

# **II.3.5- Définition d'agence :[ 9]**

 L'agence constitue la cellule de base d'institution et le noyau de l'action bancaire et c'est à ce niveau que se traitent l'ensemble des opérations bancaires avec la clientèle de dépôt et de crédit.

 Aujourd'hui le réseau de la BNA est composé de plus de 200 agences réparties sur le territoire national et d'autres sont programmées dans le cadre de densification et de développement de son réseau d'exploitation.

Les agences de la BNA sont catégorisées comme suit :

Agences principales, Agences de catégories A, B, C.

# **II.3.5.1- Organisation de l'agence :**

 Les agences sont classées en fonction de leur importance commerciale selon le degré de leurs performances et l'importance de leurs chiffres d'affaires.

On distingue 4 catégories d'agences :

- $\checkmark$  Agence principale (AP).
- $\checkmark$  Agence 1 ére catégorie (type A).
- $\checkmark$  Agence 2éme catégorie (type B).
- $\checkmark$  Agence 3éme catégorie (type C).

Chaque agence est structurée en services :

- $\checkmark$  Service caisse.
- $\checkmark$  Service crédit.
- $\checkmark$  Service secrétariat engagement.
- $\checkmark$  Service télé-compensation.
- $\checkmark$  Service Comex.

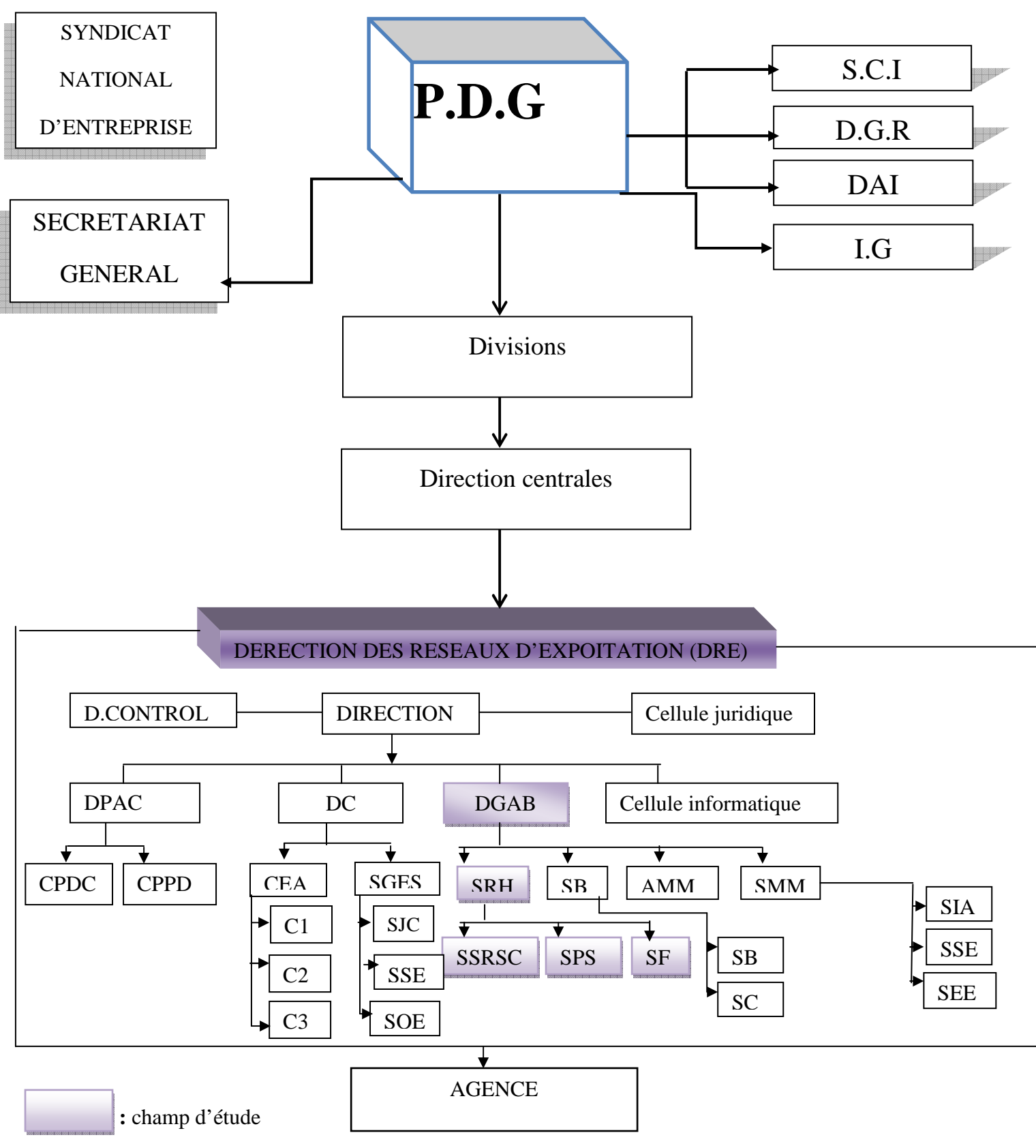

 **Figure II.10 :** Organigramme générale de la BNA.

.

### **II.4- Description de l'organigramme :**

**P.D.G :** présidant directeur générale.

### **a) Les structures rattachées à la direction générale sont :**

- $\checkmark$  Secrétariat générale
- **SCI :** Supervision du Contrôle Interne.
- **D.G.R :** Direction de la Gestion des Risques.
- **D.A.I :** Direction d'Audit Interne.
- **I.G :** Inspection Général.

### **b) les abréviations utiliser dans la direction des réseaux d'exploitation(DRE) :**

**Direction** 

**D.CONTROL** : le Département Contrôle

**DPAC** : le Département Promotion et Animation Commercial

**CPDC** : Compartiment Prospection et Démarche Commercial

**CPPD** : Compartiment Promotion Publique et Développement

**DC** : le Département Crédit

**CEA** : Cellule d'Etude et Analyse

**C1** :Cellule1

**C2** :Cellule2

**C3** :Cellule3

**SGES** : Service Gestion des Engagement et Statistique

**SJC :** Section Juridique et Contentieuse

**SSE** : Section Statistique et Engagement

**SOES** : Section Opération avec l'Etranger et Statistiques

**DGAB** : Département de Gestion Administrative et du Budget

**SMM** : Service des Moyennes Matériels

**AMM** : Atelier de Maintenance du Matérielles

**SB** \*: Service Budget

**SRH** : Service des Ressources Humaines

**SIA** : Section Immeuble Humaines

**SSE** : Section Sécurité et Entretien

**SEE\*** : Section Equipement et Economat

**SB** : Section Budget

**SC** : Section Comptable

**SSRSC** : la Section Sélection Recrutement et le Suivi des Carriers

**SPS** : la Section Paie et Social

**SF** : Section Formation

### **II.5- Missions de la BNA :**

 La BNA exerce toutes les activités d'une banque de dépôts. Elle fait le traitement de toutes les opérations de banque, de change et de crédit dans le cadre de la législation et de la réglementation des banques et peut notamment :

- Servir d'intermédiaire pour l'achat, la vente de toutes actions, obligations, valeurs mobilières.
- Consentir sous toutes formes des crédits prêts, ou avances avec garanties.
- Effectuer et recevoir tous paiements en espèce ou par chèque, virement, les opérations de changes, ventes ou échanges de monnaie, le tout en conformité avec la réglementation en la matière.
- Effectuer toutes acquisitions, ventes, locations, ou autres opérations mobilières ou immobilières nécessitées par l'activité de la banque ou les mesures sociales en faveur de son personnel…

 La BNA comme toute autre banque commerciale qui a pour objectif principale le financement de l'économie.

Elle doit maximiser sa rentabilité en collectant des ressources financières auprès des agents économiques pour une redistribution sous forme de crédits au profit du développement de l'économie.

### **II.6- Champs d'étude :**

### **II.6.1-Présentation du champ d'étude :**

 Notre champ d'étude à représenter est le service des ressources humaines(SRH) de la direction de réseau d'exploitation(DRE) de Tizi-Ouzou. Les principaux éléments qui forment ce service sont les suivant :

- **Le service des ressources humaines :** on trouve le chef de ce service.

- **La section paie et social :** on peut trouver deux acteurs, le premier qui est le chef de la section et un autre qui est un agent de correspondance social.
- **La section sélection et recrutement et suivie des carrières :** concernant cette section on trouve le chef de section avec un soutien d'un secrétaire administratif.
- > La section formation : pour cette dernière, on trouve uniquement le chef de cette section formation.

# **II.6.2)- Activités du champ d'étude :**

# **a) Service des ressources humaines (chef de service) :**

Il assure l'exécution des taches de ce service.

# **b) Section paie et social :**

### **Section paie :**

- $\checkmark$  Montage dossier paie.
- $\checkmark$  Traitement du dossier paie par la direction de la comptabilité.
- $\checkmark$  Virement des paies aux intéressés.
- $\checkmark$  Comptabilisation de la paie.
- $\checkmark$  Commutation de la statistique à la demande de la direction du personnel aux autres supérieurs.
- $\checkmark$  Suivi et la mise à jour des éléments de la paie.

# **Section social :**

- ⇒ Montage dossier retraite :
	- $\checkmark$  Etablissement des ATS (attestation de travail et des salaires).
	- $\checkmark$  Reconstitution des carrières des travailleurs.
	- $\checkmark$  Dépôt de dossier auprès de CNR (caisse national des retraites).
	- $\checkmark$  Attendre la notification.
	- $\checkmark$  dépôt de la cessation de travail.
	- $\checkmark$  Allocation familiale.
	- Récupération de bordereau A.F (Allocation familiale) de la CNAS.
	- $\checkmark$  Règlement des allocations familiales.
- ⇒ Frais médicaux et compensations journalières :
	- $\checkmark$  Dépôt des dossiers.
	- $\checkmark$  Récupération des règlements (virement).
	- Règlement aux comptes des intéressées.

### **c) Section sélection recrutement et le suivi des carrières (SSRSC)** :

# **Présélection** :

À base de CV (curriculum vitae)

# **Sélection :**

- $\checkmark$  Teste et correction de teste par la Direction de la formation(DF)
- **Recrutement** (montage dossier) :
	- $\checkmark$  Installation.
	- $\checkmark$  Suivie de la carrière de chacun.

# **Section formation :**

 $\checkmark$  La tâche principale décidée par la Direction de la formation à notre niveau en communique l'information.

# **II.6.3- Organigramme de champs d'étude :**

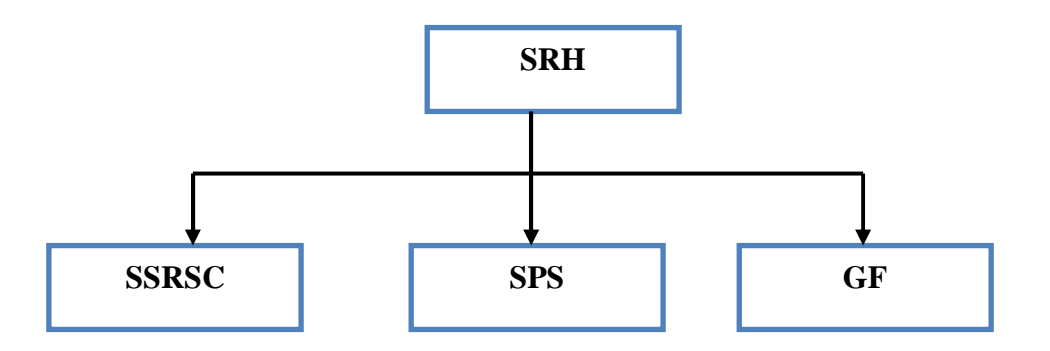

 **Figure II.11 :** Organigramme du champ d'étude**.** 

# **II.6.4)- Les flux d'information :**

 Représenter les flux d'informations consiste à analyser les échanges d'informations au sein d'une organisation (entreprise, administration ou association).

 Cette étude permet de produire un diagramme de flux. Ce diagramme donne une vue d'ensemble de la circulation de l'information entre les acteurs qui participent à la réalisation de l'activité étudiée.

Par conséquent, et de délimiter les frontières de notre domaine d'étude, nous avons recensé les différents flux circulant entre les différents acteurs appliqués.

**II.6.4.1)- Acteur :** un acteur est un agent capable d'échanger de l'information avec les autres acteurs, il peut être interne ou externe au domaine d'étude

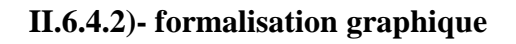

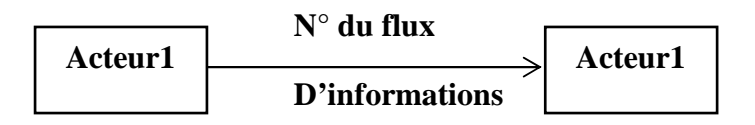

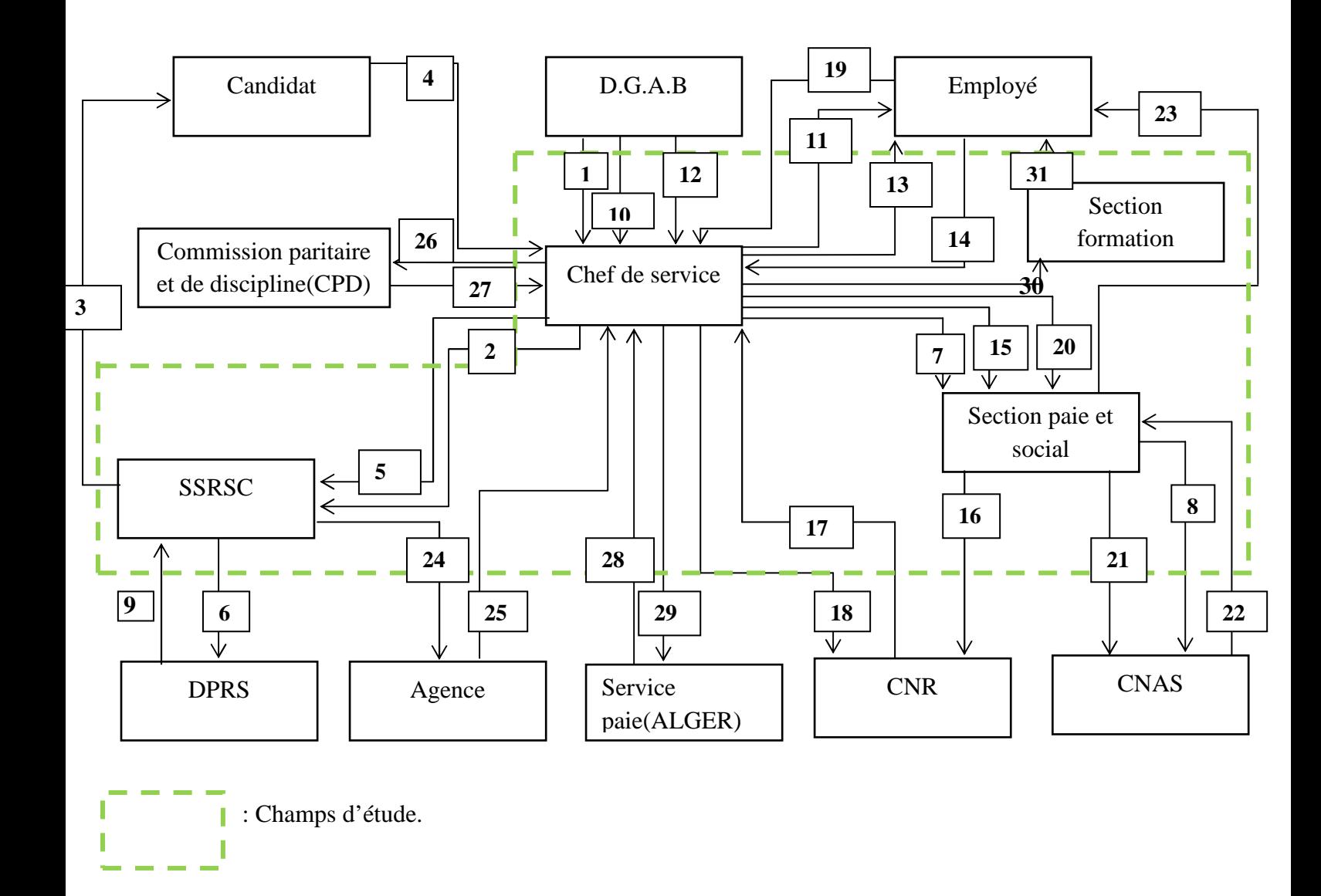

 **FigureII.12**: Diagramme des flux d'informations.

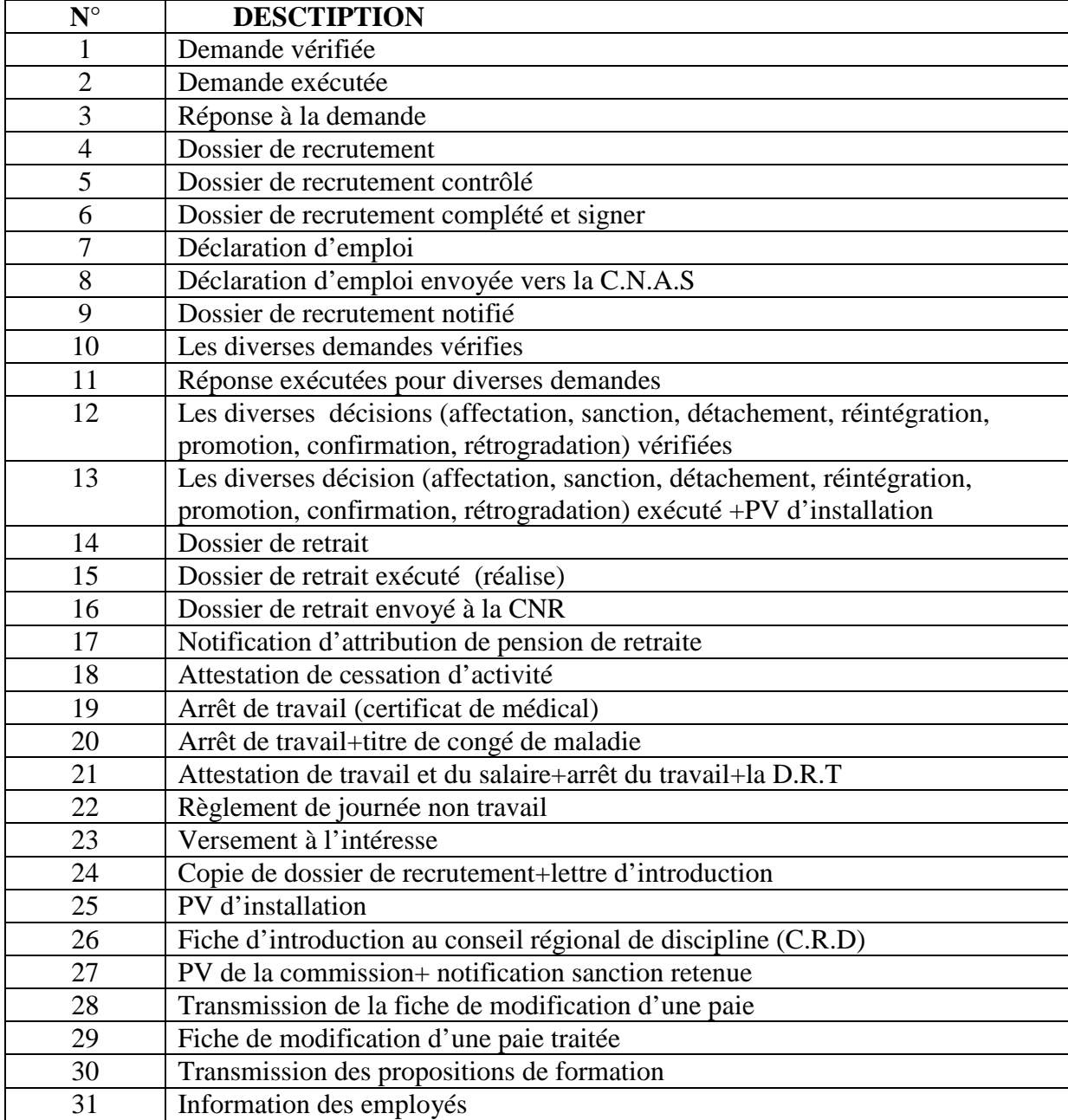

# **II.6.4.3)-Liste des flux d'information :**

**Tableau II.1:**Liste des flux d'informations.

# **Remarque :**

**D.R.T :** Déclaration de reprise ou de non reprise de travail

**P.V :**Procès-verbal

**C.N.R :** Caisse nationale des retraités

**C.N.A.S :** Caisse nationale des assurances sociales**.** 

# **II.7- Etude des procédures existantes :**

**II.7.1)- Définition :** Une procédure c'est ensemble de traitement déclenché par un ou plusieurs événements existants au sein de notre champ d'étude à l'extérieure.

 **II.7.2)- Liste des procédures :** d'après toutes les informations recueillies dans ce service, nous avons recensé plusieurs procédures qui sont les suivantes :

- Procédure de recrutement
- Procédure de promotion
- Procédure de rétrogradation
- Procédure de mutation
- Procédure de sanction
- Procédure de réintégration
- Procédure des absences
- Procédure de congé de maladie
- Procédure de congé annuel
- Procédure de formation

# **II.7.3)- Description des procédures existantes :**

# **a-Description de procédure de recrutement :**

 C'est la procédure de base de recrutement dans la BNA qui consiste à satisfaire les besoins en personnel, cette dernière se concrétise avec des obligations et ces obligations différent du de forme et de durée, et à la signature du contrat par l'employeur et le candidat, il y'a deux types de contrat :

- Contrat de travail à durée déterminée.
- Contrat de travail à durée indéterminé.

 Mais avant la signature du contrat, le candidat doit présenter un CV et établie les convocations du test des candidats et leurs envoyées afin qu'il se présente au teste à une date précise, en suite elle fait la correction du test , la SSRSC établie des lettres de non admis pour les candidats qui ont échouées au test, et pour les admis elle envoie leurs relevés de notes à la DPRS pour notification au retour des relevées avec les contrats de travail elle fournit le dossier personnel des nouvelles recrues et les transmet au chef de service ,lui a son tour vérifie les dossiers personnel et enfin avec la présence de la nouvelle recrue il procède à la signature du contrat de travail de ce dernier en trois exemplaires, il contient les documents suivants :

- Bulletin de recrutement
- Etat signalétique
- Contrat de travail
- Relevé de test
- CARDEX paie
- Relevé des émoluments
- Déclaration et demande d'affiliation d'un assurant social

Le relevé de note du candidat est archivé de son dossier .une fois les documents qu'on vient de citer sont visés, le chef de service remédie à quelques taches :

- > Il archive le dossier personnel.
- > Il établit un PV d'installation en 3 exemplaires avec une désignation d'affectation en 04 exemplaires et les envoie à la DRE pour visa ensuite il les reparties.
- Il envoie la déclaration et demande d'affiliation d'un assurant social à la CNAS.
- Il remet un exemplaire de décision d'affectation avec un exemplaire du contrat de travail et un PV a la nouvelle recrue il envoie les autres à la SSRSC la DPRS et l'agence si l'employé est affecté à l'une d'elle enfin il remet à jour les registres des entées sorties du personnel.

### **b-Description de la procédure de promotion :**

 Consiste le passage du l'employé à un poste de classification supérieure à celle de son poste initial. Et cela se fait selon les aptitudes démontrées par l'employé dans sa fonction ; ses qualifications ; ses mérites et ses performances.

 Elle intervient dans un cadre compétitif, conçu de manière à sélectionner les employés les plus compétents à la limite des postes de travail disponible.

La procédure de promotion est déroulée comme suit :

- 1. Le chef de service établit une fiche d'aptitude qui sera visé par le D.DRE.
- 2. Suite à la visualisation de la fiche, la chef de service procède à la notification de la nouvelle situation et l'actualisation du dossier du personnel, régularisation de la paie, puis l'établissement de PV d'installation dans la nouvelle fonction.

### **c-Description de la procédure de rétrogradation :**

 La rétrogradation est la réaffectation d'un employé à un poste de niveau inférieure à celui qui était le sien.

### **d-Description de la procédure de mutation :**

 La mutation est le déplacement d'un employé d'un établissement vers un autre, et cela se fait qu'après l'accord des deux organismes. Lorsque les nécessités de service l'exigent, l'employeur peut affecter le travailleur, qui est tenu d'accepter.

 Suite à la demande si la mutation est acceptée, elle peut se faire vers un poste de travail de classification équivalente ou avec son accord écrit vers un poste de classification inférieure à celle de son poste initial.

Le déroulement de la procédure de mutation se fait comme suit :

 L'employé formulé une demande et après l'étude de cette demande et un avis favorable de l'organisme, le chef de service établit une décision de mutation qui sera visé par le D.DRE et il va muter sa paie et mettre à jours le registre des entrées/sorties du personnels.

### **e-Description de la procédure de sanction :**

 Les sanctions subites aux employés sont classées en fonction de la gravité des fautes commises on distingue :

### **Sanction1 :**

Le responsable de l'employé a le choix entre les sanctions suivantes :

- Avertissement verbale.
- Avertissement écrit.
- Un blâme.
- Mise à pied de un à trois jours.
- **Sanction2 :**

 La commission paritaire et de discipline(CPD) siègera en présence de l'employé dans le but d'établir en PV de la CPD qui peut avoir l'une des sanctions suivantes :

- Mise à pied de 4 à 15 jours.
- Rétrogradation.
- Le déplacement d'office.
- Licenciement avec préavis et indemnité.

-Licenciement sans préavis et sans indemnité

 Après avoir établit le PV de la (CPD), le chef de service procède à l'étude de ce et à la qualification de la faute commise, puis il établit la décision de sanction qui sera visé par le D.DRE.

# **f-Description de la procédure de réintégration:**

 La réintégration d'un employé se fait après une mise en disponibilité grâce à une demande formulée par l'employé et dans le cas du délai est respecter ,le chef de service établi une déclaration de reprise ou non de travail qui sera visée par la direction de la DRE et dans le cas contraire (délai non respecté), le chef de service établi un avis de cessation de fonction en 4 exemplaires qui sera notifié par la DPRS et visé par le D.DRE pour le règlement de l'employé avec l'exemplaire de l'avis de cessation de fonction et les autres il les réparties (SSRSC pour l'archivage ,agence, DPRS) et la mise à jours du registre des entrées sorties .

### **g-Description de la procédure d'absence :**

 Chaque employé dans l'organisme quel que soit son hiérarchie ne peut être rémunérée pour une période non travaillée, sans préjudices des mesures disciplinaires prévues au règlement intérieur, chaque absence s'effectue avec un bon de sortie.

On distingue les absences suivantes :

-Absence spéciale.

-Absence autorisé avec perte de rémunération.

 A l'arrivé de la demande d'absence, le chef de service établi le relevé journalier des agents absents et entrants avec le bon de sortie et les envois à la D.DRE pour visa, par suite il remet la fiche d'enregistrement des absences des employés, et transmet le bon de sortie à l'intéressé (l'employé).

# **h-Description de la procédure de congé (maladie) :**

 L'employé à le droit à une absence exceptionnelle appelée congé maladie, ce congé est autorisé si l'employé à une justification. Une fois l'employé à déposer sa justification (maladie) au près du chef de service, ce dernier établi un titre de congé maladie en 3 exemplaires qui sera visée par la direction de la D.DRE, ensuite le chef de service envoie l'exemplaire du titre et le transmet à l'employé et un autre l'archive dans le dossier personnel , et enfin envoi la justification (maladie) avec le dernier exemplaire du titre à la section sociale, à son tour la section paie et sociale SPS envoie la maladie et l'exemplaire du titre de congé maladie avec une attestation de travail et de salaire à la caisse nationale des assurances sociale (CNAS) par suite elle fait la mise à jour du registre des absences des employés.

# **i-Description de la procédure de congé annuel :**

 Tout employé à le droit à un congé annuel rémunéré est calculé à raison de deux jours et demi par mois de travail sans que la durée globale ne puisse excéder trente jours calendrier par année de travail.

 A cet effet l'employé doit renseigner une fiche de vœux pour congé de détente (annuel) pour que le chef de service établi un titre de congé annuel qui sera visé par la direction de la DRE, une fois que le titre est visé le chef de service procède à la mise à jour de registre annuel avec la fiche d'enregistrement des absences des employés, et il envoi le titre de congé pour l'employé.

### **j-Description de la procédure de formation:**

La direction formation propose des formations pour la DDRE, cette dernière elle aussi à son tour transmet ces propositions au chef de service, ce dernier étudie les propositions et l'envoie à la section formation pour quelle puisse informer le personnel (les employés). Ces formations sont proposées par des écoles et institutions.

 Toute personne (employé) intéressé par quelconque formation doit déposer un dossier d'inscription au chef de service avec la signature du contrat d'engagement pour la formation en deux exemplaires, lui aussi à son tour envoi les dossiers d'inscriptions (un exemplaire du contrat et d'autres documents) à la direction formation, le 2<sup>ème</sup> exemplaire du contrat d'engagement est transmis à l'employé .Une fois les inscriptions sont faites, la direction formation envoi une lettre de confirmation d'inscription .

 A chaque employé inscrit, avec la date de début de la formation, et veille au suivie des formations .Une fois la formation est terminé la direction formation envoie les relevés de note des employés à la section formation, cette dernière informe à son tour les intéressés (employé qui on fait des formations).

# **II.8- Problématiques du système à l'étude :**

 il est utile de rappeler que l'un des principaux objectifs de l'étude de l'existant est de définir les différentes anomalies qui perturbent le bon fonctionnement du système, de déterminer les limites de l'application courante. Ensuite proposer les solutions au niveau organisationnel et au niveau technique.

# **II.9- Anomalies qui perturbent les bon fonctionnement du système et limites de l'application courante :**

- $\checkmark$  Les données ne sont pas mise à jour régulièrement ou quand elles le sont, elles sont parfois mises de manière confuse engendrant ainsi les pertes d'informations.
- $\checkmark$  L'application courante est assez ancienne et aucune mise à jour n'a été effectuée.
- $\checkmark$  Tous les traitements sont centralisés au niveau du chef du personnel. Ce qui engendre un déséquilibre dans la répartition du travail entre les acteurs concernés avec une charge importante pour le premier nommé.

### **II.10- Les solutions suggérées :**

Les solutions suggérées sont :

-Repartir les taches de manière équitable entre les acteurs concernés, comme la gestion des formations ou encore le coté sociale de l'employé tout cela en créant un espace de travail pour chaque Acteur.

- Mettre à jour les données de façon claire et régulière afin d'éviter les confusions d'où l'utilité de l'architecture client/serveur.

-Accès rapide en consultant les données facilement.

-Interface souple et conviée.

-Les droits d'accès.

### **II.11- Conclusion :**

 Dans ce chapitre nous avons présenté notre organisme d'accueil en spécifiant sa structure organisationnelle et des services avec ses fonction. Dans le chapitre qui suit, nous allons présenter Analyse & Conception de notre application.

# Chapitre II

*Analyse et conception* 

# **III- Introduction :**

 Le développement d'une application ou un système informatique nécessite de suivre une méthode précise pour assurer une meilleure organisation et une bonne maitrise de travail.

Dans ce chapitre nous allons mettre en évidence les différents acteurs intervenants dans le système, ainsi leurs besoins durant la phase d'analyse ensuite on arrive à la conception qui est consacrée essentiellement à la réalisation des résultats obtenus pendant d'analyse en utilisant le langage UML (Unified Modeling Language).

Pour mener à bien notre application, nous allons procéder comme suit :

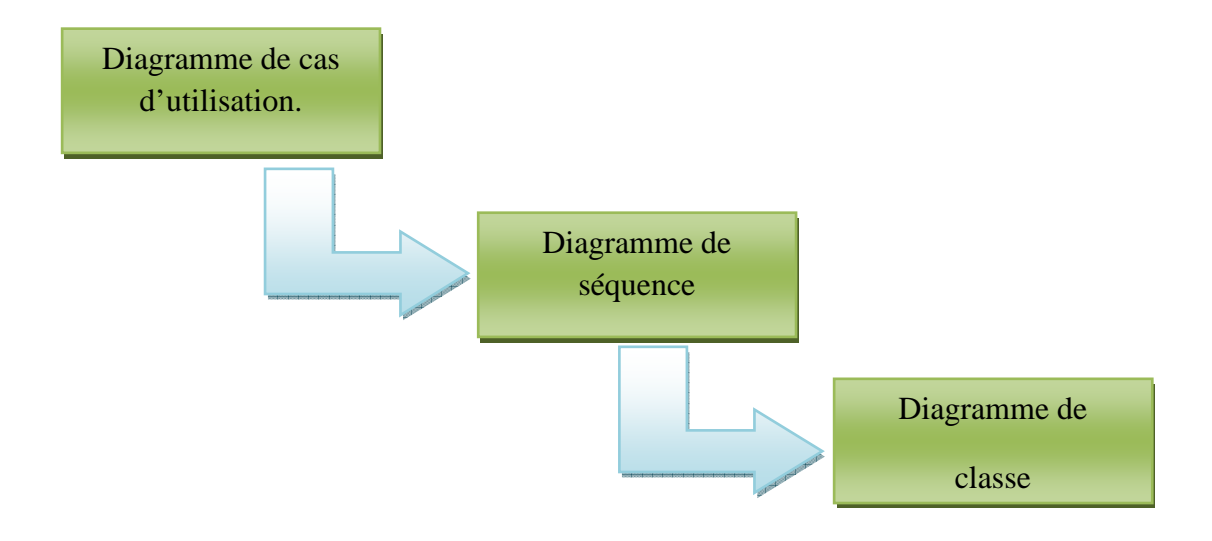

**Figure III.13 :** Les étapes d'analyse et de conception.

# **III.1- Etape d'analyse :**

 Cette étape a pour objectif de spécifier d'une manière claire l'application de gestion de personnels. Pour cela, nous intéressons à la définition des besoins ainsi qu'au domaine couvert par l'application.

### **III.1.1 Définition des besoins :**

 Notre projet porte sur la mise au point d'une application Client/serveur pour l'automatisation des procédures de la gestion de personnel. L'application assurera un environnement interactif afin de rendre les tâches de gestion accessibles aux différents acteurs et cela via un réseau local.

- Le traitement rapide de l'information.
- Diminuer le travail manuel.
- $\triangleright$  Garantir un bon accueil dans le service.
- $\triangleright$  Minimiser les erreurs de travail.
- Renseignement sur la situation d'un employé et la consultation de son dossier à tout moment.
- Garder trace de toute procédure ou traitement.
- Sécurité sûre pour l'information(droits d'accès).

# **III.1.2 Identification des acteurs :**

 Durant la période de notre stage au sein de service de ressources humaines de la BNA(DRE de Tizi-Ouzou) ; nous avons procédé à l'identification des principaux acteurs qui seront les futurs utilisateurs de notre l'application ; ces acteurs sont :

# **a) Le chef de service des ressources humaines(Administrateur) :**

C'est l'administrateur de notre application, il peut consulter les données concernant le personnel de la BNA à tout moment c'est lui qui s'occupe de la gestion des utilisateurs.

# **b) Le gestionnaire recrutement et suivi des carrières(GRSC) :**

 Est l'un des futurs utilisateurs de notre application, son rôle principale est de suivre son travail actuellement manuel tel que la gestion des mutations, promotions, réintégrations, contrat de travail et en fin la gestion des sanctions, en utilisant les différents moyennes que notre système peut lui fournir, comme il lui permet aussi de modifier son profil.

# **c) Le gestionnaire paie et social (GPS):**

 C'est l'un des futurs utilisateurs de notre application, son rôle consiste à suivre son travail actuellement manuel. Il s'occupe de la gestion des absences, des congés, des conjoints, des enfants, tout en utilisant les différents moyens que notre système peut lui offrir. Il peut aussi modifier son profil.

# **d) Le gestionnaire de formation(GF) :**

 C'est l'un des futurs utilisateurs de notre application, son rôle est de suivre son travail actuel (manuel) tel que la gestion des formations, des stages et des missions, tout en utilisant les différents moyens que notre système peut lui offrir. Le GF peut aussi modifier son profil.

### **III.1.3 Diagramme de contexte**

Le diagramme de contexte est un modèle conceptuel qui permet de donner une vision

globale des interactions entre le système et les liens avec l'environnement extérieur.

Il permet aussi de bien limiter le champ d'étude.

Notre diagramme de contexte est donné par la figure suivante:

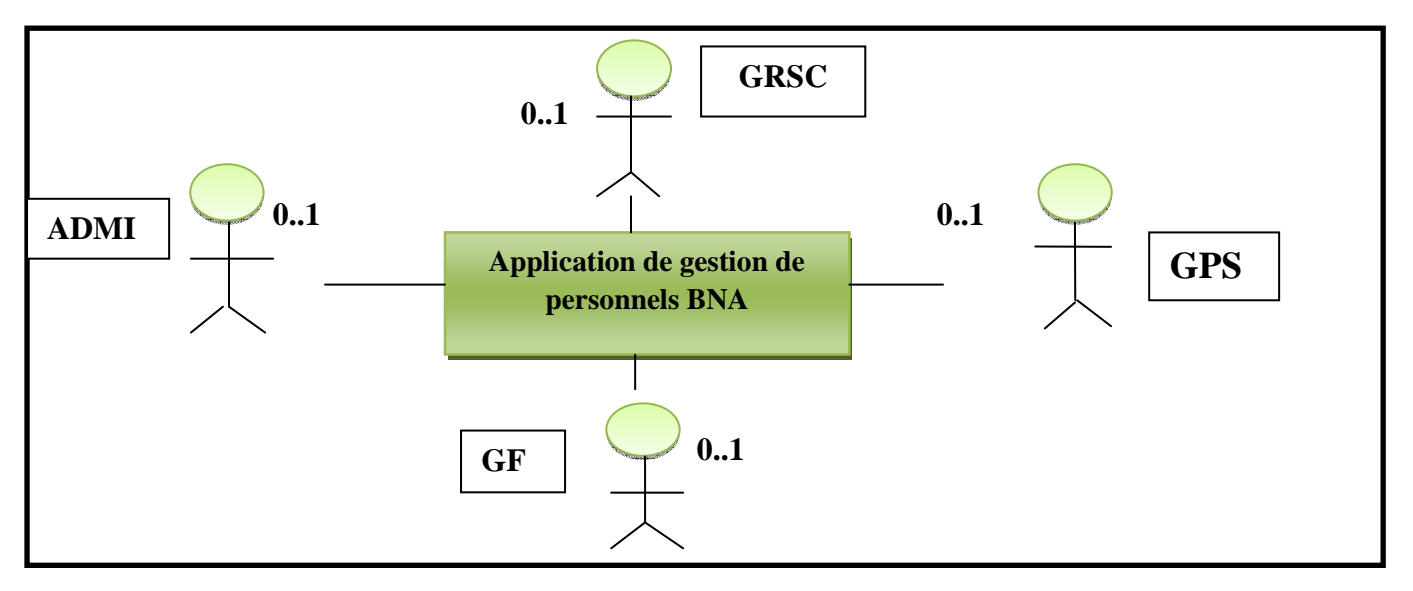

 **Figure III.14 :** Diagramme de contexte de l'application**.** 

# **III.1.3 Spécification des cas d'utilisation :**

 Un cas d'utilisation représente un ensemble de séquence d'action qui sont réalisé par le Système et qui produit un résultat observable pour un acteur particulier. Il permet de décrire ce que le Système devra faire sans spécifier comment le faire. Dans ce cas, nous allons définir les cas d'utilisation de notre application et les acteurs, ainsi les diagrammes de cas d'utilisations relatifs à chacun de ces derniers

Le tableau suivant représente le cas d'utilisation pour chaque acteur :

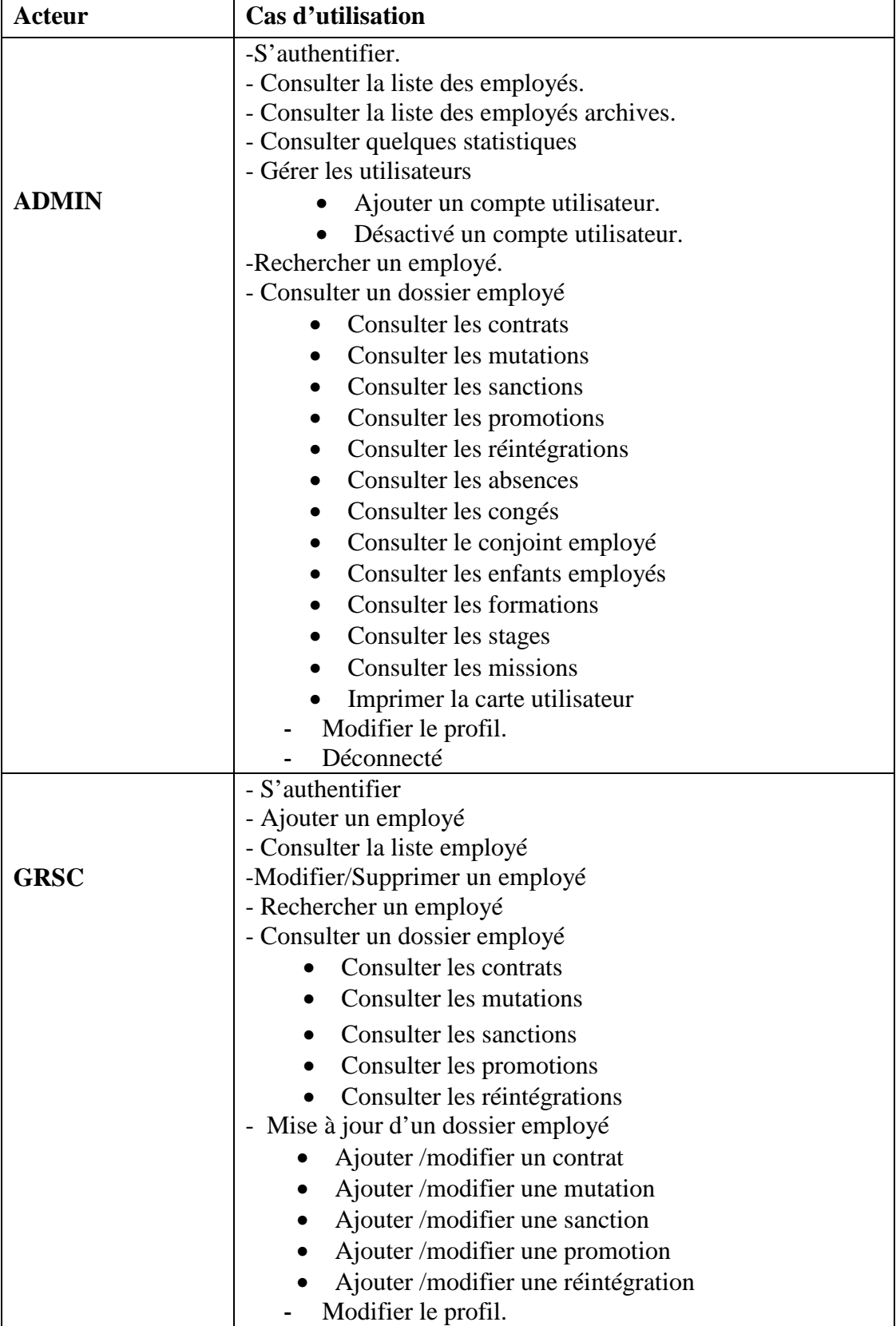

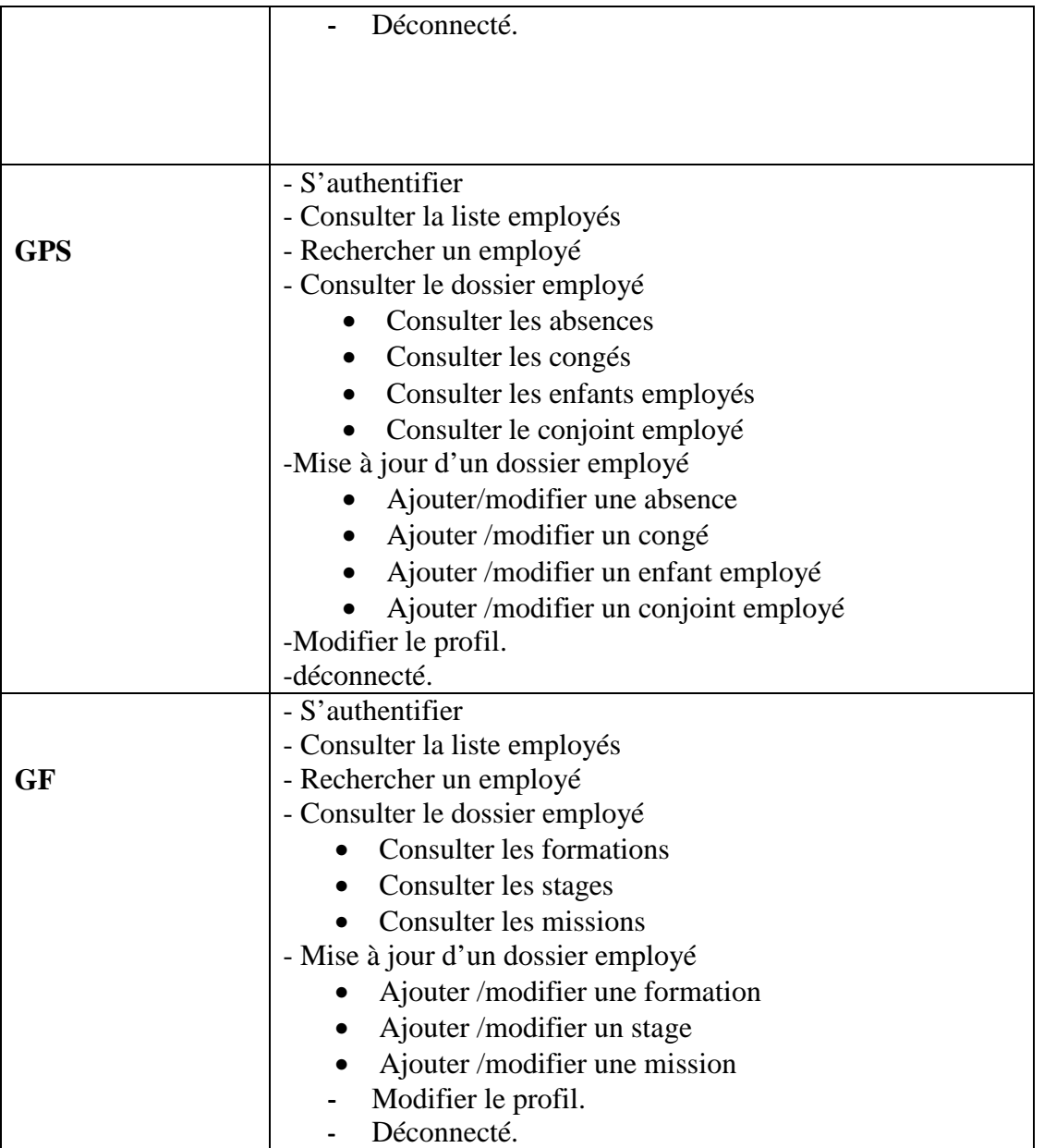

 **Tableau III.2 :** les différents cas d'utilisation.

# **III.1.4 Spécification des tâches et des scénarios :**

 Un scénario représente une succession particulière d'enchaînement étant l'unité de description de séquence d'actions.

Le tableau suivant représente les différents scénarios associé à chaque acteur :

# ⇒ **Administrateur :**

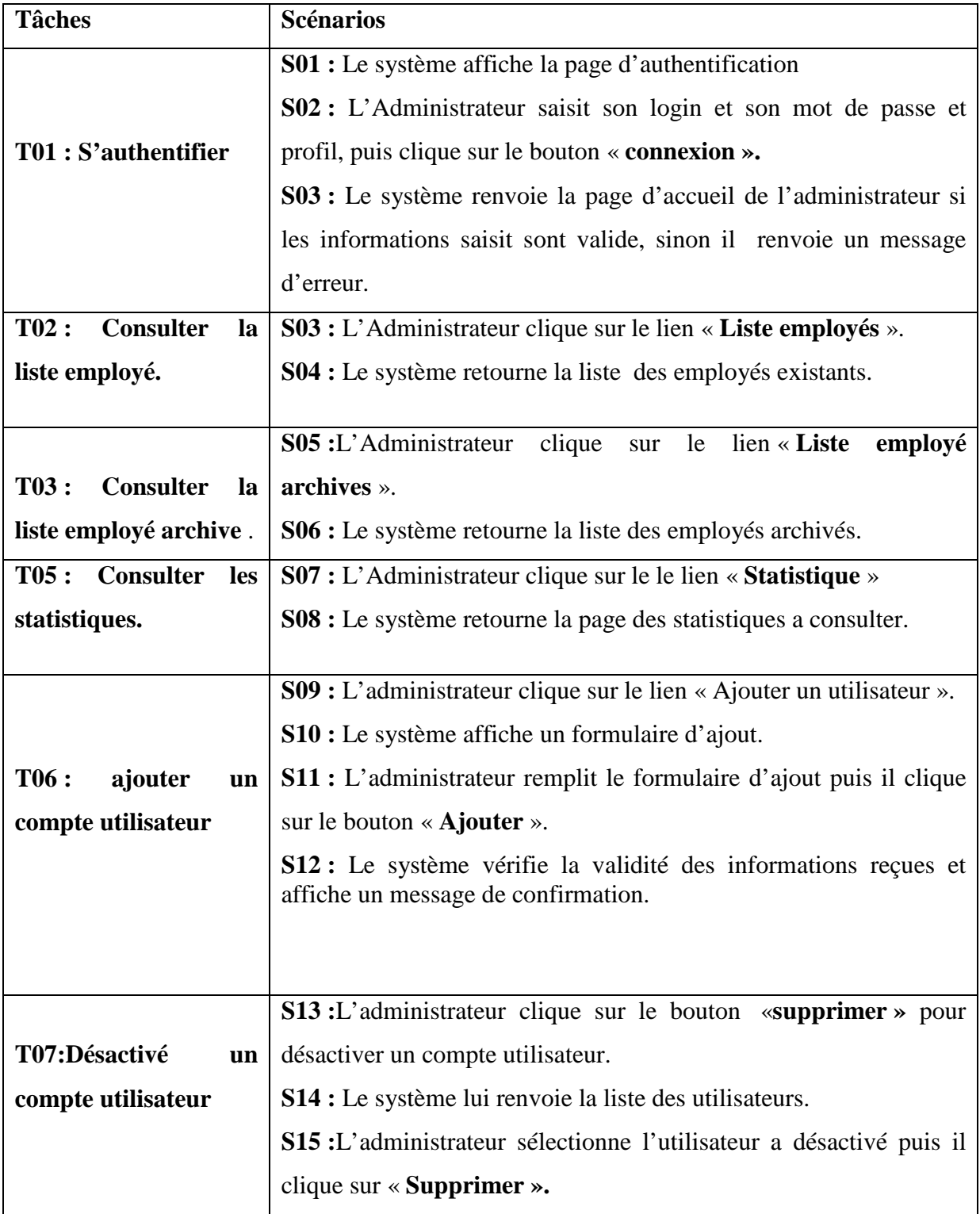

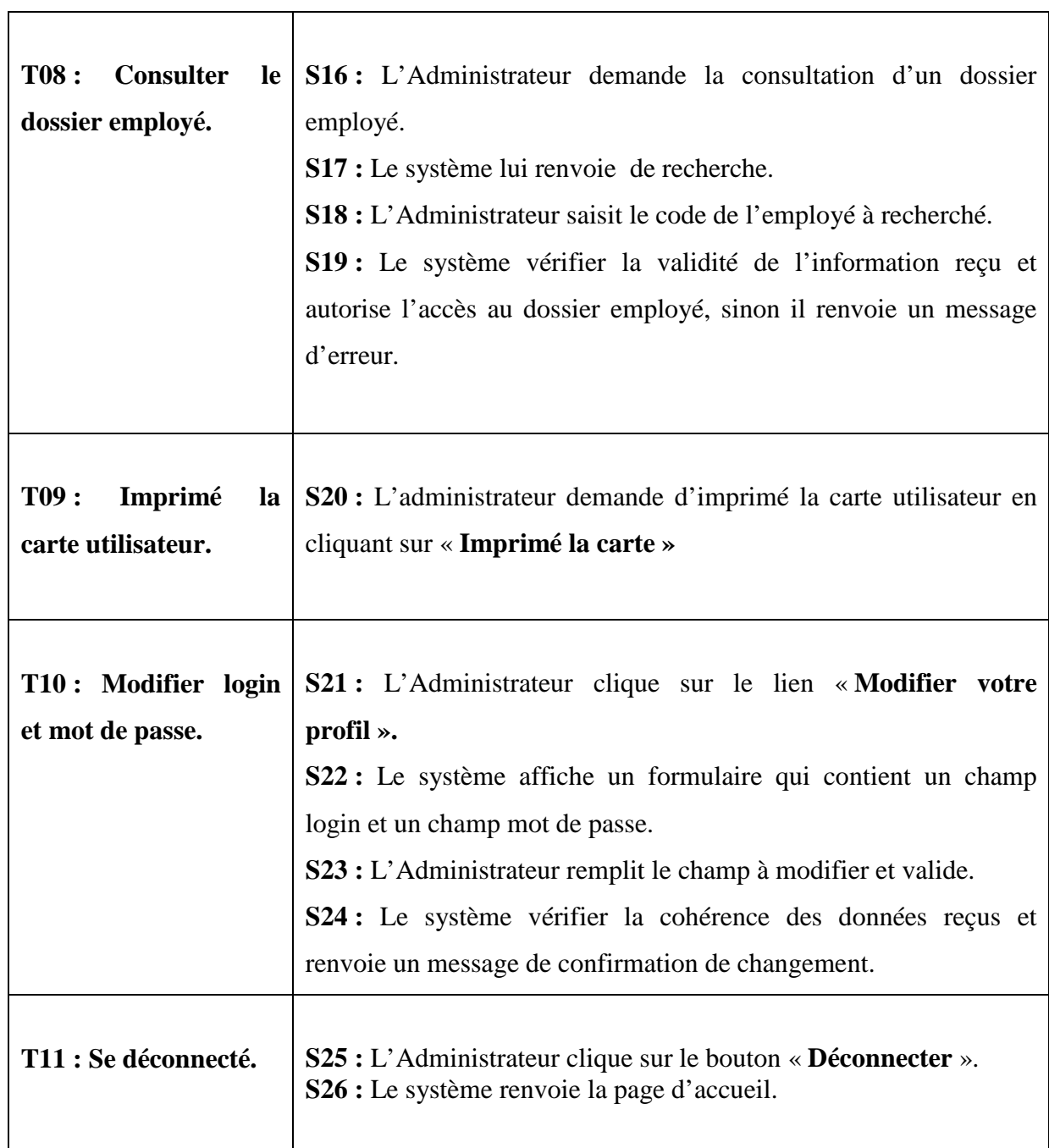

 **Tableau III.3 :** Scénarios des tâches d'un Administrateur.

# ⇒ **GRSC**

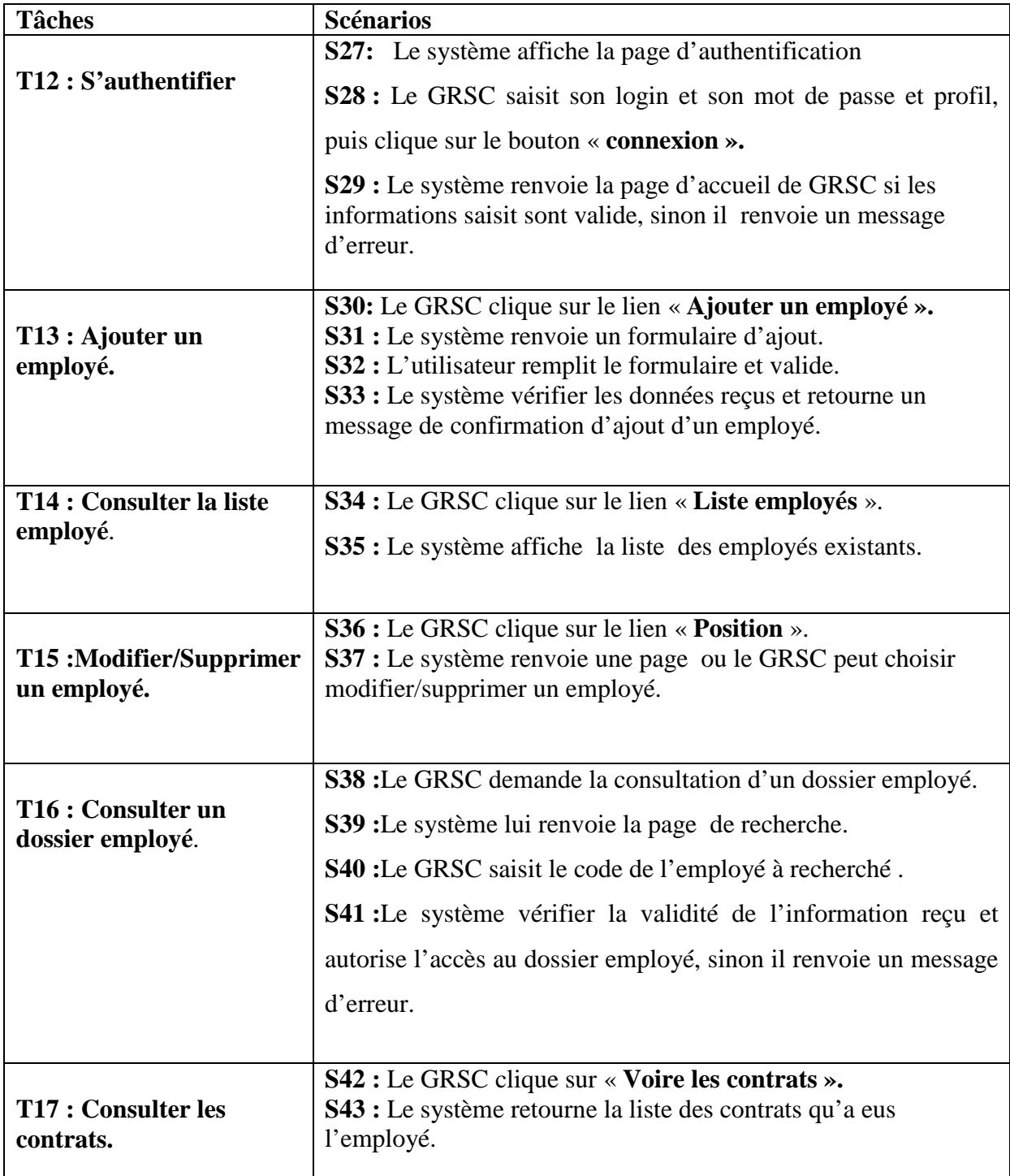

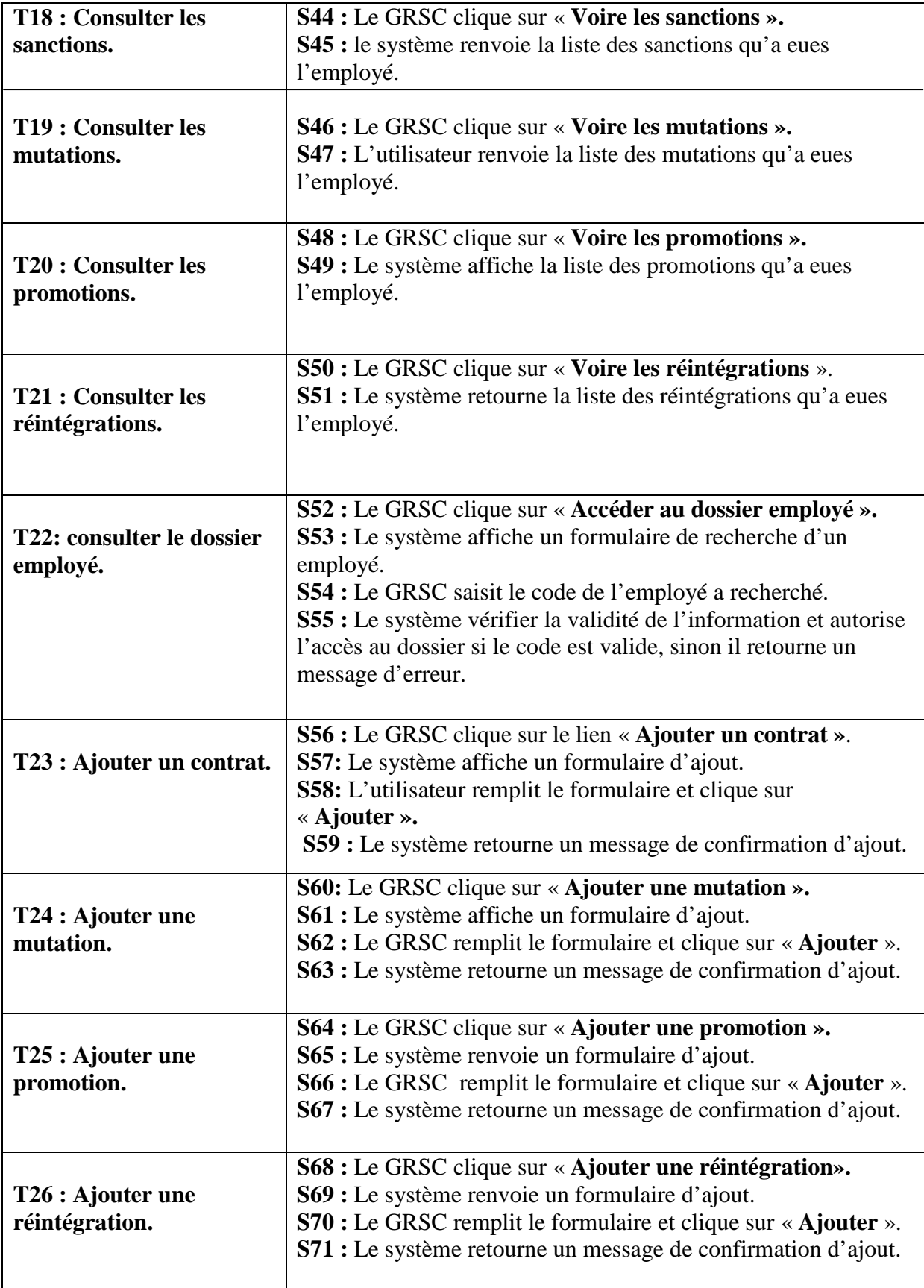

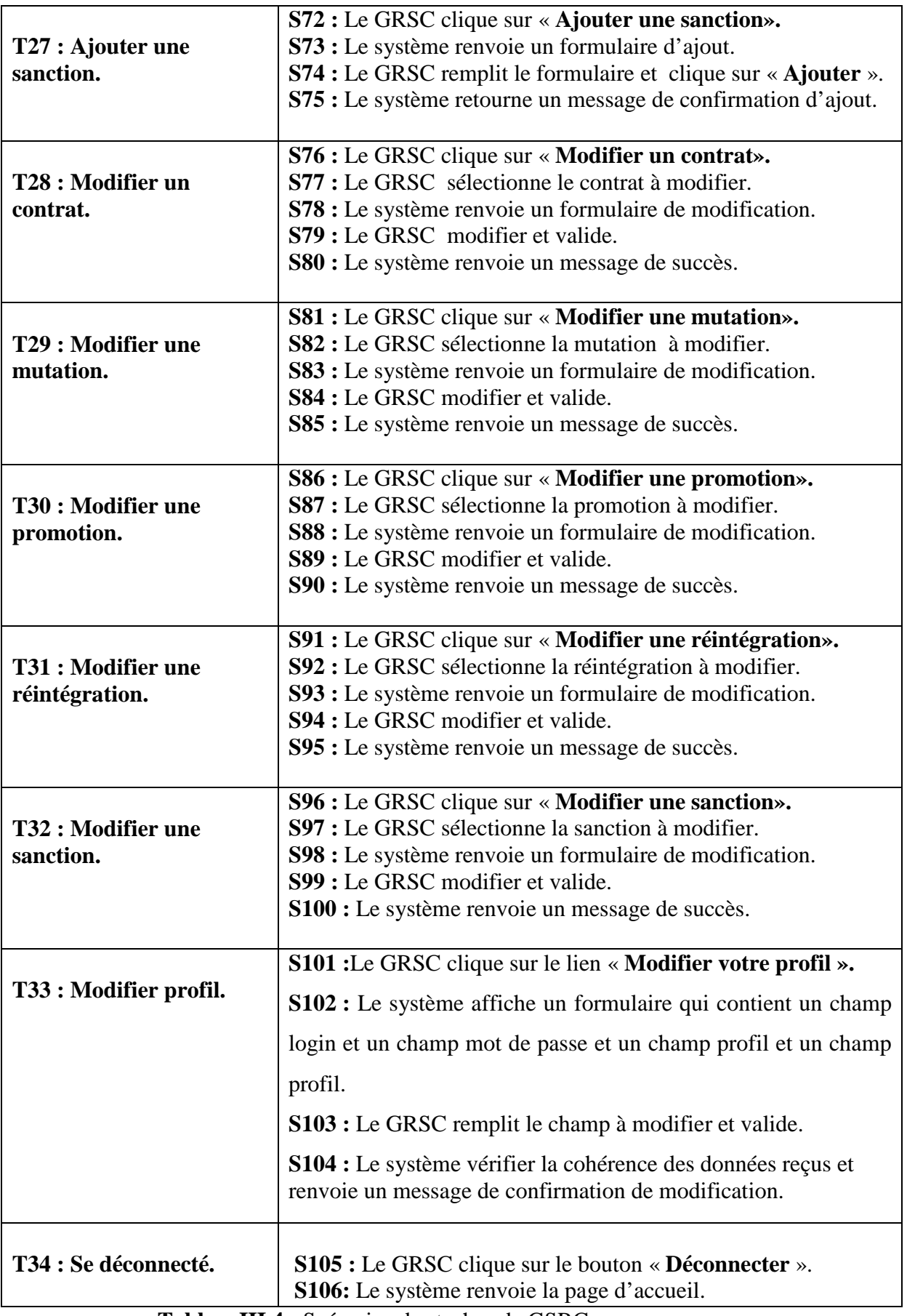

**TableauIII.4 :** Scénarios des taches de GSRC.

# ⇒ **GPS**

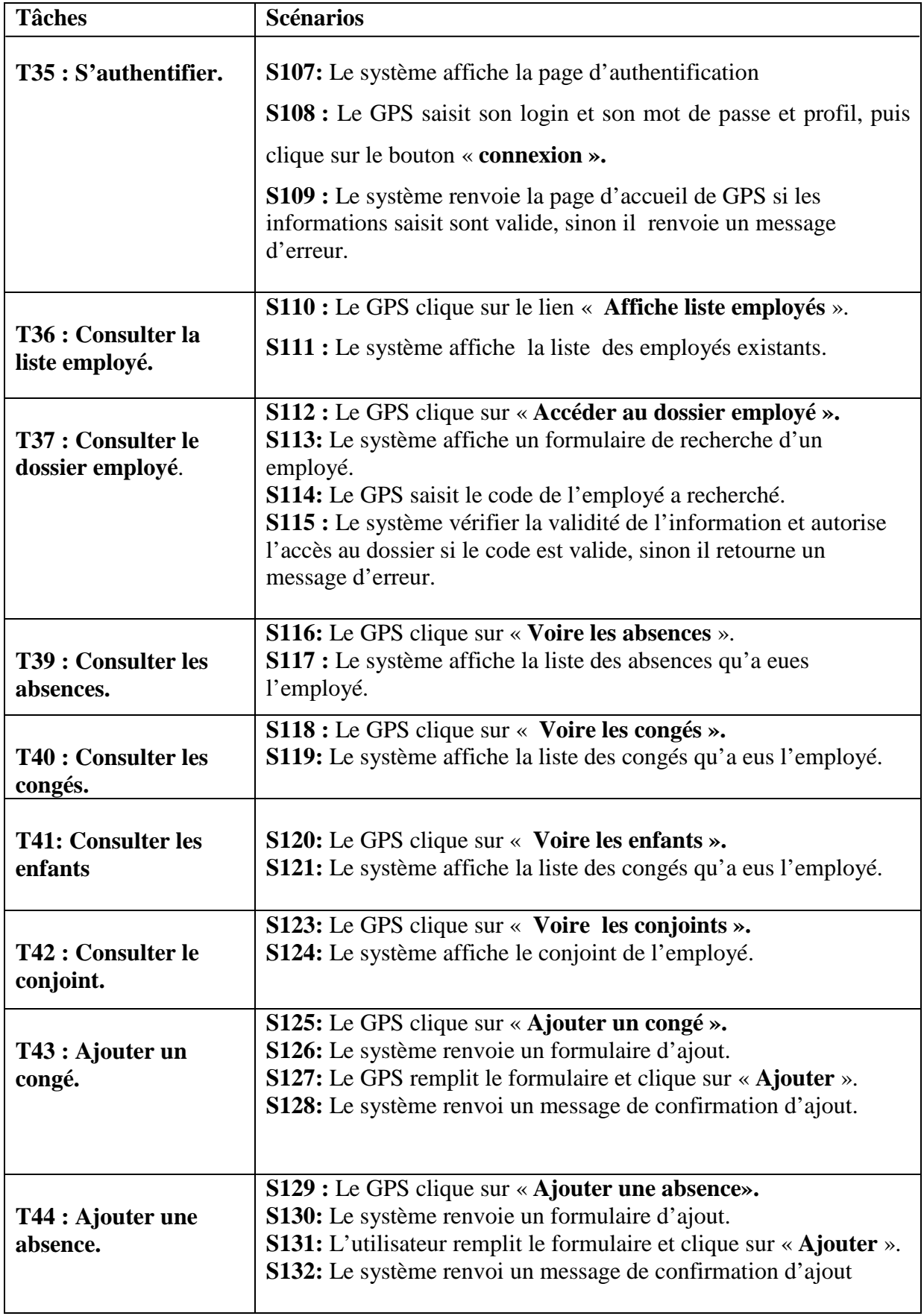

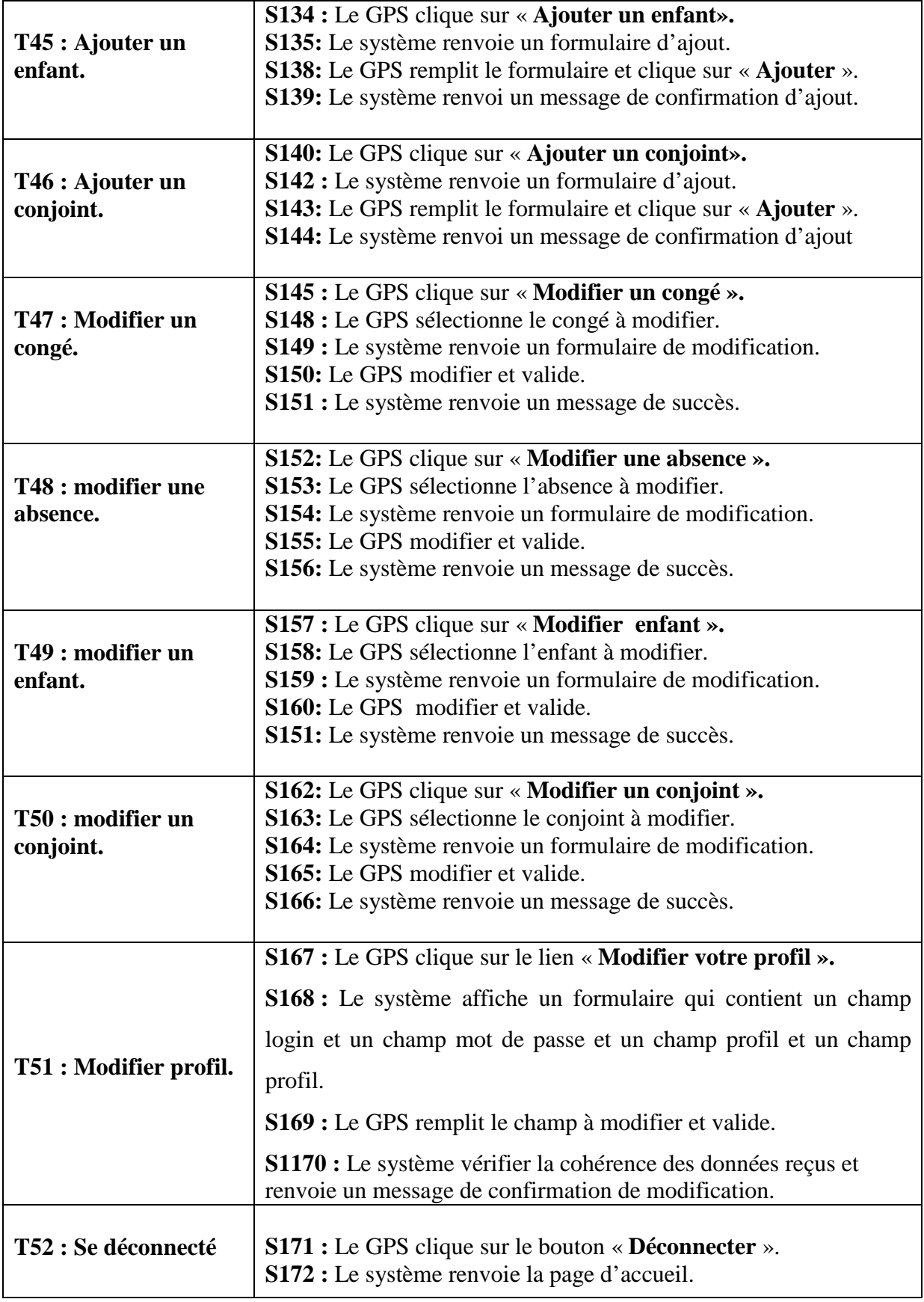

 **Tableau III.5 :** Scénarios des taches de GPS.

# ⇒ **GF**

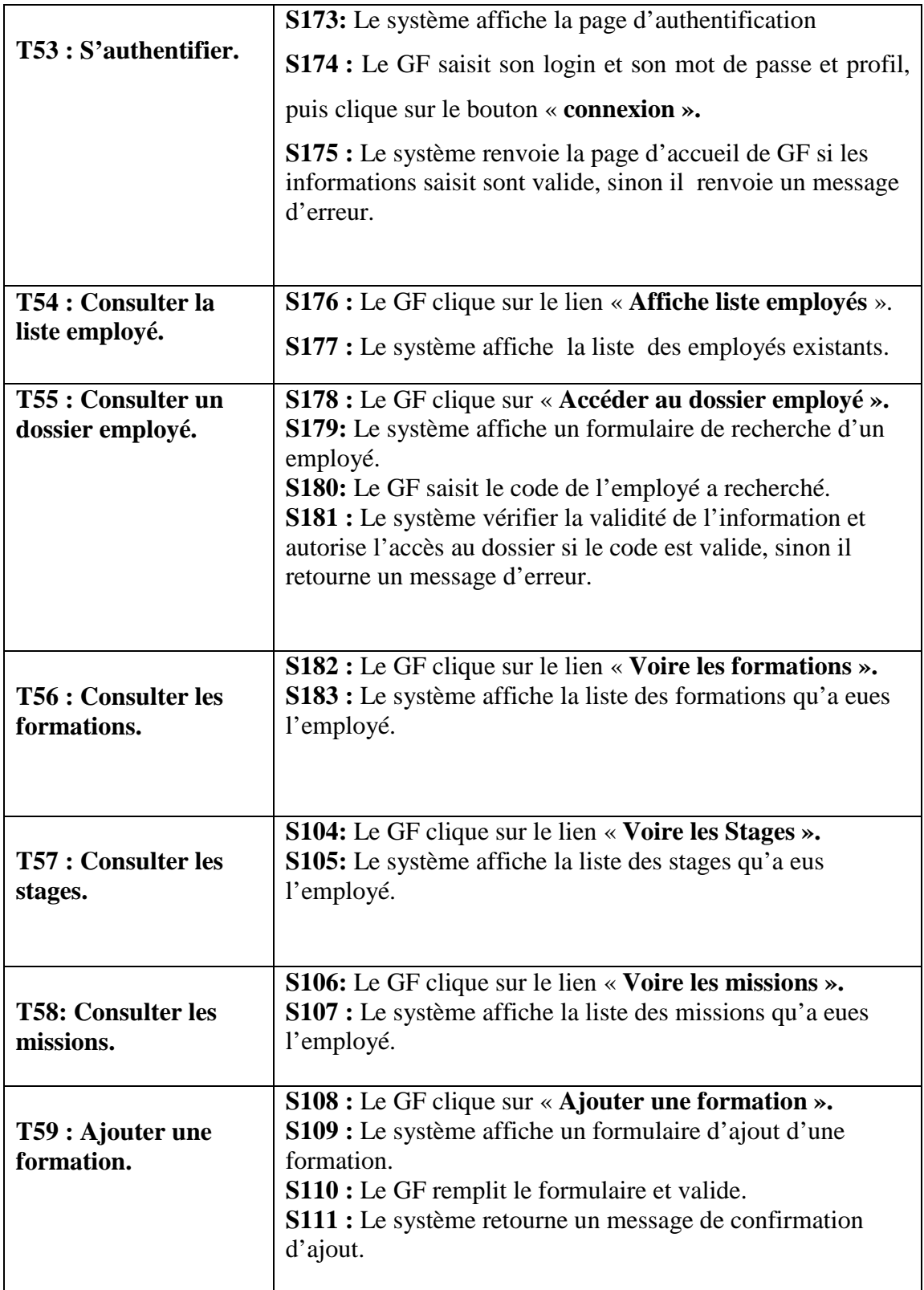

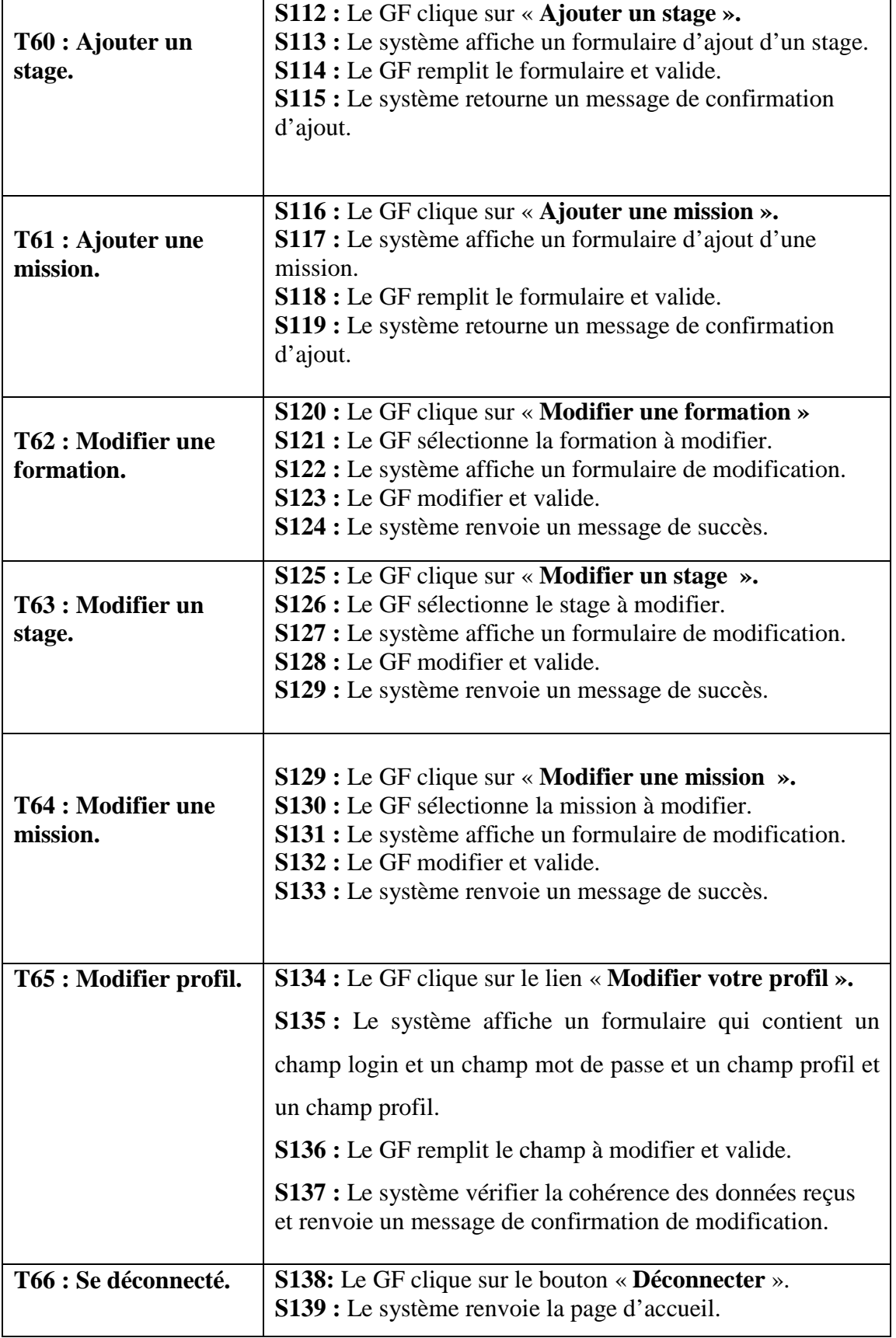

 **Tableau III.6 :** Scénarios des tâches de GF.

**III.1.5 Diagramme de cas d'utilisation :** Un cas d'utilisation représente un ensemble de séquence d'action qui sont réalisé par le système et qui produit un résultat observable intéressant pour un acteur particulier.

Les diagrammes de cas d'utilisation de notre application sont représentés par les figures suivantes : « Extend »

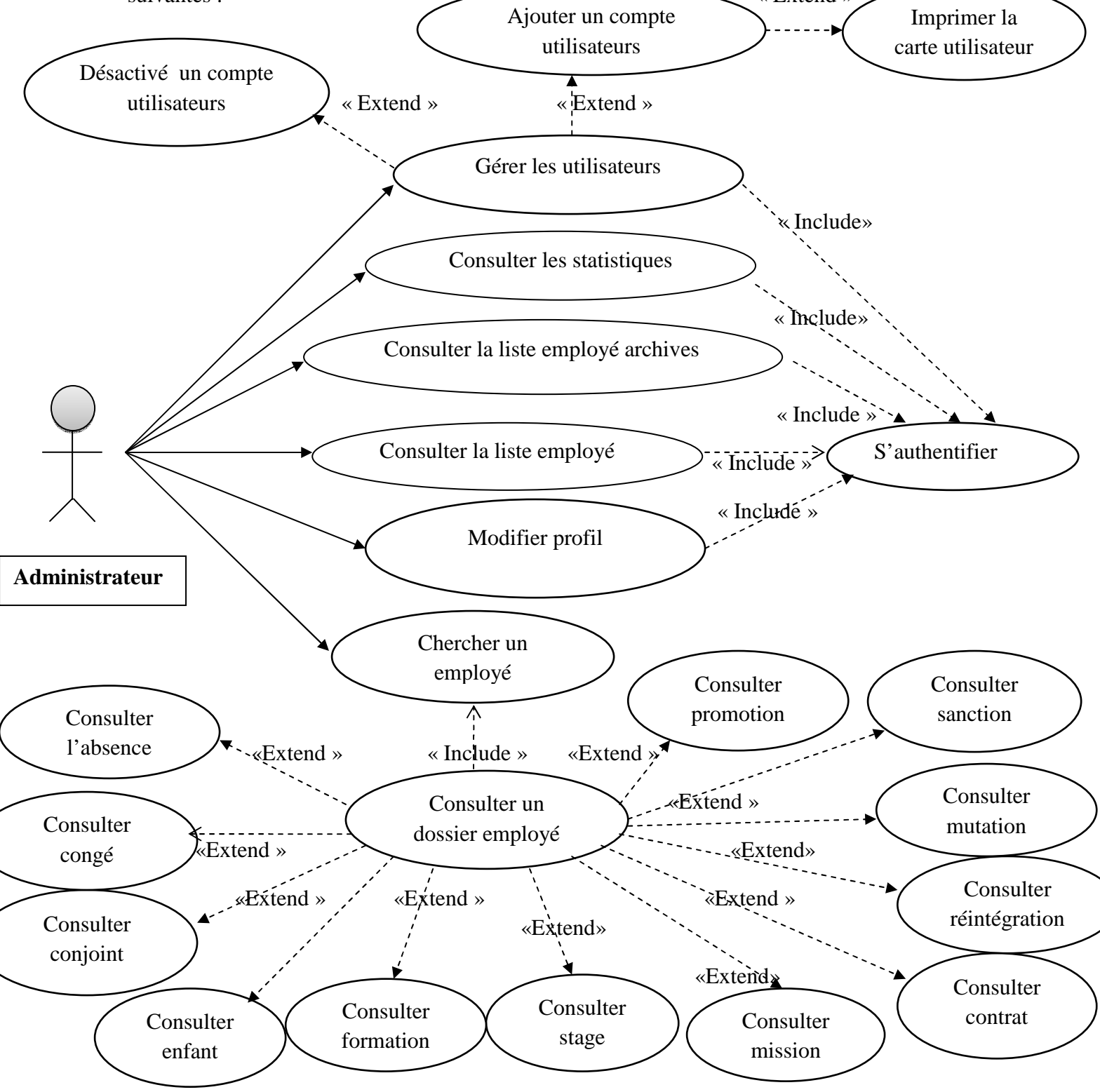

**Figure III.15:** Diagramme de cas d'utilisation de l'administrateur.

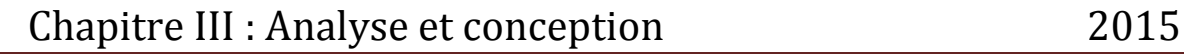

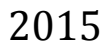

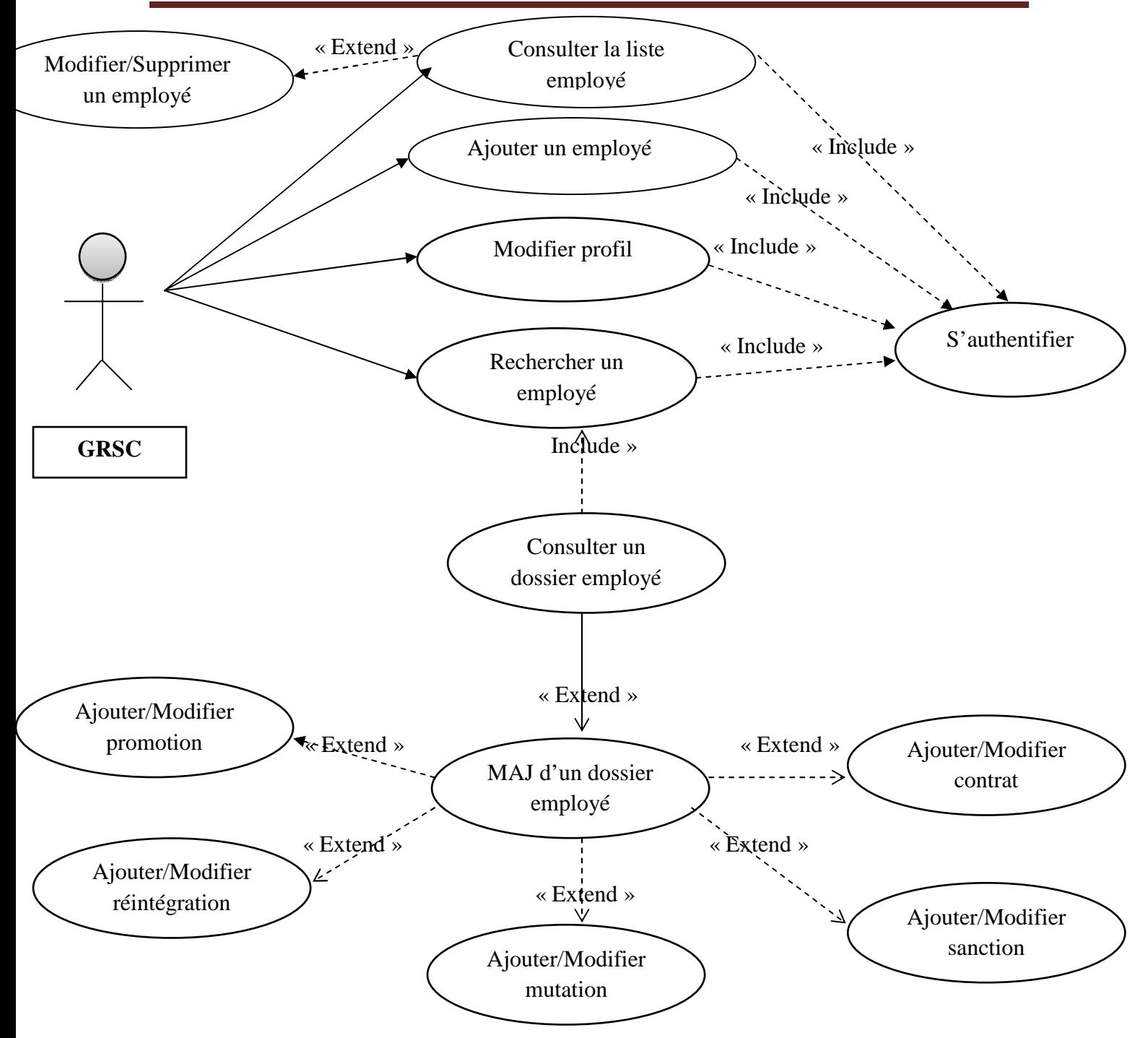

**Figure III.16 :** Diagramme de cas d'utilisation du GRSC.

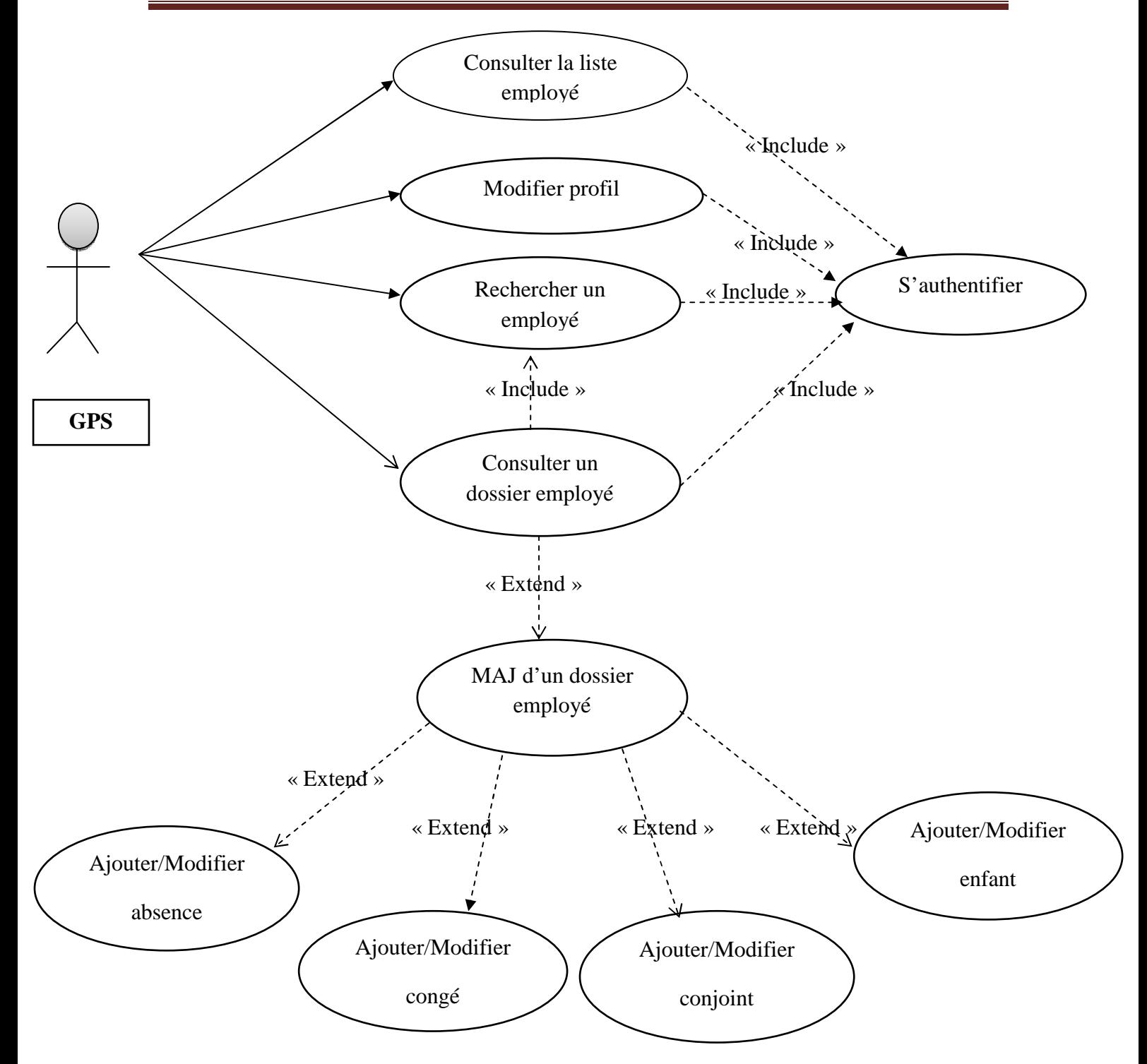

 **Figure III.17 :** Diagramme de cas d'utilisation du GPS.

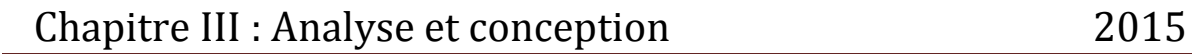

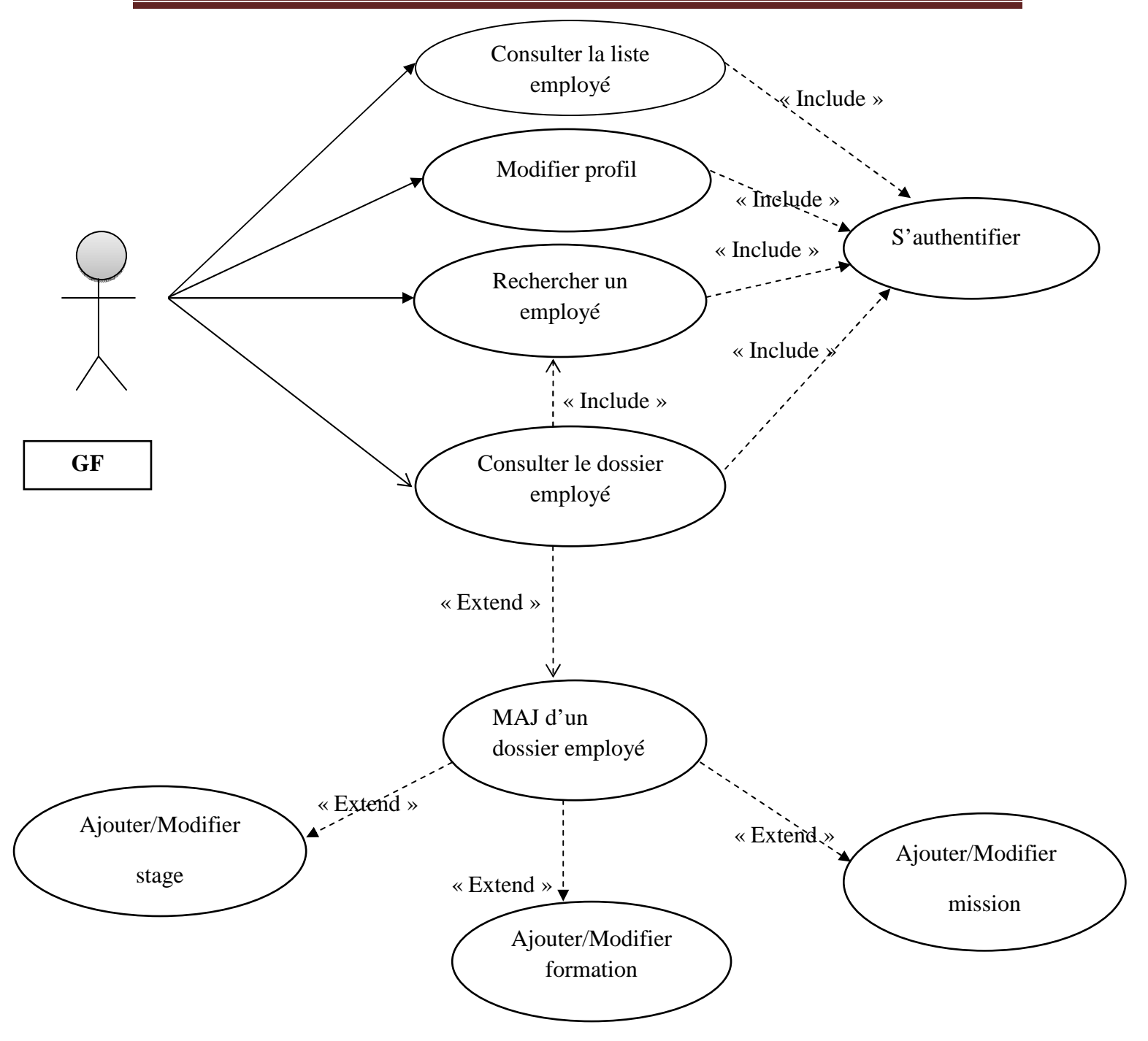

 **Figure III.18 :** Diagramme de cas d'utilisation du GF.
# **III.2.1 Introduction :**

Après avoir recensé les cas d'utilisation relatifs pour chaque acteur de notre système ainsi leurs tâches et scénarios, nous pouvons dès à présent établir les diagrammes de séquence, les diagrammes de classes.

 Pour ce faire, deux études conceptuelles seront déterminées (l'étude conceptuelle statique et l'étude conceptuelle dynamique).

# **III.2.2- L'étude conceptuelle dynamique :**

# **III.2.2.1- Diagramme de séquence :**

 Le diagramme de séquence représente la succession chronologique des opérations réalisées par un acteur. Il permet d'indiquer les objets que l'acteur va manipuler et les opérations qui font passé d'un objet a l'autre.

Dans ce qui suit, nous allons décrire quelque diagramme de séquences :

- $\triangleright$  S'authentifier.
- $\triangleright$  Ajouter un employé.
- $\triangleright$  Consulter un dossier employé.

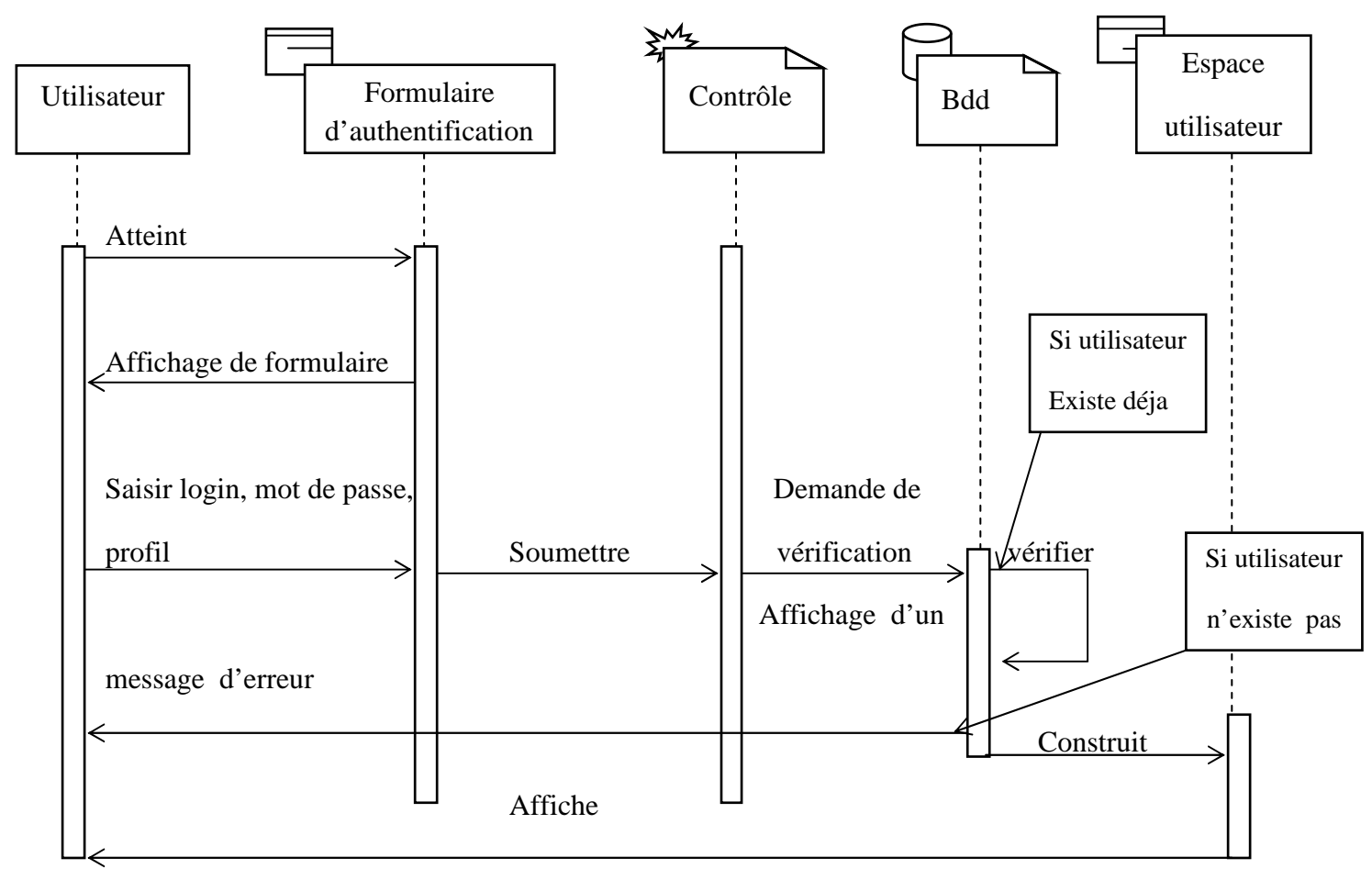

#### ⇒ **Diagramme de séquence de cas d'utilisation « S'authentifier » :**

 **Figure III.19 :** Diagramme de séquence de cas d'utilisation « **S'authentifier** ».

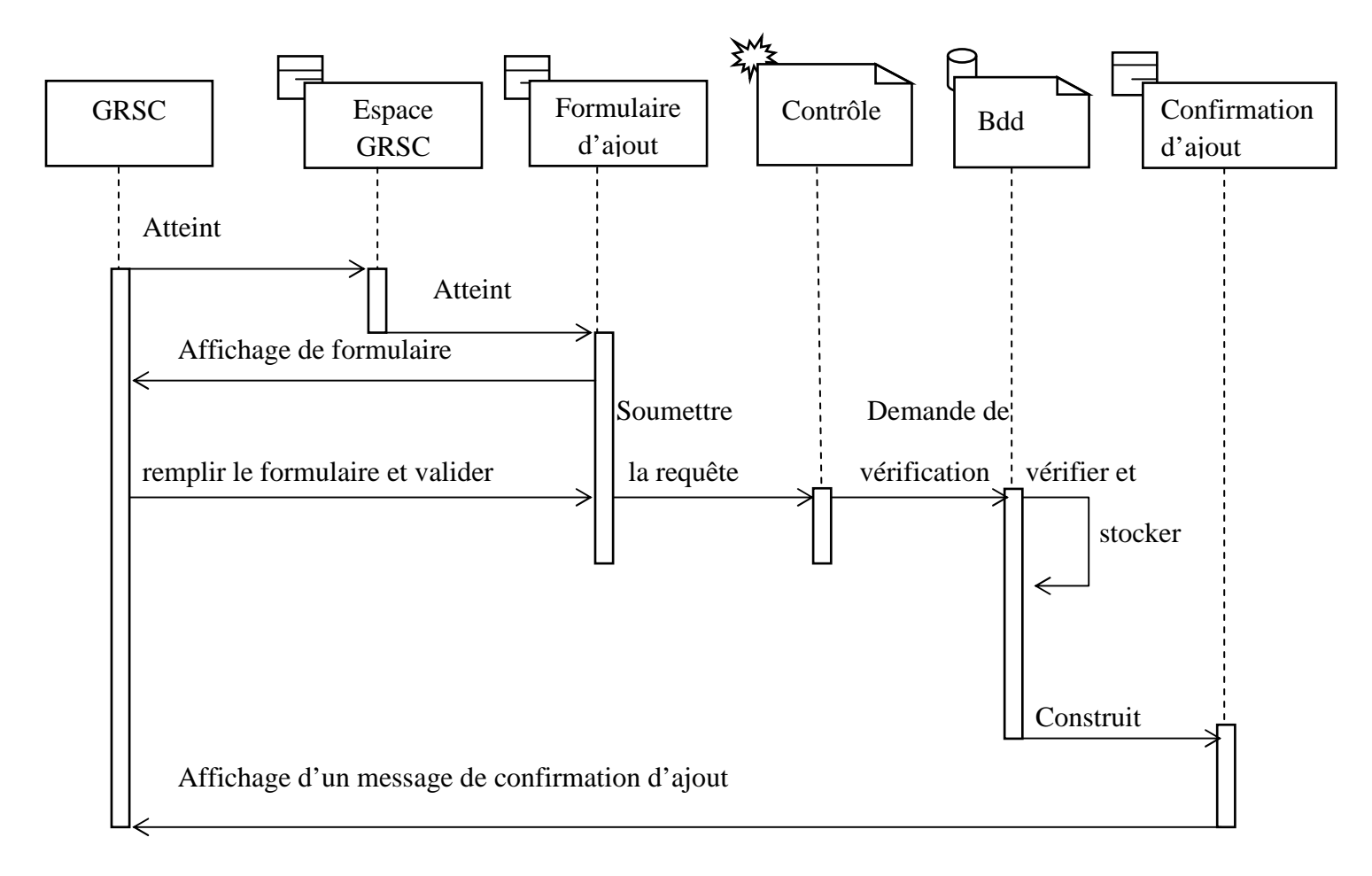

# ⇒ **Diagramme de séquence de cas d'utilisation « Ajouter un employé » :**

 **Figure III.20 :** Diagramme de séquence de cas d'utilisation « **Ajouter un employé** ».

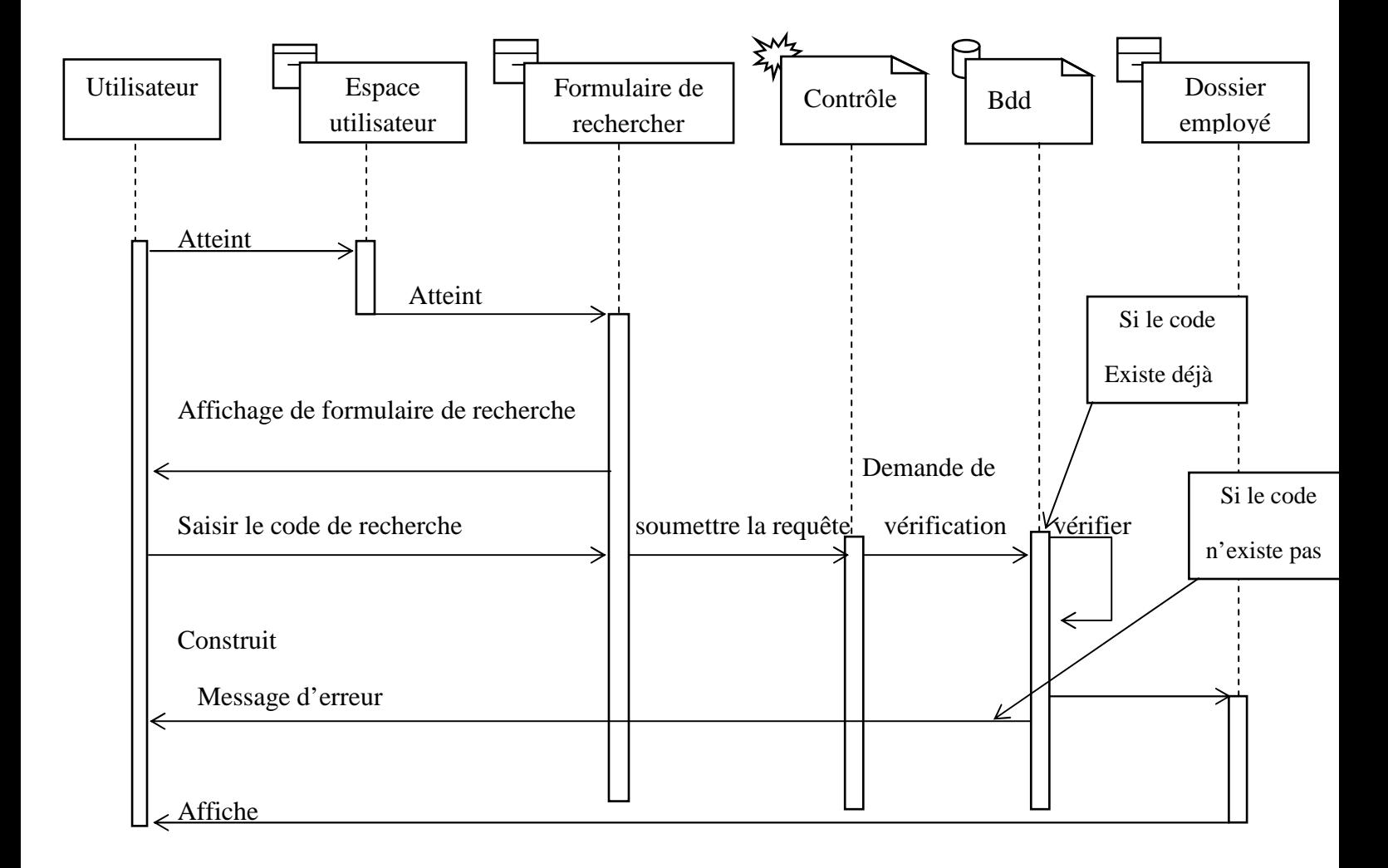

# ⇒ **Diagramme de séquence de cas d'utilisation « consulter un dossier employé » :**

**Figure III.21 :** Diagramme de séquence de cas d'utilisation **« consulter un dossier employé ».**

#### **III.2.3- L'étude conceptuelle statique :**

#### **III.2.3.1- Règles de gestion :**

- **RG01 :** un employé peut avoir zéro ou plusieurs enfants.
- **RG02 :** un enfant a un et un seul parent (employé).
- **RG03 :** un employé peut avoir zéro ou un et un seul conjoint.
- **RG04 :** un conjoint appartient à un et un seul employé.
- **RG05 :** un employé peut avoir un ou plusieurs contrats.
- **RG06 :** un contrat appartient à un et un seul employé.
- **RG07 :** un employé peut être en congé une ou plusieurs fois.
- **RG08 :** un congé concerne un et un seul employés.
- **RG09 :** un employé obtient zéro ou plusieurs promotions.
- **RG10 :** une promotion concerne un et un seul employé.
- **RG11:**un employé peut subir zéro ou plusieurs sanctions.
- **RG12 : une sanction concerne un et un seul employé.**
- **RG13 :** un employé peut subir zéro ou plusieurs mutations.
- **RG14 :** une mutation concerne un et un seul employé.
- **RG15 :** un employé peut être réintégrer a son poste zéro ou plusieurs fois.
- **RG16 :** une réintégration concerne un et un seul employé.
- **RG17 :** un employé peut ne pas suivre ou peut suivre plusieurs formations.
- **RG18 :** une formation peut être suivie par un ou plusieurs employés.
- **RG19 :** un employé peut ne pas suivre ou peut suivre plusieurs stages.
- **RG20 :** un stage est suivi par un ou plusieurs employés.
- **RG21 :** un employé peut effectuer zéro ou plusieurs missions.
- **RG22 :** une mission concerne un ou plusieurs employés.
- **RG23 :** un employé peut être absent zéro ou plusieurs fois.
- **RG24 : une absence concerne un et un seul employé.**

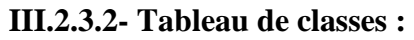

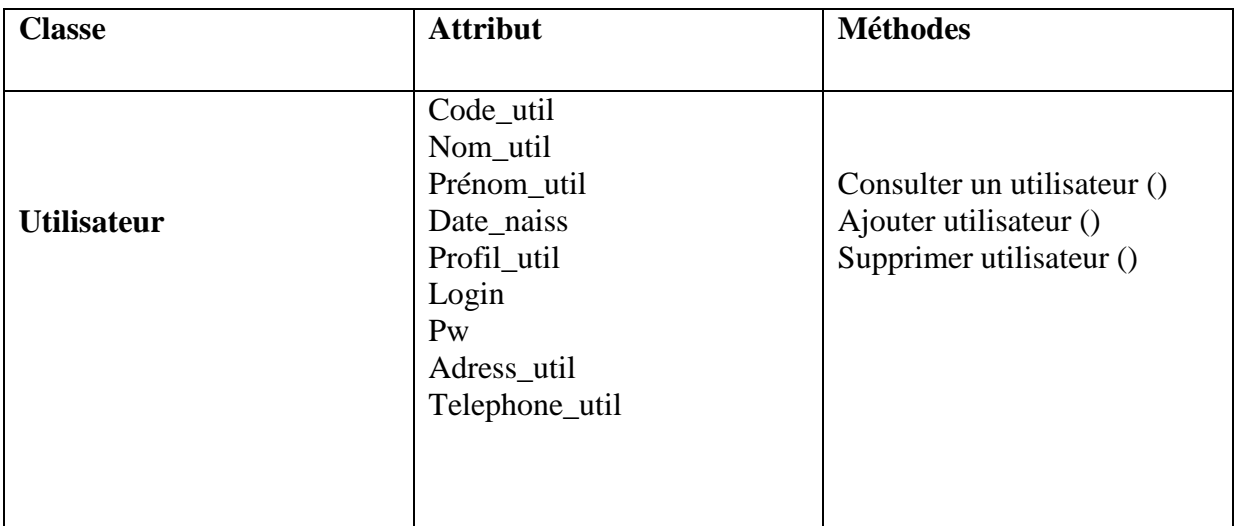

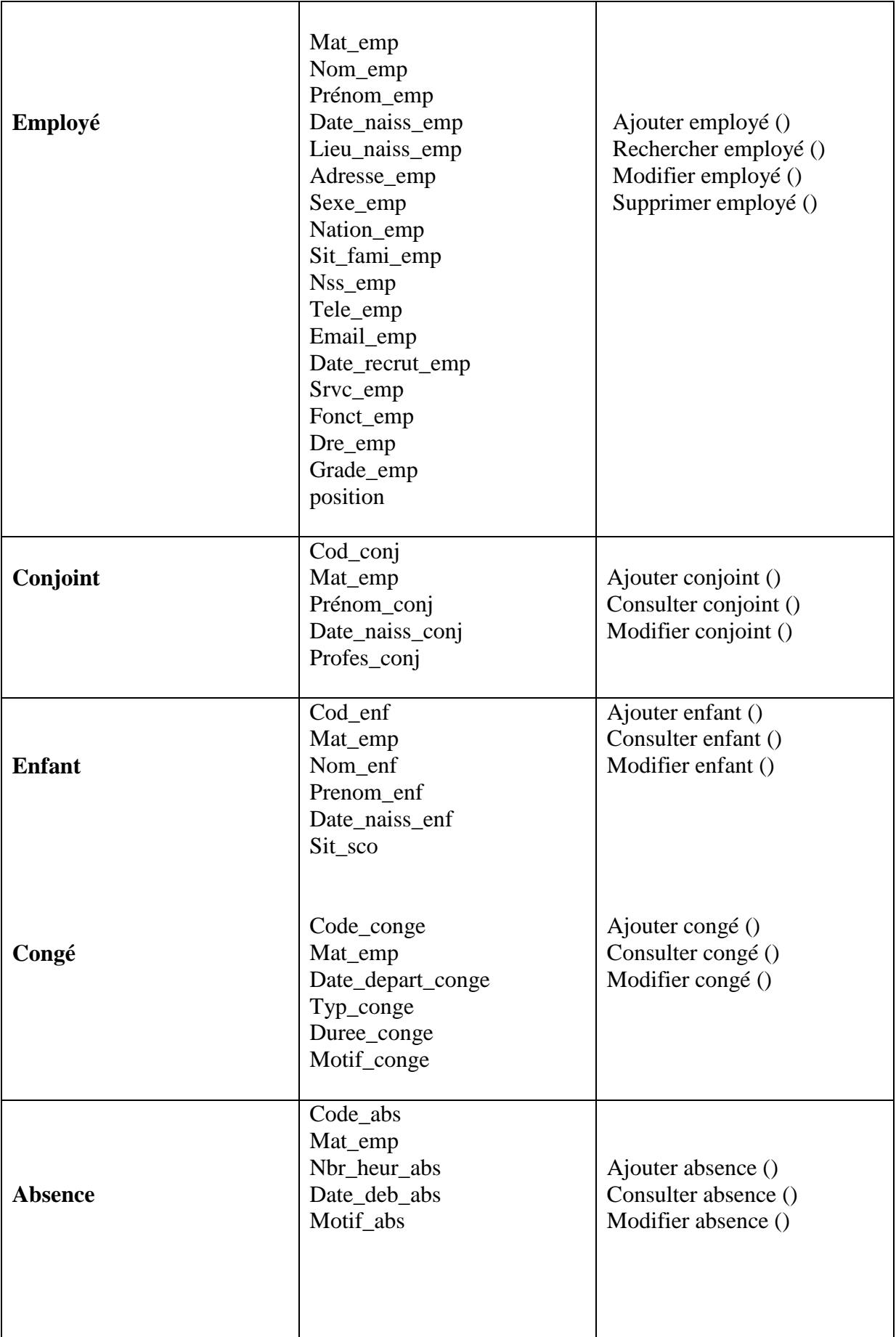

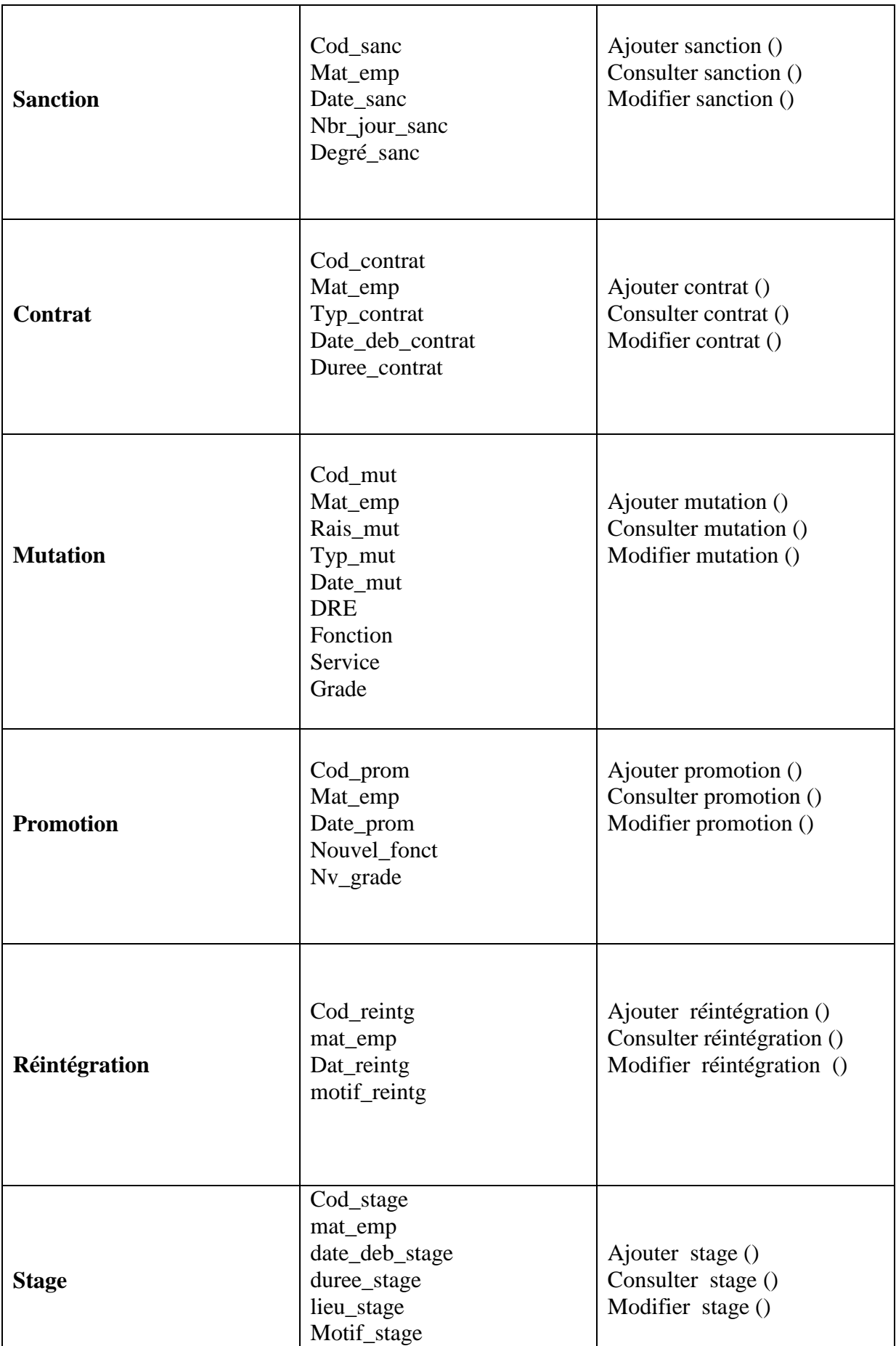

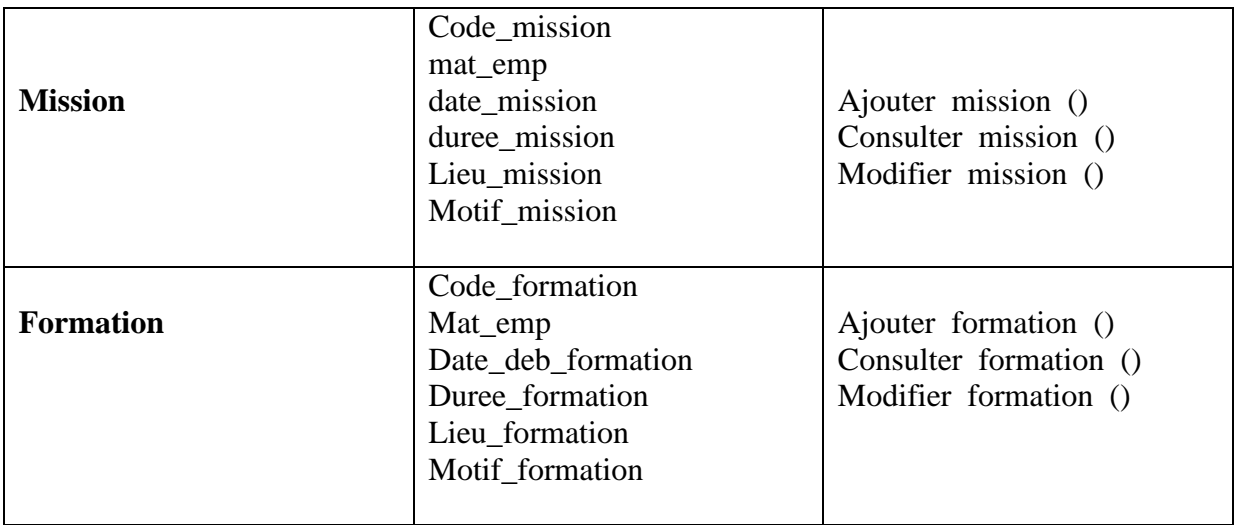

#### **Tableau III.7 :** Listes des classes**.**

#### **III.2.3.3- La liste des relations :**

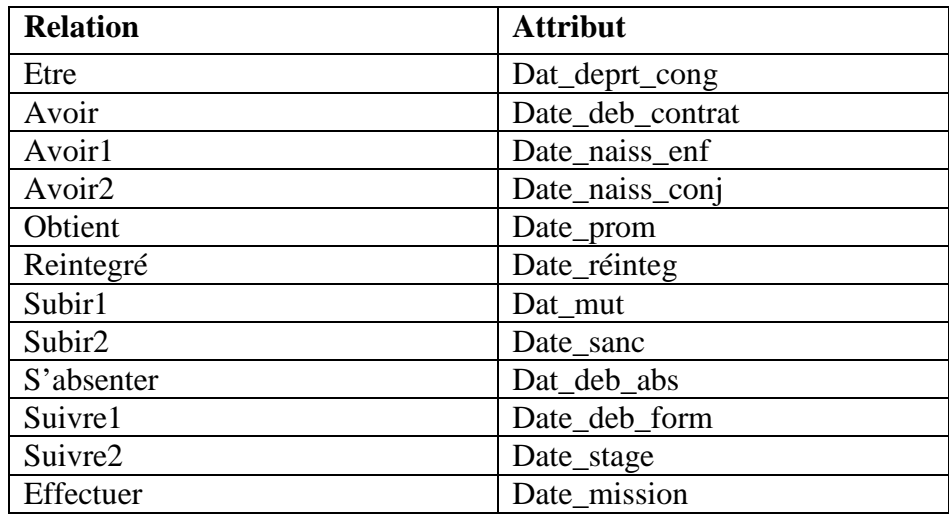

#### **Tableau III.8 :** Liste des relations.

#### **III.2.3.4- Diagramme de classe globale :**

 Les diagrammes de classes sont les plus courants dans la modélisation des systèmes orientés objets qui montrent la structure interne du système. Il permet de définir un ensemble de classes, d'interfaces et de ainsi que leurs relations. Ces diagrammes sont utilisés pour modéliser la vue de conception statique. La figure suivant montre le diagramme de classe globale de notre application :

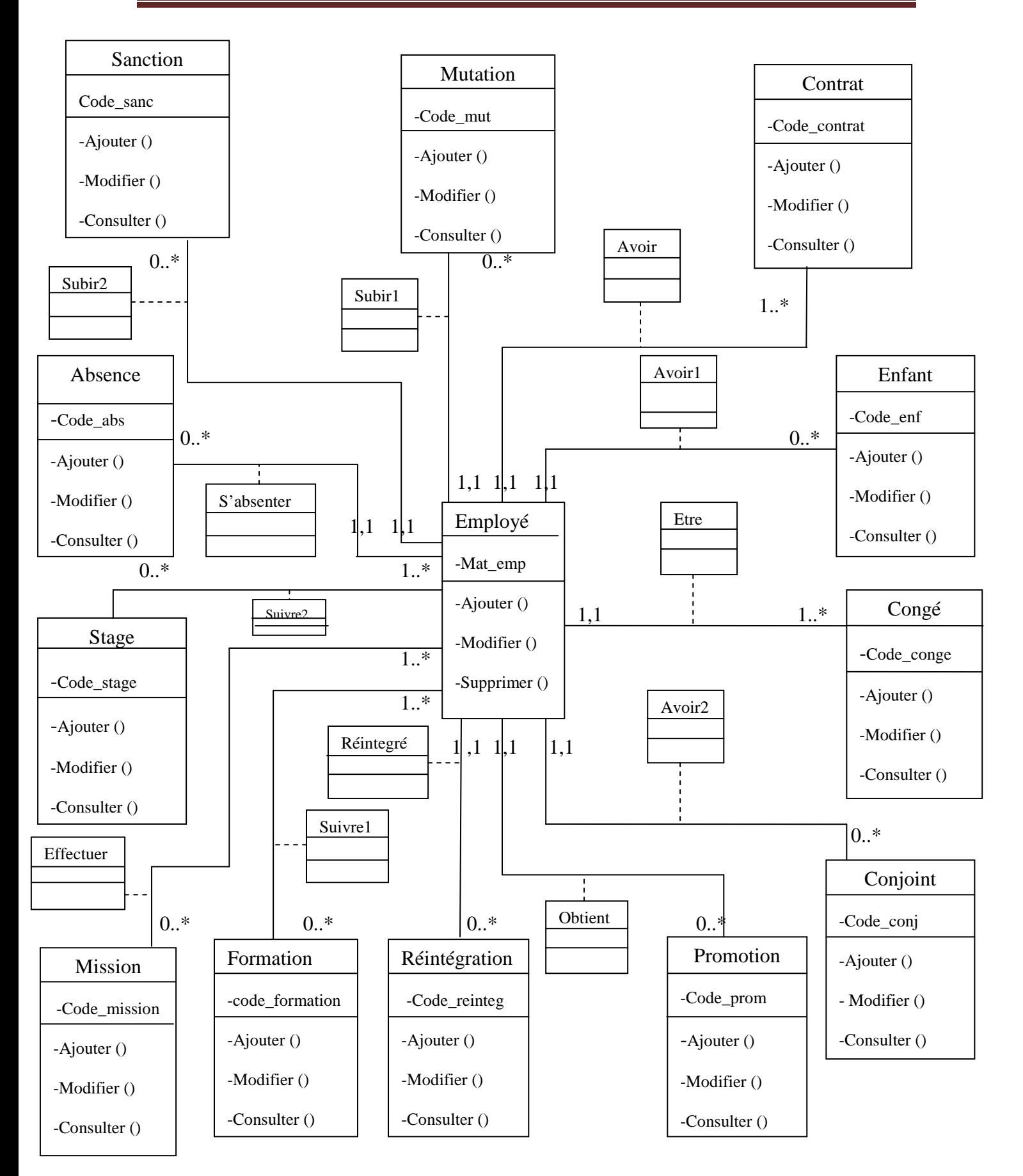

**Figure III.22 :** Diagramme de classe générale**.**

#### **III.3- Conclusion :**

 Dans ce chapitre nous avons présenté l'analyse et la conception de notre application en utilisant le langage UML. Nous avons commencé par la définition des besoins qui ont été traduits par la suite en formalismes graphiques à l'aide des diagrammes offerts par le langage UML s'appuyant sur l'analyse.

La partie conception a mis en évidence les différents composants de l'application et cela dans le but de la construction de notre application.

Dans le chapitre qui suit nous présentons la réalisation de notre application.

# Chapitre IV

*Réalisation* 

#### **IV- Introduction :**

Après avoir présenté dans le chapitre précédent la conception et le fonctionnement global de notre système**,** nous arrivons dans ce chapitre à la mise en œuvre de notre application.

Ce chapitre sera divisé en deux parties : la première partie sera consacrée à la description de l'environnement et les outils de développement de notre application. La deuxième partie va servir à présenter quelques interfaces.

#### **IV.1 : Description des outils de développement**

#### **IV.1.1-Environnement de développement :**

Le langage de programmation que nous allons utiliser pour le développement de notre application est le langage Java*.* Notamment très utilisé par un grand nombre de programmeurs professionnels, ce qui en fait un langage incontournable actuellement.

#### **IV.1.1.1-Définition du langage de programmation (java) :[10]**

 Java est un langage de programmation orienté objet créé par James Gosling et Patrick Naughton, employés de Sun Microsystems, avec le soutien de Bill Joy (cofondateur de Sun Microsystems en 1982), présenté officiellement le 23 mai 1995 au *SunWorld*.

La particularité et l'objectif central de Java est que les logiciels écrits dans ce langage doivent être très facilement portables sur plusieurs systèmes d'exploitation tels que UNIX, Windows, Mac OS ou GNU/Linux, avec peu ou pas de modifications. Pour cela, divers plate-formes et frameworks associés visent à guider, sinon garantir, cette portabilité des applications développées en Java

Java peut être séparée en deux parties. D'une part, le programme écrit en langage Java et d'autre part, une machine virtuelle (JVM) qui va se charger de l'exécution du programme Java. C'est cette plateforme qui garantit la portabilité de Java. Il suffit qu'un système ait une machine virtuelle Java pour que tout programme écrit en ce langage puisse fonctionner.

# **IV.1.1.2- JavaScript :[11]**

 est un langage de programmation de scripts principalement employé dans les pages web . Le java script permet d'écrire du code source qui sera analysé par l'ordinateur. Ce code source contient un ensemble d'actions, appelées **instructions**, qui vont permettre de donner des ordres à l'ordinateur afin de faire fonctionner le programme. L'ordinateur exécute différentes actions, comme ouvrir un menu, démarrer une application, effectuer une recherche, enfin bref, tout ce que l'ordinateur est capable de faire.

# **IV.1.1.3-HTML (Hypertext Markup Language):**

Est le format de données conçu pour représenter les pages web. C'est un langage de balisage permettant d'écrire de l'hypertexte, d'où son nom. HTML permet également de structurer sémantiquement et de mettre en forme le contenu des pages, d'inclure des ressources multimédias dont des images, des formulaires de saisie, et des programmes informatiques. Il permet également la lecture de document sur internet a partir de machines différentes, grâce au protocole http, permettent d'accéder a des documents repérer via le réseau par une adresse unique, Appelée URL.

# **IV.1.2-Outils de développement :**

Pour développer notre application, nous allons utiliser plusieurs outils qui sont :

# **IV.1.2.1- Les Servlets :[12]**

Une servlet est un programme java qui fonctionne sur un serveur Web et dont le rôle consiste à apporter une réponse à une requête. Une servlet peut ainsi recevoir une requête envoyée par un navigateur Web, négocier les informations demandées avec une base de données et renvoyer le résultat de la requête au navigateur.

# • **Les méthodes d'une servlet :**

# **La méthode doGET:**

C'est la méthode utilisée par le client pour récupérer une ressource web via une URL.

# **La méhode doPost :**

C'est une méthode utilisée pour soumettre au serveur des données de tailles variables.les paramètres de la requête sont passés directement au serveur au lieu d'être concaténés à l'URL qui identifie la ressource à laquelle on désire accéder

# **La méthode HEAD :**

Cette méthode est identique à la méthode doGET, elle renvoie seulement les entêtes http , permet de s'informer sur les entêtes renvoyé par le serveur lors d'une requête donnée.

#### **IV.1.2.2- Les JSP :**

 Une JSP est un fichier contenant du code HTML et des fragments de code Java exécutées sur le moteur de Servlet. Les JSP sont compilées par un compilateur JSP pour devenir des servlets Java.

#### **IV.1.2.3-IDE (Eclipse) :**

est un environnement de développement intégré libre (le terme *Eclipse* désigne également le projet correspondant, lancé par IBM) extensible, universel et polyvalent, permettant potentiellement de créer des projets de développement mettant en œuvre n'importe quel langage de programmation. Eclipse IDE est principalement écrit en Java (à l'aide de la bibliothèque graphique SWT, d'IBM), et ce langage, grâce à des bibliothèques spécifiques, est également utilisé pour écrire des extensions.

# - **Création d'un projet sous eclipse :**

File->new->project->dynamic web project->next->…

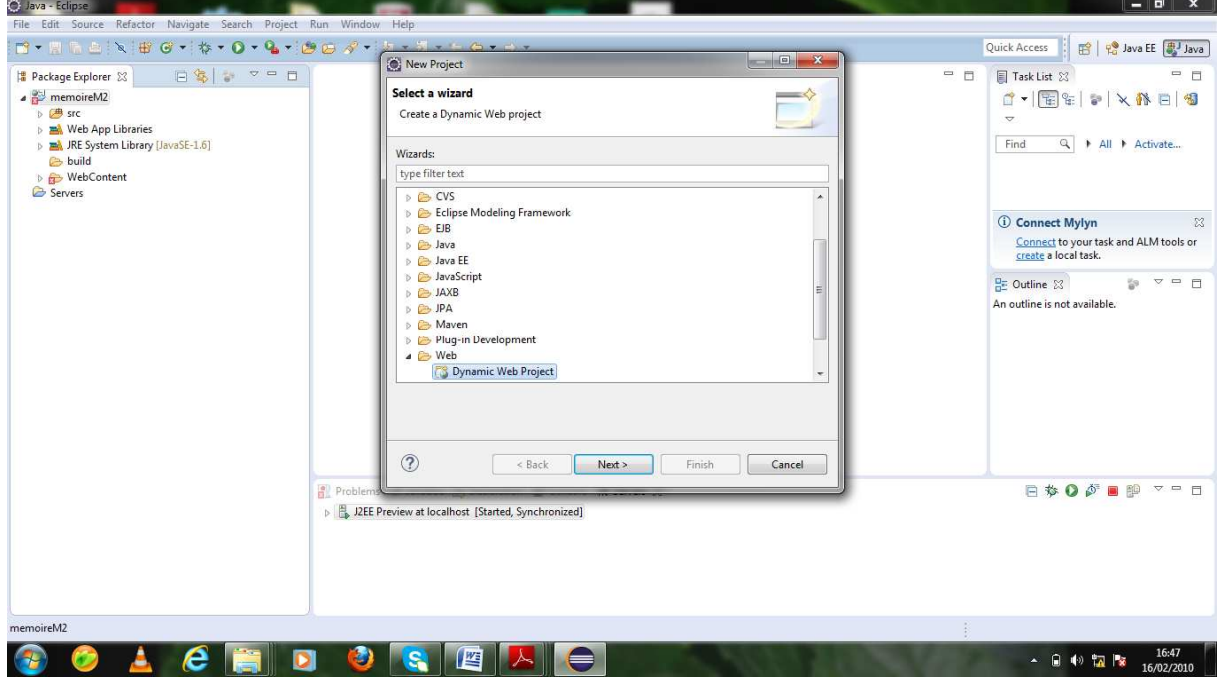

**FigureIV.23** : Création d'un projet avec eclipse.

#### **IV.1.2.4 -Le serveur d'application ( (Tomcat) :[13]**

 Apache est un conteneur web libre de servlets et JSP java EE. Il comporte également un serveur HTTP, il reçoit des requêtes HTTP émises depuis un navigateur, les analyse et envoie des pages web en réponse au navigateur.

Lorsque les requêtes http concerne des pages JSP(java Server Pages), du code java doit être exécuté pour construire les pages web qu'Apache doit renvoyé au navigateur. Pour cela, Apache s'appuie sur un moteur de servlets qui prend en charge cette partie du Pour cela, Apache s'appuie sur un moteur de servlets qui prend<br>traitement .Tomcat est l'un des moteurs de servlet les plus utilisés.

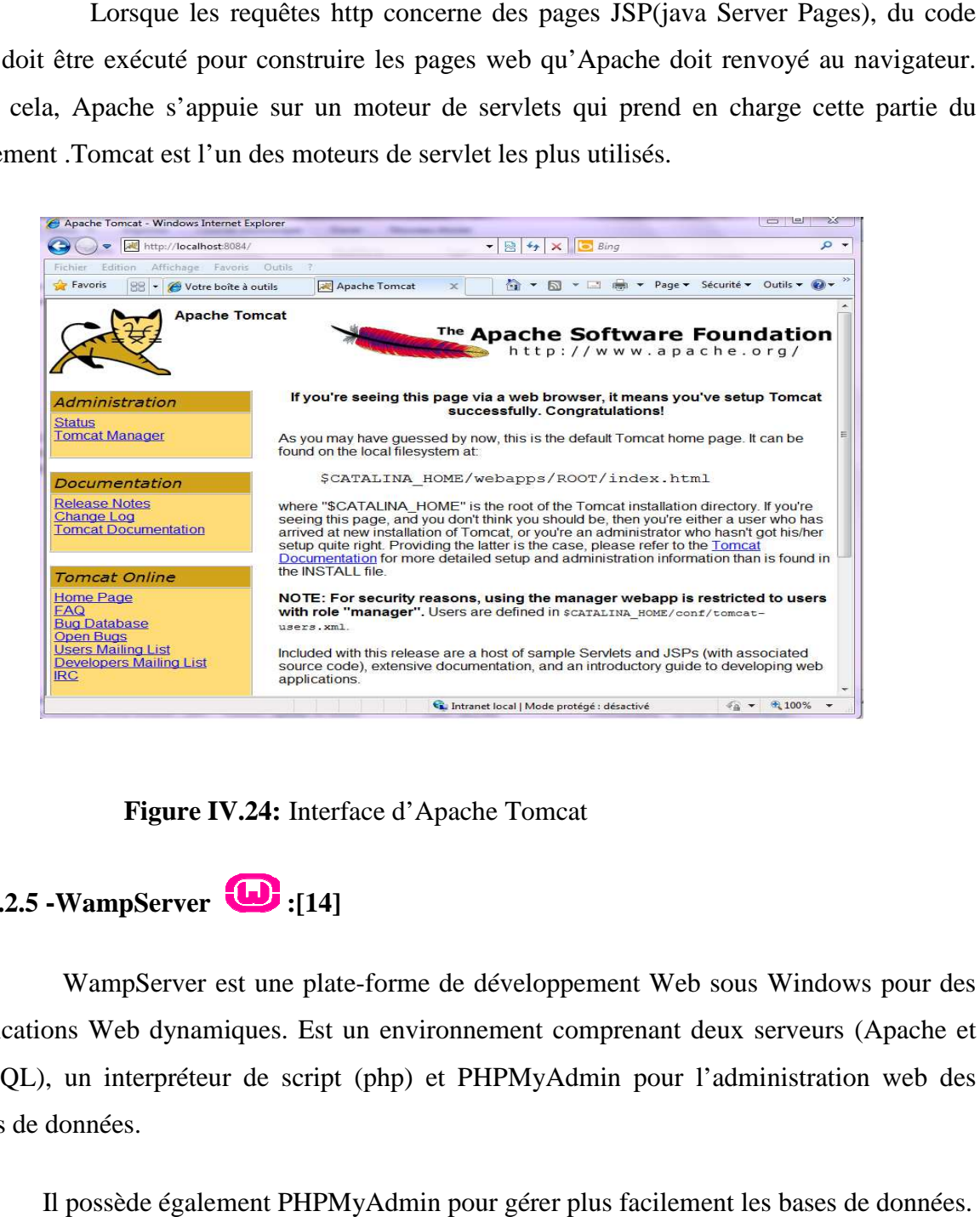

**Figure IV.24: :** Interface d'Apache Tomcat

# **IV.1.2.5 -WampServer :[14]**

WampServer est une plate-forme de développement Web sous Windows pour des applications Web dynamiques. Est un environnement comprenant deux serveurs (Apache et MySQL), un interpréteur de script (php) et PHPMyAdmin pour l'administration web des bases de données.

Il possède également PHPMyAdmi PHPMyAdmin pour gérer plus facilement les

#### **IV.1.2.6 -Le serveur Mysql :[15]**

MySQL est un système de gestion de base de données (SGBD). Il est distribué sous une double licence GPL et propriétaire. Il fait partie des logiciels de gestion de base de données les plus utilisés au monde autant par le grand public (applications web principalement) que par des professionnels, en concurrence avec Oracle, Informix et Microsoft SQL Server.

**IV.1.2.7- PhpMyAdmin :** C'est une application web qui gère le serveur de bases de données MySQL. Cette interface permet à l'utilisateur de créer et d'accéder à ses propres bases de données. La figure suivante montre une copie d'écran de la page d'accueil de phpMyAdmin :

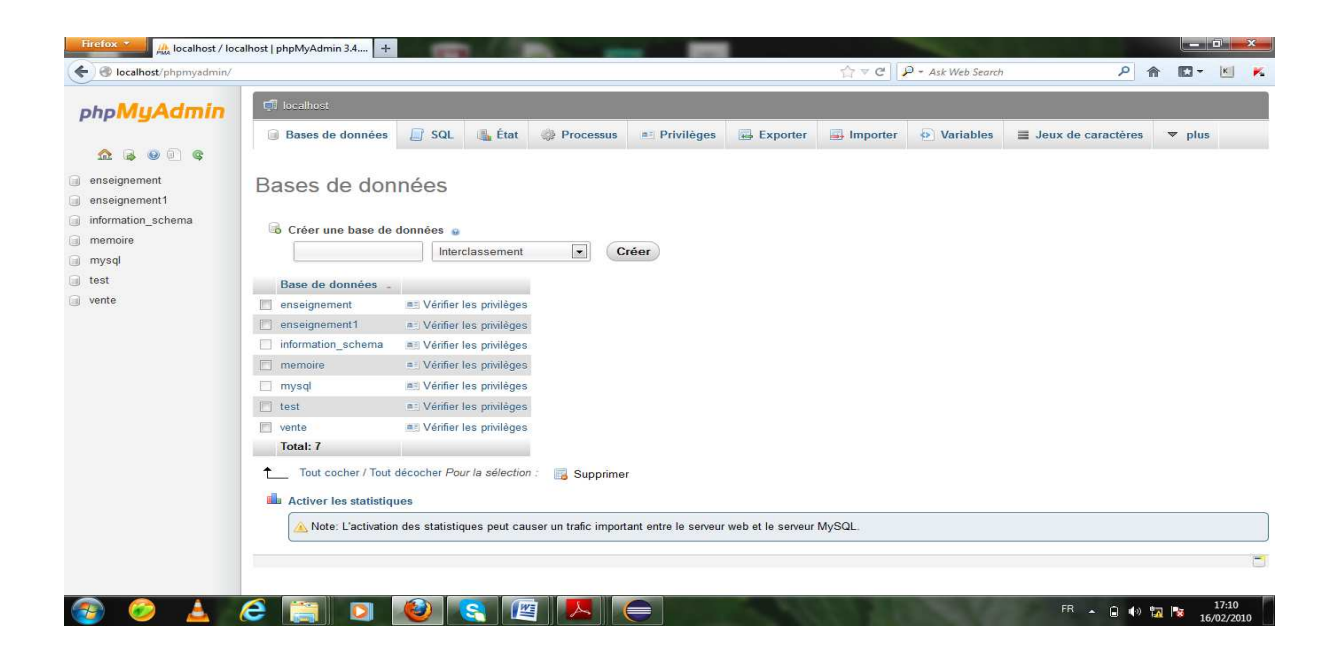

 **FigureIV.25**: page d'accueil de phpMyAdmin.

#### **IV.1.2.7.1-Les fonctions de PhpMyAdmin :**

- Création et suppression des bases de données.
- Création, modification, import ,export et suppression d'une table.
- Ajout , modification et suppression d'un champ dans une table.

Le modèle physique de données consiste à traduire le modèle logique de données dans un langage de description de données spécifique au système de gestion de base de données utilisé (MySQL).

Le modèle physique des données implémente des données (tables) issues du modèle logique des données en machine dans le but d'aboutir à la description des fichiers de base de données.

#### **IV.2.3 Modele relationel :**

 **Utilisateur** (code\_util,Nom\_util,Prenom\_util,Date\_util,profil,login,pw,Adresse,Tele).

**Employé**(Mat emp,Nom emp,Prénom emp,Date naiss,Lieu naiss,Adr emp,Sexe emp, Nation emp, Sit fami emp, Nss emp, Tel emp, Email emp, Date recrut emp, Srvc emp. Fonct\_emp, Dre\_emp, Grade\_emp,Position).

**Conjoint** (Code conj, Mat emp\*,Nom conj, Prén conj, Date naiss conj, Profes conj).

 **Enfant (**Code\_enf, Mat\_emp\*, Nom\_enf,Prén\_enf, Date\_naiss\_enf, Sit\_scol**) .** 

 **Stage (**Code\_stage, Mat\_emp\*, Date\_deb\_stage, Duree\_stage, Lieu \_stage, Motif\_stage**).** 

 **Mission (**Code\_miss, Mat\_emp\*, Date\_miss, Duree\_miss, Lieu\_miss,Motif\_miss)

 **Formation (**Code\_form , Mat\_emp\*, Date\_deb\_form, Duree\_form, Lieu\_form, Motif\_form**).** 

 **Congé (**Code**\_**conge, Mat\_emp\*, Dat\_deprt\_cong,Typ\_conge, Duree\_conge, Motif\_conge**).** 

 **Absence (**Code\_abs, Mat\_emp\*, Nbr\_heur\_abs, Dat\_deb\_abs, Motif\_abs**).** 

 **Contrat(**Code\_contrat, Mat\_emp\*, Typ\_contrat, Date\_deb\_contrat, Dure\_contrat**)** 

**Sanction** (Code\_sanc, Mat\_emp\*, Date\_sanc, Nbr\_jours\_sanc, Degré\_sanc, Motif\_sanc).

 **Mutation(**Code\_mut, Mat\_emp\*, Rais\_mut, Type\_mut, Date\_mut, Dre, Fonction , Grade **).** 

**Reintegration**(Code reinteg, Mat emp\*, Date reinteg, Motif reinteg).

 **Promotion(**Code\_prom, Mat\_emp\*, Date\_prom, Nouvel\_fonc, Nv\_grade**).** 

#### **Remarque**

- **Attribut :**Clé primaire.
- **Attribut\* :** Clé étrangère.

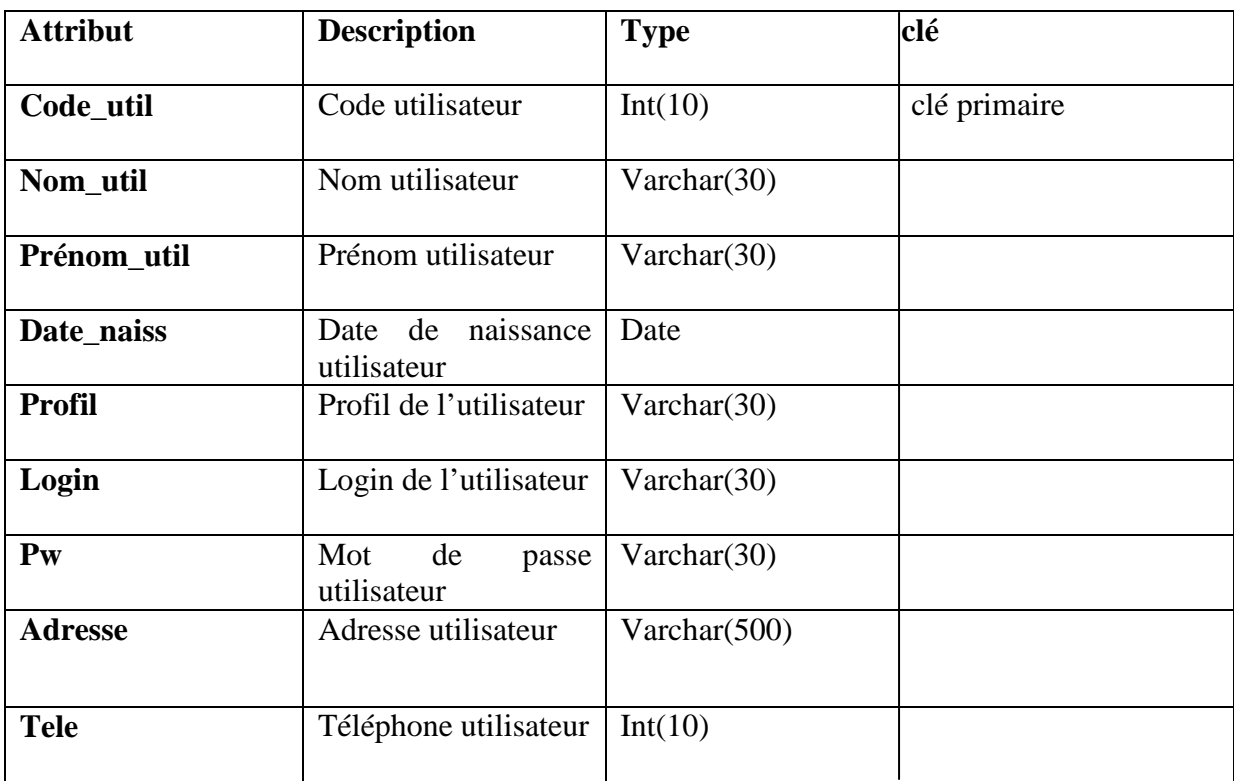

 **Tableau VI.9 :** Table utilisateur.

# **Table employé :**

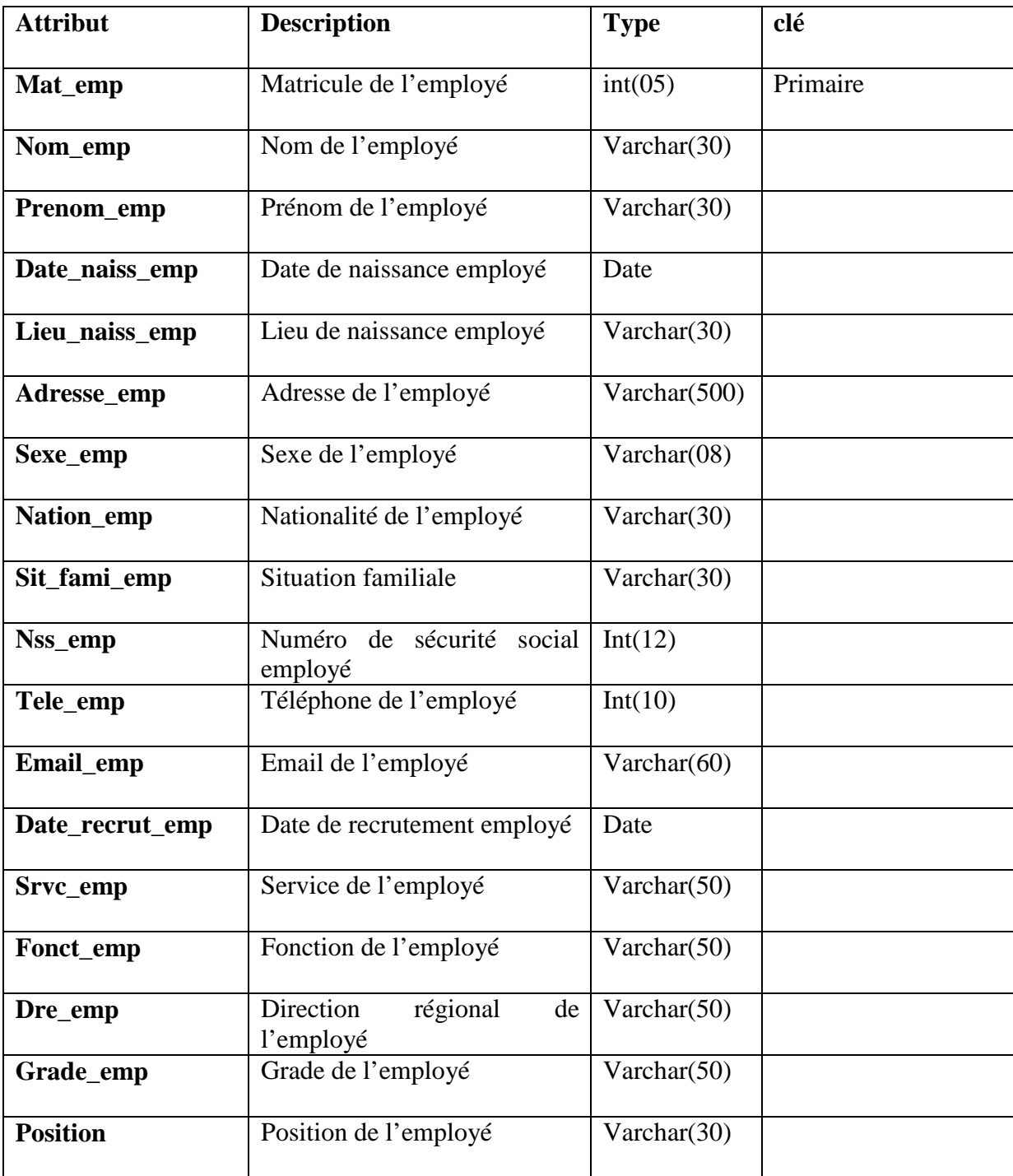

Tableau VI.10 : Table employé.

# **Table conjoint :**

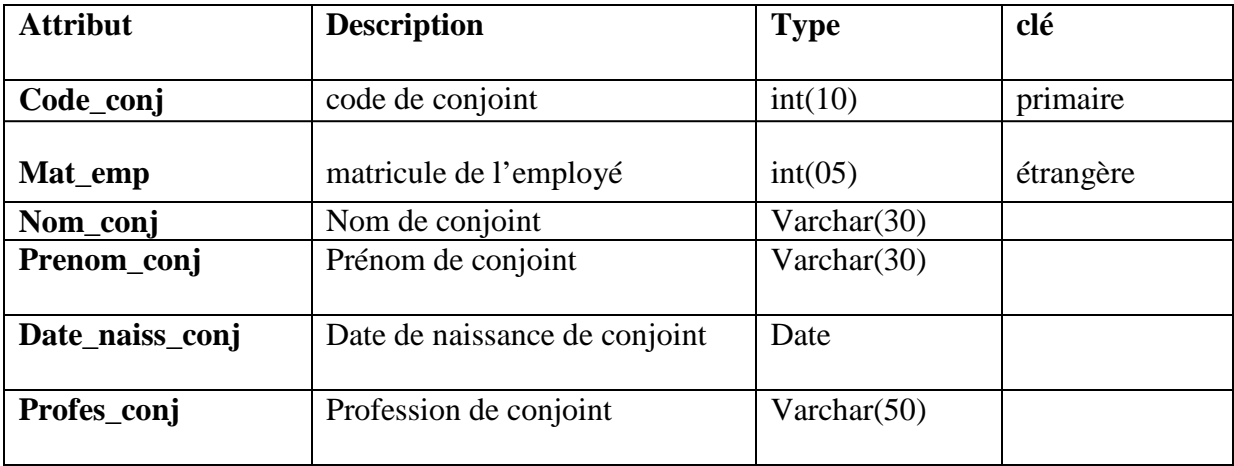

Tableau VI.11 : Table conjoint.

#### **Table enfant :**

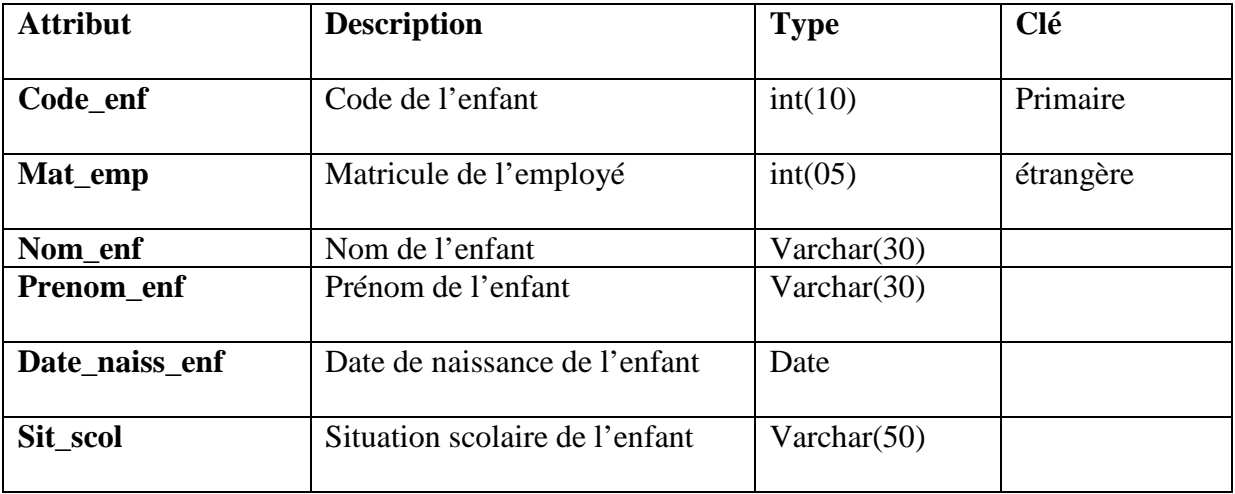

Tableau VI.12 : Table enfant.

#### **Table stage :**

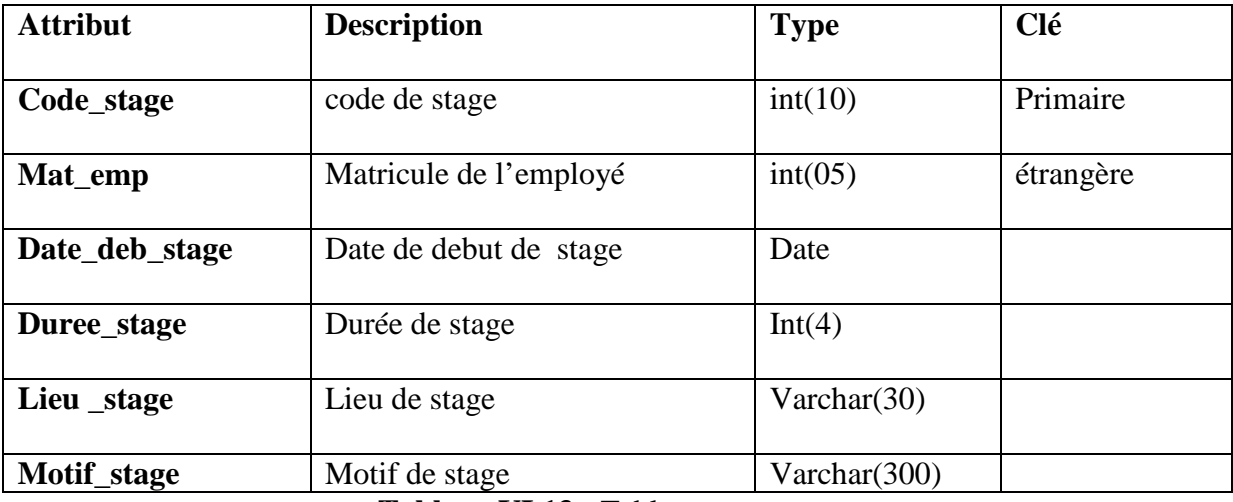

Tableau VI.13 : Table stage.

#### **Table mission :**

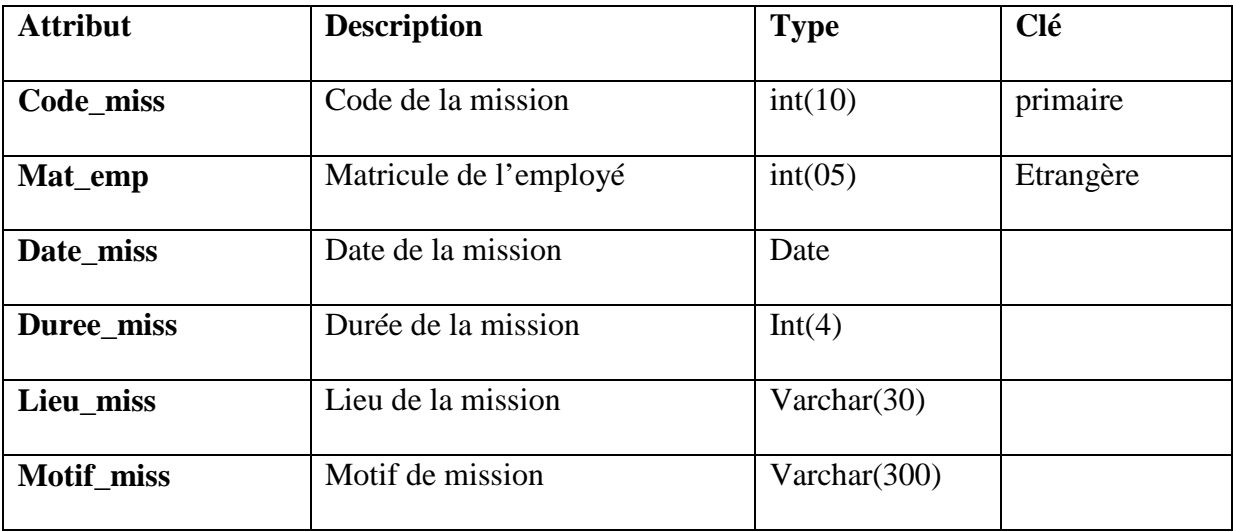

**Tableau VI.14 : Table mission.** 

# **Table formation :**

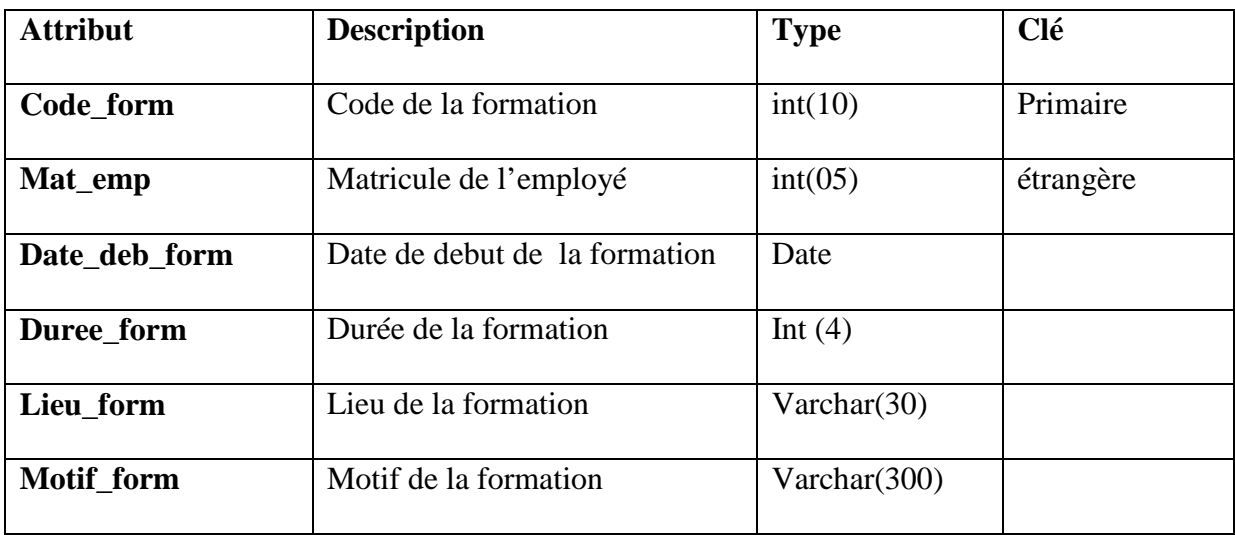

Tableau VI.15 : Table formation.

# **Table congé :**

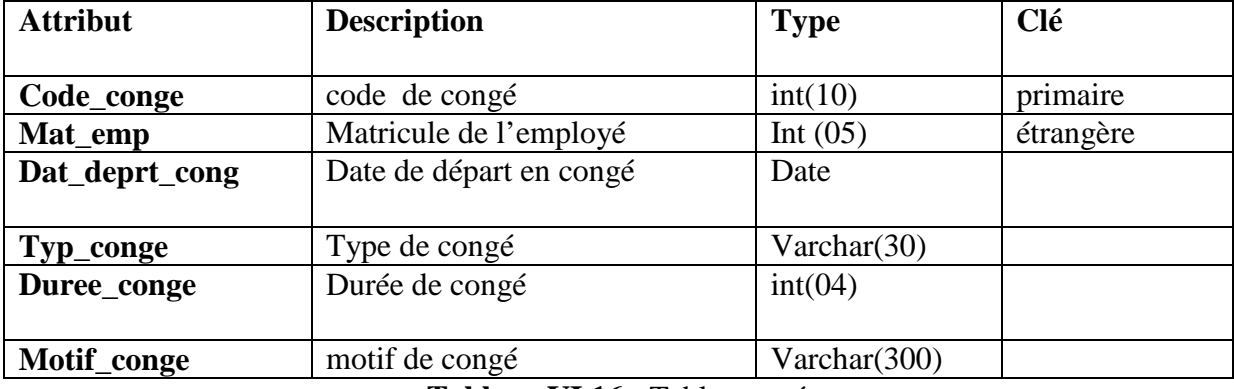

 **Tableau VI.16 :** Table congé.

#### **Table absence :**

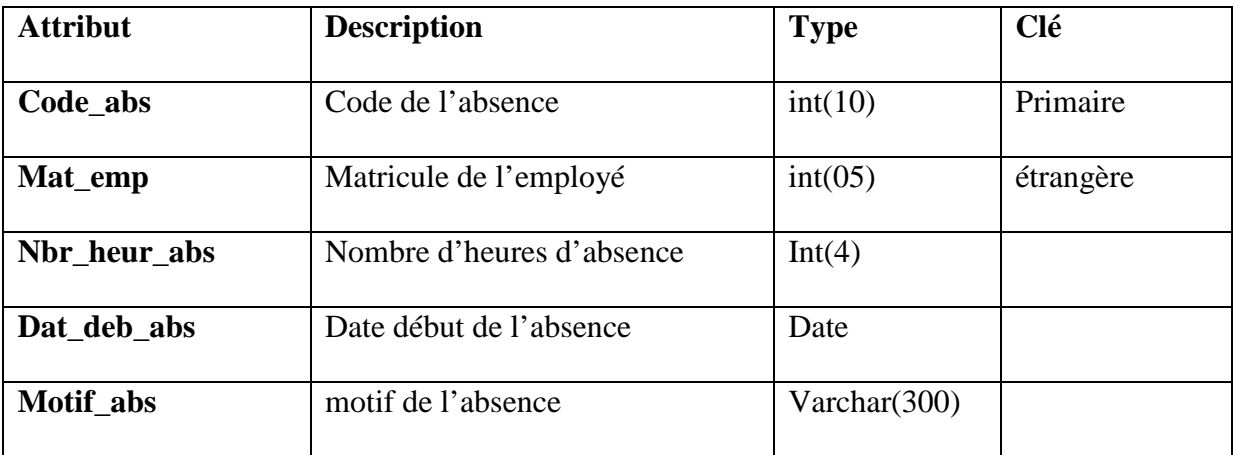

**Tableau VI.17 : Table absence.** 

# **Table sanction :**

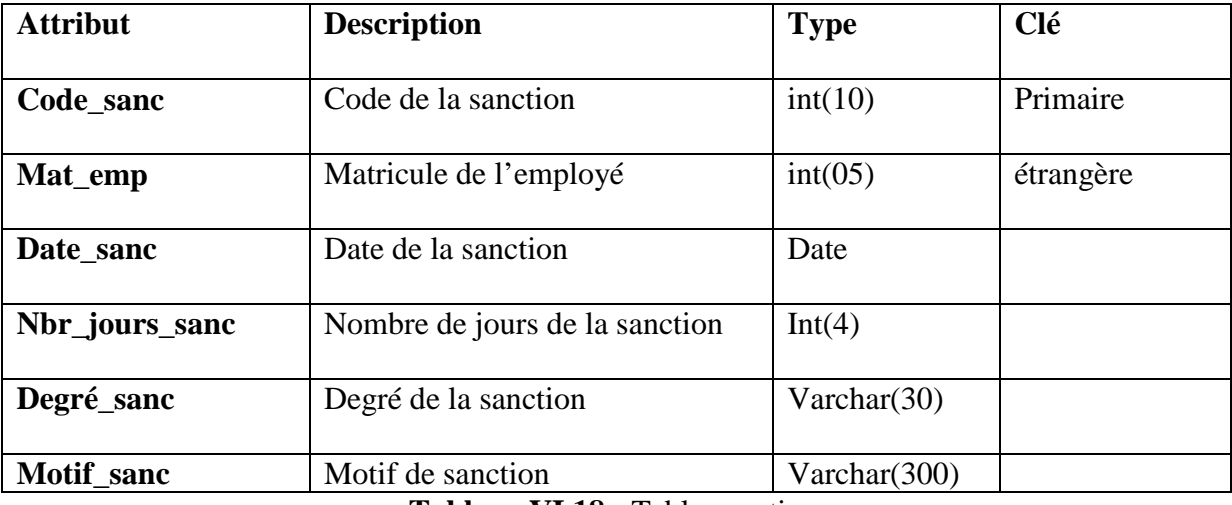

Tableau VI.18 : Table sanction.

#### **Table contrat :**

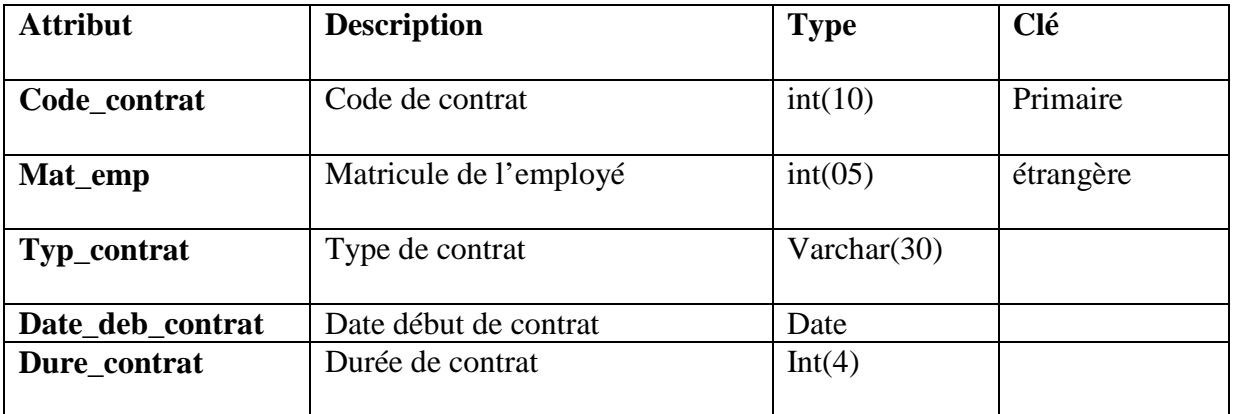

# Tableau VI.19 : Table contrat.

#### **Table mutation :**

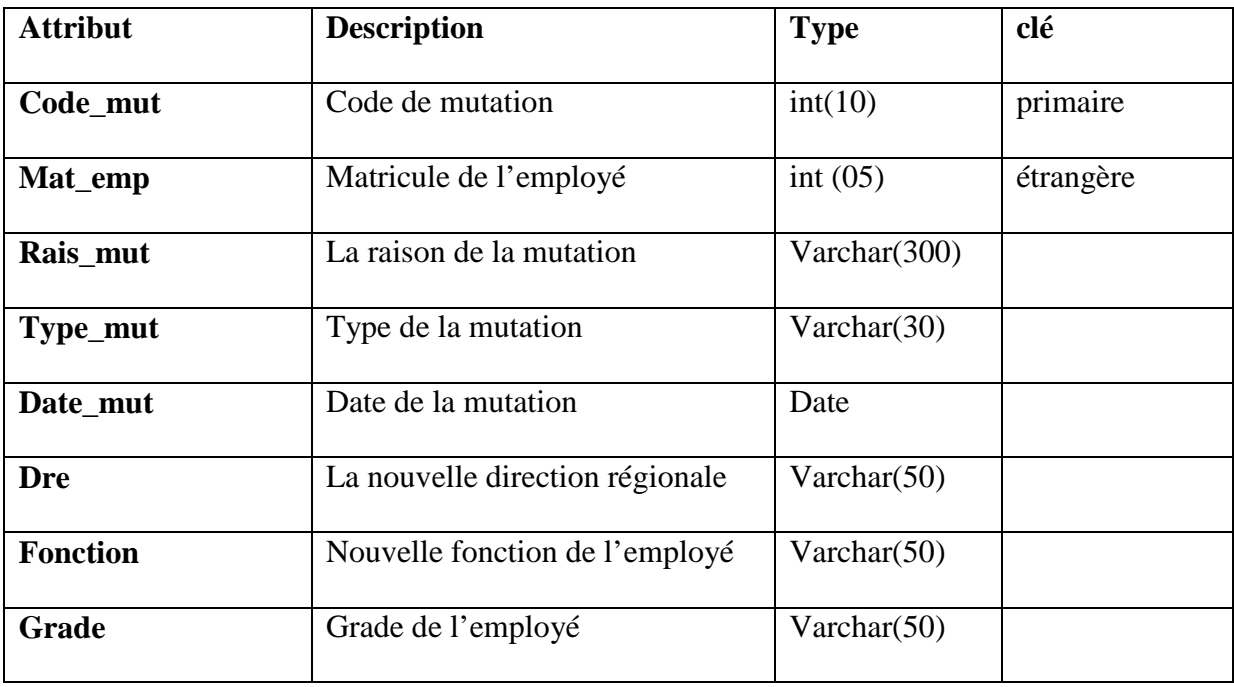

Tableau VI.20 : Table mutation.

# **Table réintégration :**

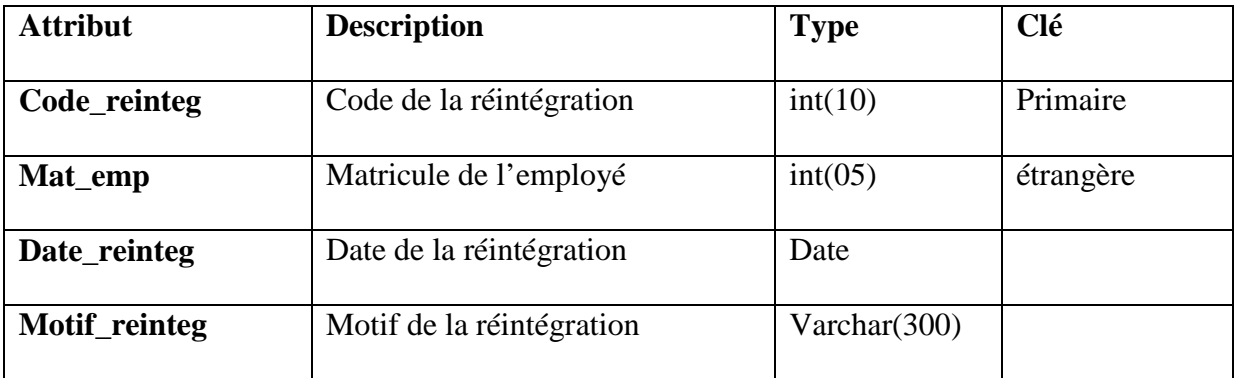

 **Tableau VI.21 :** Table réintégration.

#### **Table promotion :**

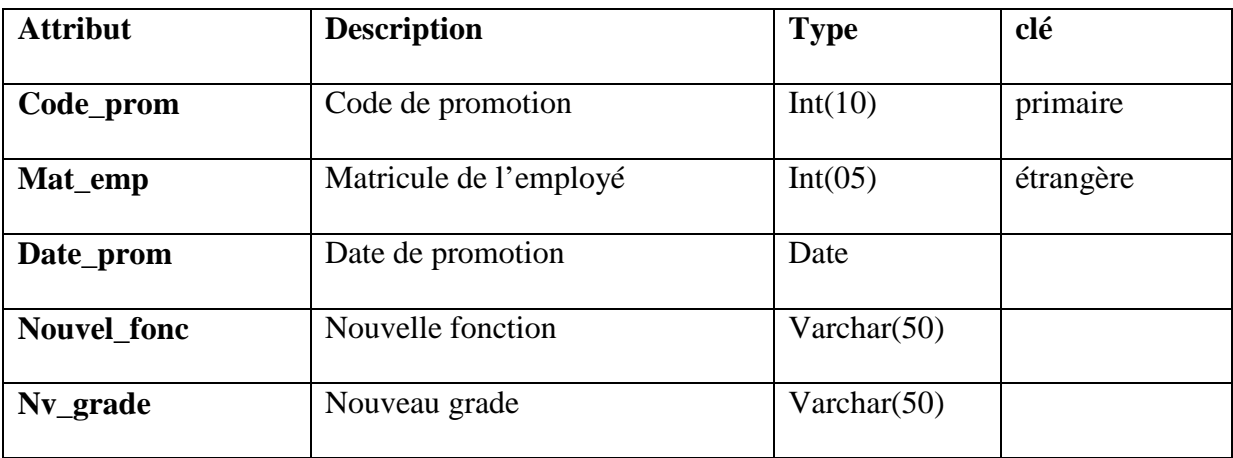

 **Tableau VI.22 :** Table promotion.

# **Table employé archive :**

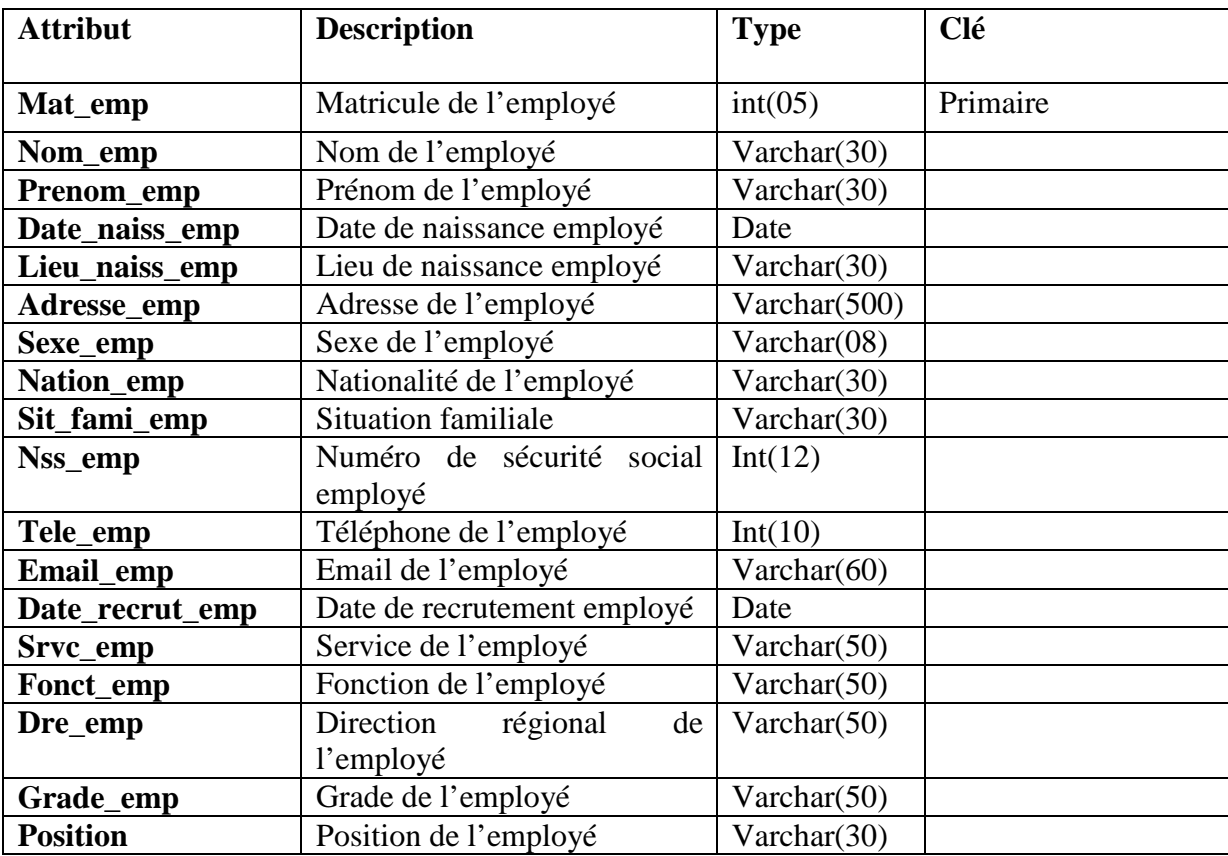

 **Tableau VI.23 :** Table employé archive.

 L'interface d'authentification est la première fenêtre visualisée par l'utilisateur (c'est la page d'accueil). Il devra saisir son login, son mot de passe ainsi qu'il doit choisir son profil (Administrateur, Gestionnaire RSC, Gestionnaire P&S, Gestionnaire Formation) pour pouvoir accéder à la suite de l'application.

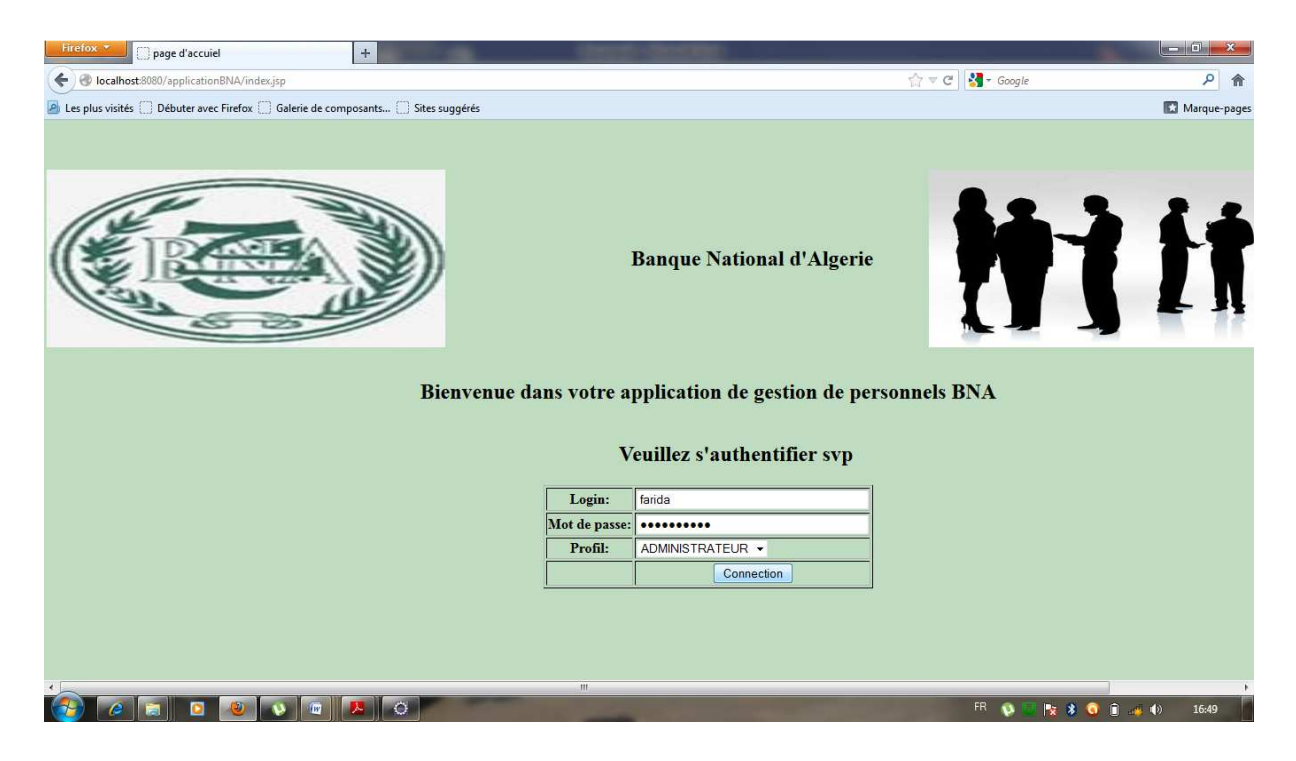

**Figure IV.26 :** Fenêtre d'authentification des utilisateurs (page d'accueil).

Alors, si les cordonnées (login, mot de passe et Profil) saisies par l'utilisateur sont justes, l'interface correspondante à cet utilisateur selon son profil sera téléchargée. On distingue quatre cas :

#### - **Espace administrateur :**

L'espace correspondant à l'administrateur est le suivant :

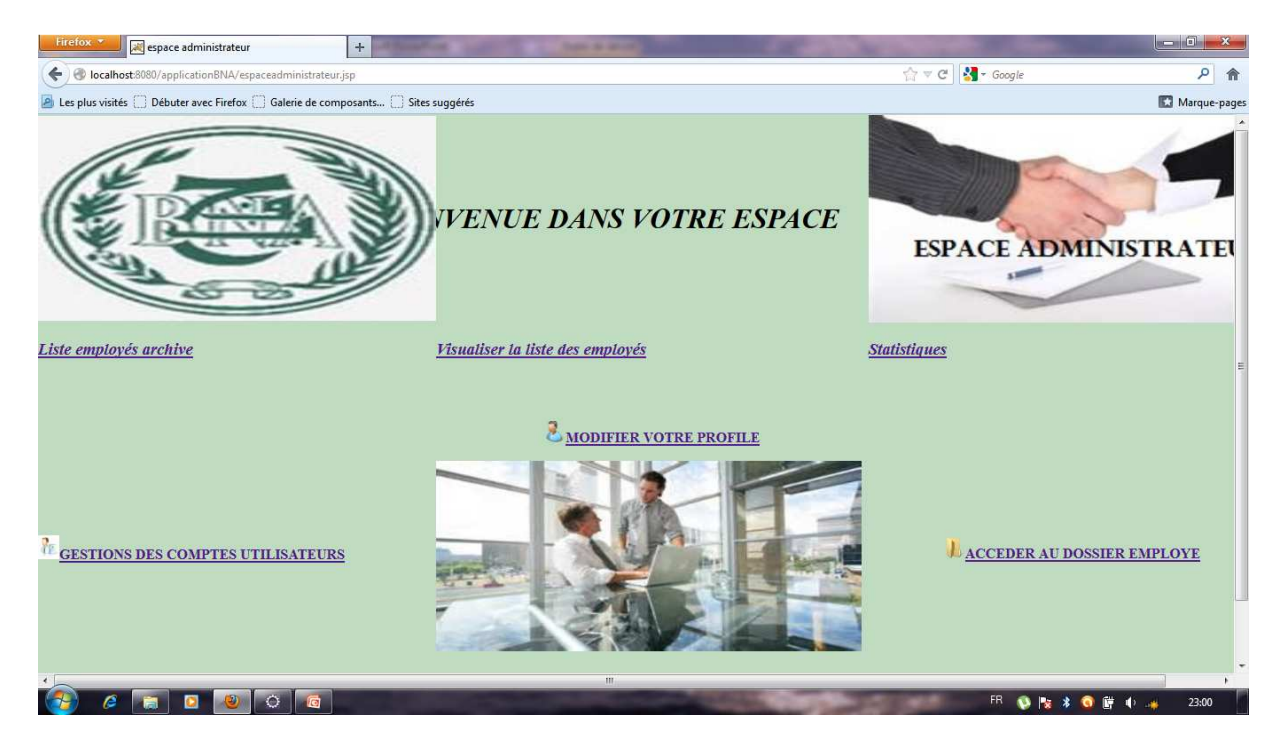

**Figure IV.27** : Fenêtre d'accueil de l'administrateur.

#### - **Gestion des utilisateurs :**

L'Administrateur s'occupe de la gestion des utilisateurs en cliquant sur l'un des liens Ajouter ou supprimer un utilisateur :

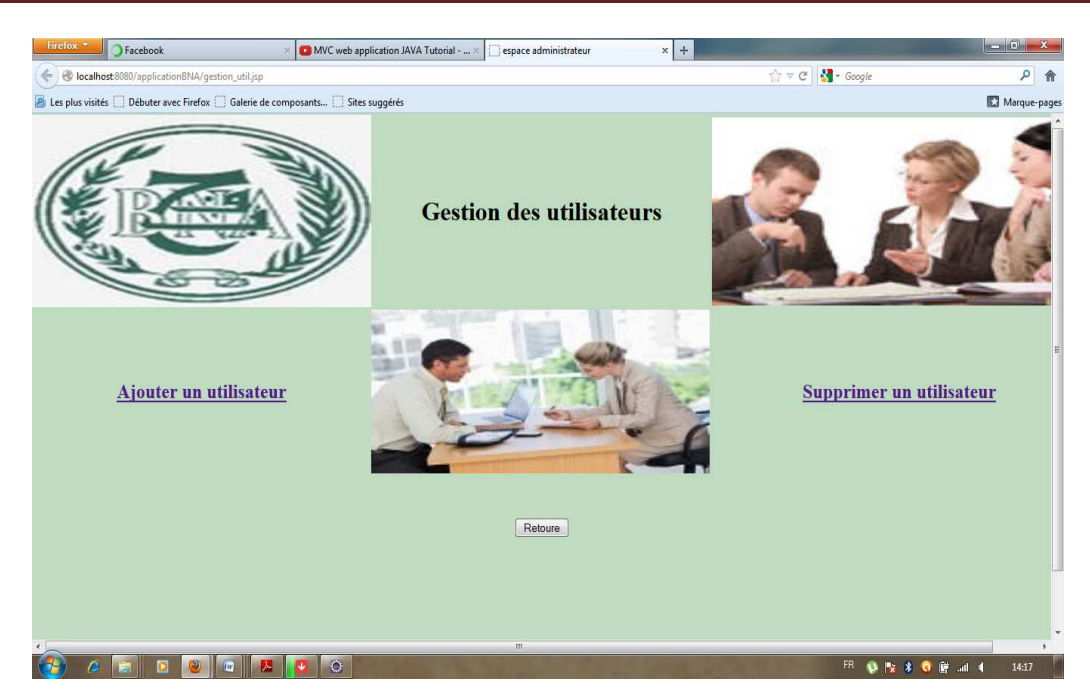

**Figure IV.28:** Fenêtre gestion des utilisateurs.

#### - **Espace Gestionnaire RSC**

L'espace correspondant au Gestionnaire RSC est le suivant :

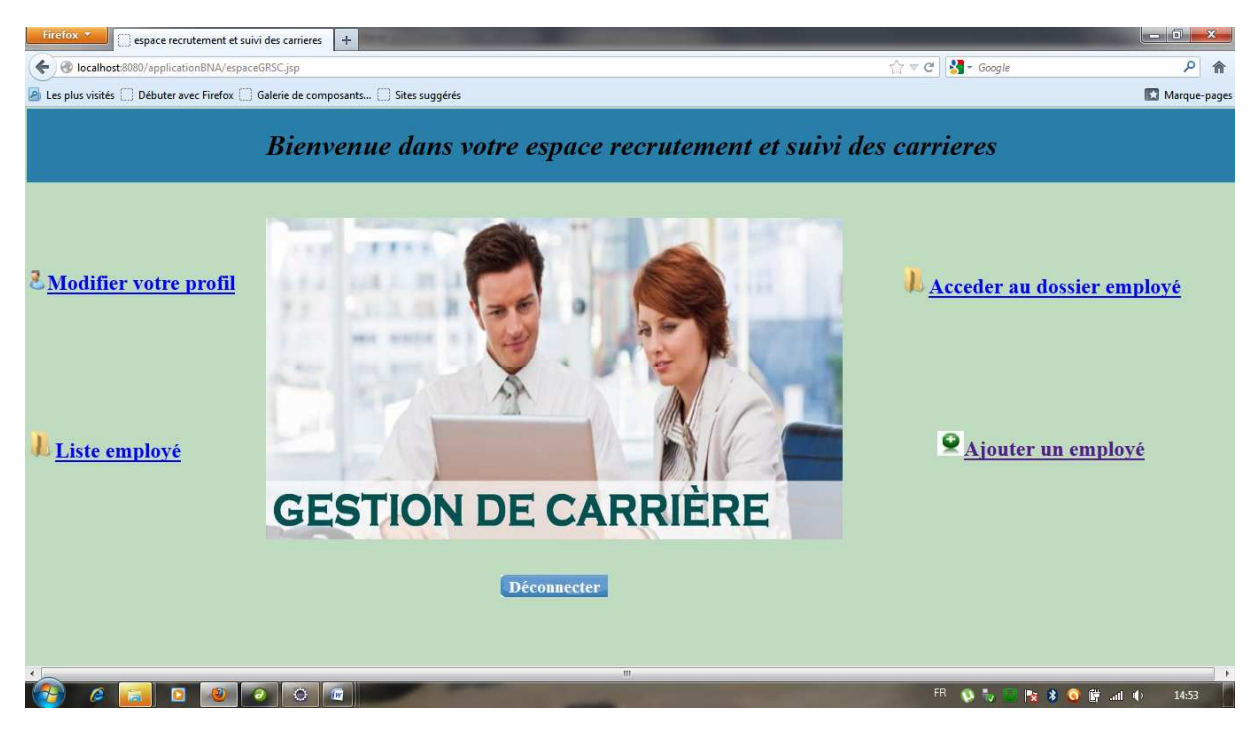

 **Figure IV.29** : Fenêtre d'accueil du GRSC.

# - **Ajouter un employé :**

 S'il veut ajouter un employé, il clique sur le lien Ajouter un employé et le formulaire suivant s'affichera :

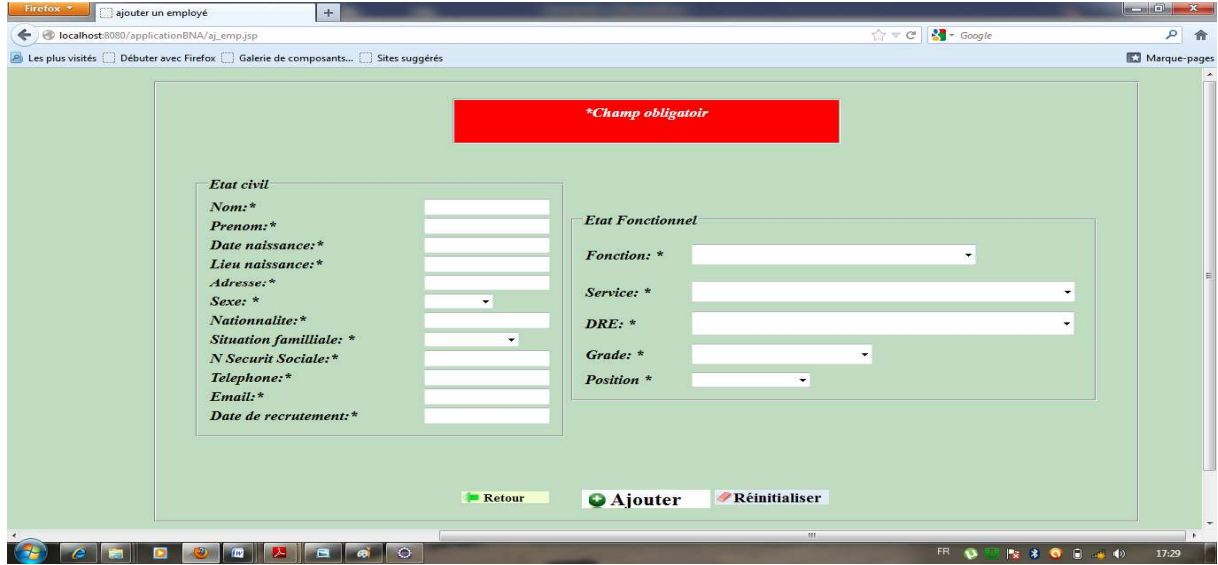

 **Figure IV.30** : Formulaire d'ajout d'un employé.

# - **Espace Gestionnaire P&S**

L'espace correspondant au Gestionnaire P&S est le suivant :

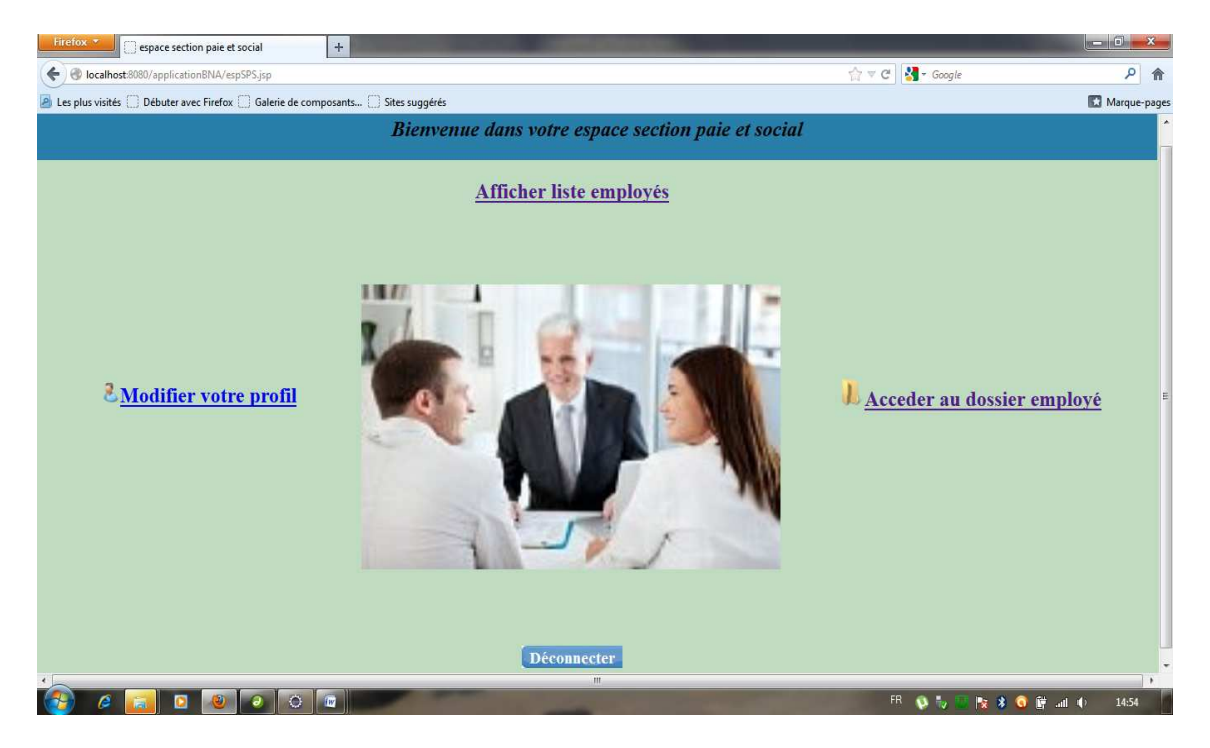

 **Figure IV. 31:** Fenêtre d'accueil du GPS.

# - **Espace Gestionnaire Formation :**

L'espace correspondant au Gestionnaire formation est le suivant :

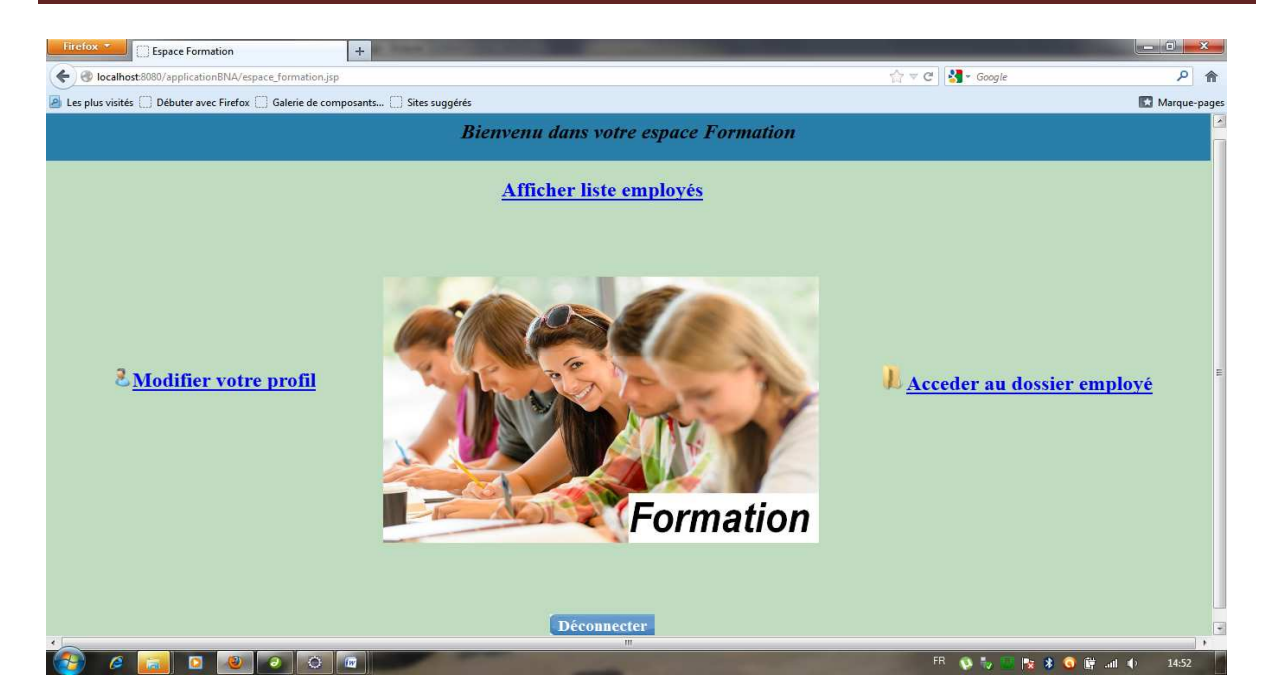

 **Figure IV.32** : fenêtre d'accueil du GF.

#### - **Rechercher un employé :**

 La recherche d'un employé se fait en cliquant avant sur le lien Accéder au dossier employé, effectuant ainsi la recherche par sexe ou via un mot clé comme montré dans la figure suivante :

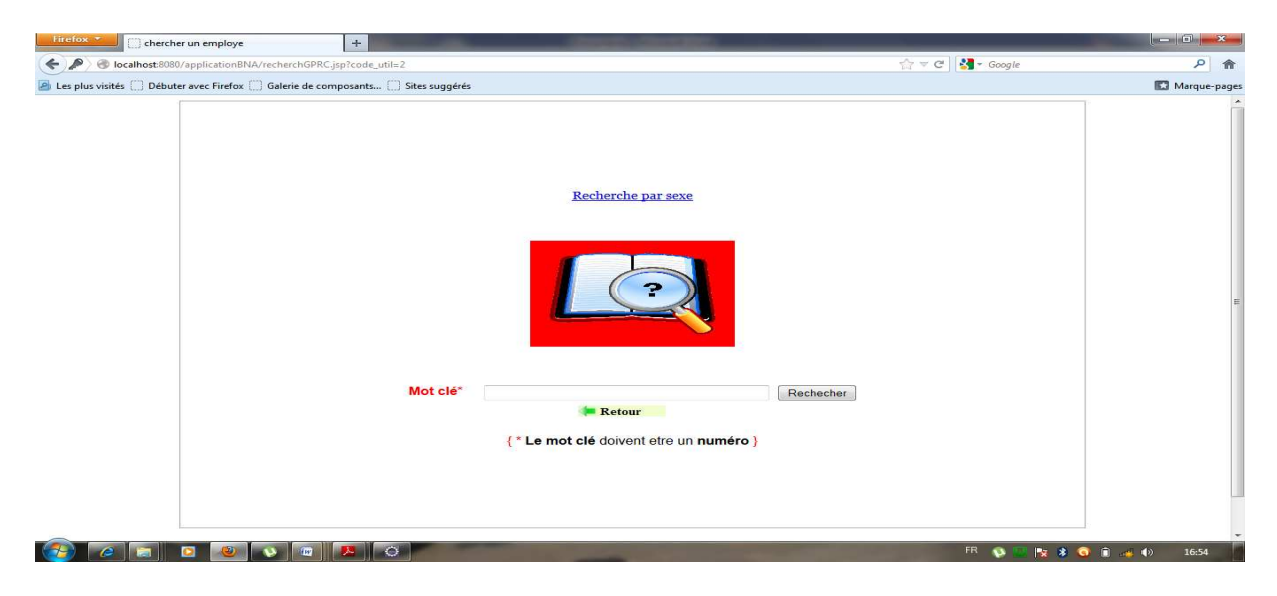

**Figure IV.33** : Fenêtre de recherche d'un employé.

#### **Conclusion :**

Dans ce chapitre, nous avons présenté la mise en œuvre du web service concernant la gestion du personnel au niveau de la Banque Nationale d'Algérie. En premier lieu nous avons cité les outils et l'environnement de développement de notre application, puis nous avons présenté quelques interfaces.

# Conclusion générale

#### **Conclusion générale :**

La réalisation de ce travail nous a permis d'approfondir nos connaissances en systèmes d'information des entreprises, de découvrir le domaine de gestion du personnel, de voir sur le champs de travail les différentes tâches effectuées par les gestionnaires du personnel et d'acquérir un certain nombre de connaissances et règles de gestion. Comme elle nous a permis de :

- nous familiariser avec plusieurs langages de programmation à savoir Java EE.
- Enrichir nos connaissances sur les applications java, comment les développer, les déployer et les invoquer au sein du serveur d'application Apache Tomcat.
- De se familiariser avec les environnements de développement orienté web, à savoir : Eclipse, MySQL pour les bases de données.

 Ainsi de maîtriser les concepts et les outils de la méthode de conception UML.

L'application à laquelle nous avons abouti, traite la gestion du personnel de la BNA qui adopte l'architecture client/serveur . Elle offre aux différents utilisateurs plus de souplesse et d'efficacité dans l'exécution de leurs tâches.

Pour mener à terme notre projet, nous avons jugé nécessaire de présenter quelques généralités sur la technologie Java EE, le concept client/serveur, ainsi que les technologies de développement d'application java existantes.

Ensuite, nous avons présenté notre organisme d'accueil, et étudié le système existant afin de déterminer les anomalies et essayer d'y remédier.

Après les étapes de conception et de réalisation, nous avons abouti à une application java répondant aux principaux problèmes qui le monoposte, elle est désormais accessible depuis tous les ordinateurs des utilisateurs concernés, facilitant ainsi la gestion du personnel et allégeant la masse de travail effectué par un seul utilisateur auparavant. Cependant quelques améliorations et extensions peuvent être apportées à cette application. En guise de perspectives, les possibilités d'évolutions de ce projet sont nombreuses allant jusqu'à la gestion complète de tous les départements tout en mettant l'accent sur l'aspect coopératif de ces structures.

 Enfin, nous espérons que notre travail sera de grand intérêt pour la BNA et un guide pour les nouvelles promotions.

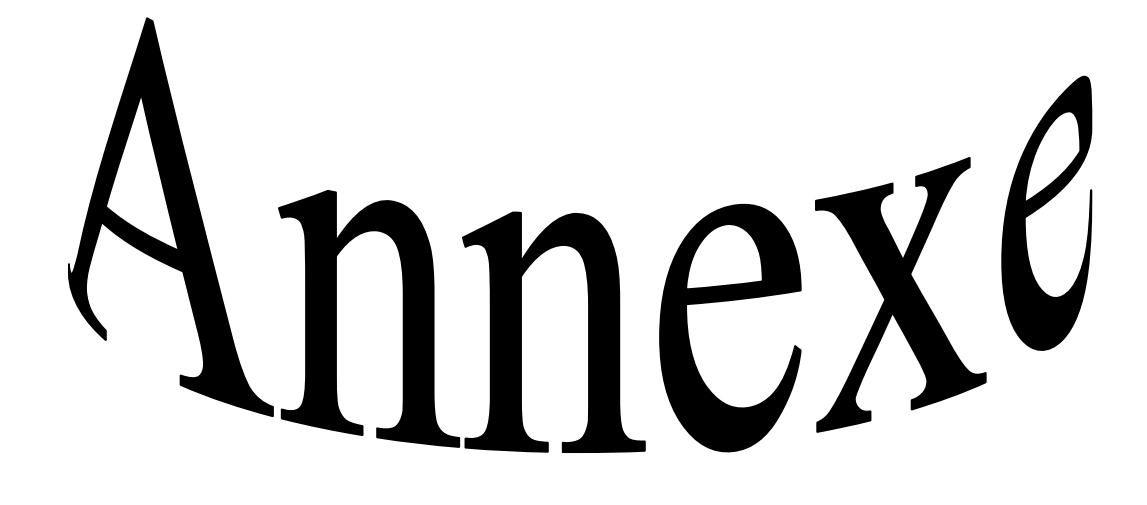

# Annexe : Présentation d'UML

#### **1-- Introduction**

 La conception de toute solution logicielle doit être traitée d'une manière précise et détaillée, précédée d'une analyse profonde et bien réfléchie, car elle est le reflet du futur système avant même sa réalisation. Dans le but d'avoir une meilleure analyse et de rendre la conception de notre application plus complète, nous avons opté le langage UML qui permet de bien représenter l'aspect statique et dynamique d'une application par une série de diagramme qu'il offre.

#### **2--Définition** :[16]

 UML : ( UnifiedModelingLangage) on peut le traduire par « langage de modélisation unifié » c'est un langage de modélisation et non une méthode il n'est pas propre a l'approche objets il prend une valeur stratégique pour de nombreuses entreprises informatiques.

 En effet UML est un langage de spécification, de représentation graphique et de documentation d'un système orienté objets. Aujourd'hui il devient un standard dans le domaine d'analyse et de conception orienté objets.

 UML est conçu pour modéliser divers types de système de taille quelconque et pour tous les domaines d'application, gestion, scientifique, temps réel, système embarqué.

#### **Diagramme d'évolution d'UML**

#### **4-- Quelques notions de base :**

• **Acteur :** un acteur représente un ensemble de rôles joués par une personne, une machine ou un autre système, il peut interagir avec un cas d'utilisation et participer à son scénario. Il est représenté par un petit bonhomme avec son rôle inscrit dessous.

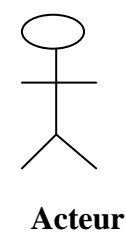

• **Tache:** est un ensemble de fonctions qu'un acteur bien définit peut accéder.

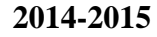

# Annexe : Présentation d'UML

• **Scénario:** C'est une succession particulière d'enchainement, s'exécutant du début à la fin du cas d'utilisation.

#### **5.1--Définition** :

 Un diagramme est la représentation graphique d'un ensemble d'éléments que l'on représente en général par un graphe relier de sommets (éléments) et d'arcs (relation).Un diagramme est une projection dans un système.

• Chaque type de diagramme UML possède une structure (les types des éléments de modélisation qui le composent sont prédéfinis).

#### **5-- les diagrammes d'UML :[17]**

UML est un langage graphique et repose sur neuf types de diagrammes représentant autant de vues distinctes pour représenter des concepts particulier du système d'information. UML permet de visualiser un modèle, á l'aide des diagrammes.

#### **Les vues d'UML :**

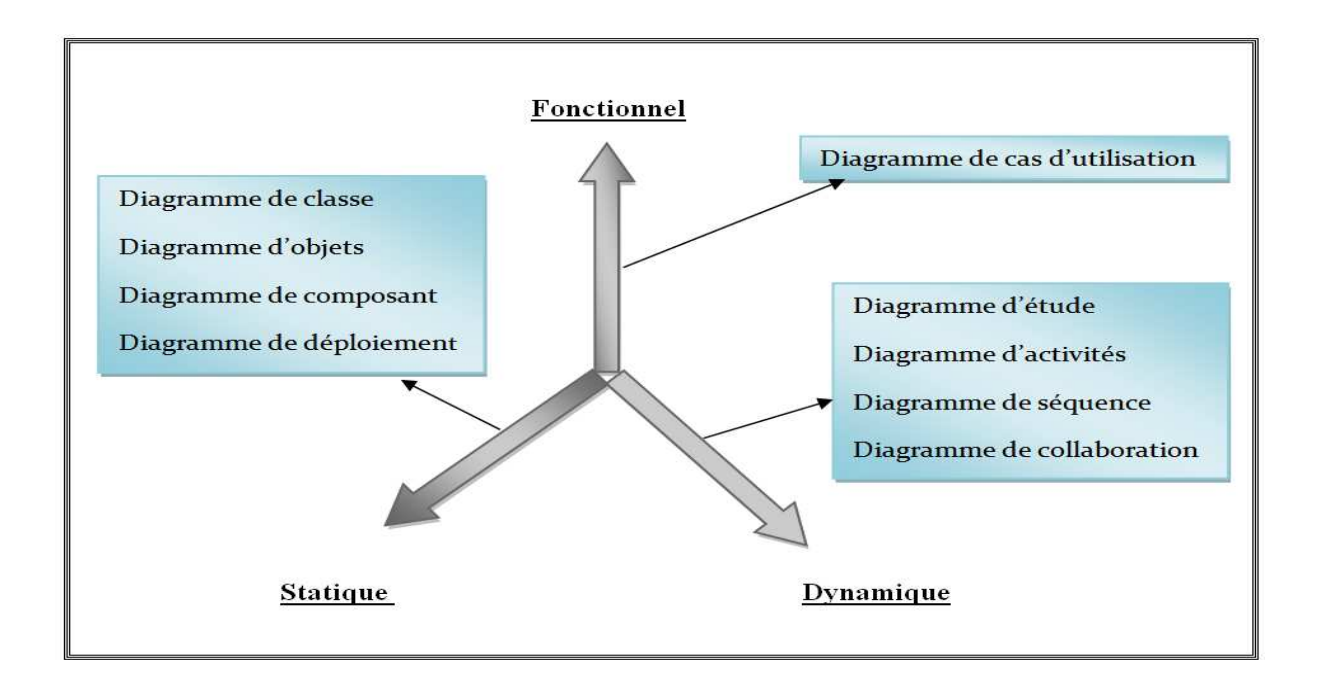
5.1.1. **Vue statique (structurelle) :** S'apuis sur les diagrammes suivants :

Diagramme de classe

Diagramme d'objet

Diagramme de composant

Diagramme de déploiement

# 5.1.2. **Vue dynamique (comportementaux) :** S'apuis sur les diagrammes suivants

Diagramme d'activité

Diagramme de séquence

Diagramme d'étude

Diagramme de collaboration

# 5.1.3. **Vue fonctionnel :**

Diagramme de cas d'utilisation

Pour le cas de notre application les diagrammes utilisés sont :

Diagramme de classe

Diagramme de cas d'utilisation

Diagramme de séquence

# **Les diagrammes de classe :**

 Un diagramme des classes constitue le cœur du langage UML, il est considéré le plus important dans un développement orienté objets .il décrit les classes que le système utilise, ainsi que leurs liens, il permet de définir quelle serons les composantes du système finale, il permet aussi de construire le système de manière correcte.

L'intérêt majeur de ce diagramme est de représenter les entités du système d'information.

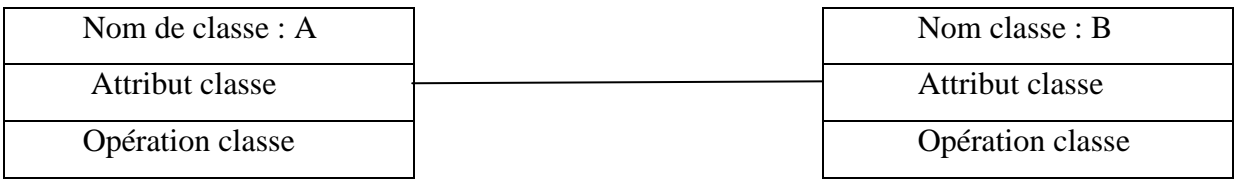

# **Figure 1 :** Représentation graphique de diagramme de classe

#### **Les diagrammes de cas d'utilisation** *:*

Les diagrammes de cas d'utilisation décrivent sous la forme d'actions et de réactions le comportement d'un système du point de vue d'un utilisateur, ils modélisent une interaction entre le système informatique à développer et un utilisateur ou acteur interagissant avec le système.

 Les diagrammes de cas d'utilisation représentent un ensemble de cas d'utilisation, et d'acteurs et les différentes relations entre eux c'est la vue statique des cas d'utilisation d'un système.

# - **La relation include :**

 Une relation d'inclusion d'un cas d'utilisation A par rapport à un cas d'utilisation B signifie qu'une instance de A contient le comportement décrit dans B.

# - **La relation extend :**

 Une relation d'extension d'un cas d'utilisation A par un cas d'utilisation B signifie qu'une instance de A peut être étendue par le comportement décrit dans B.

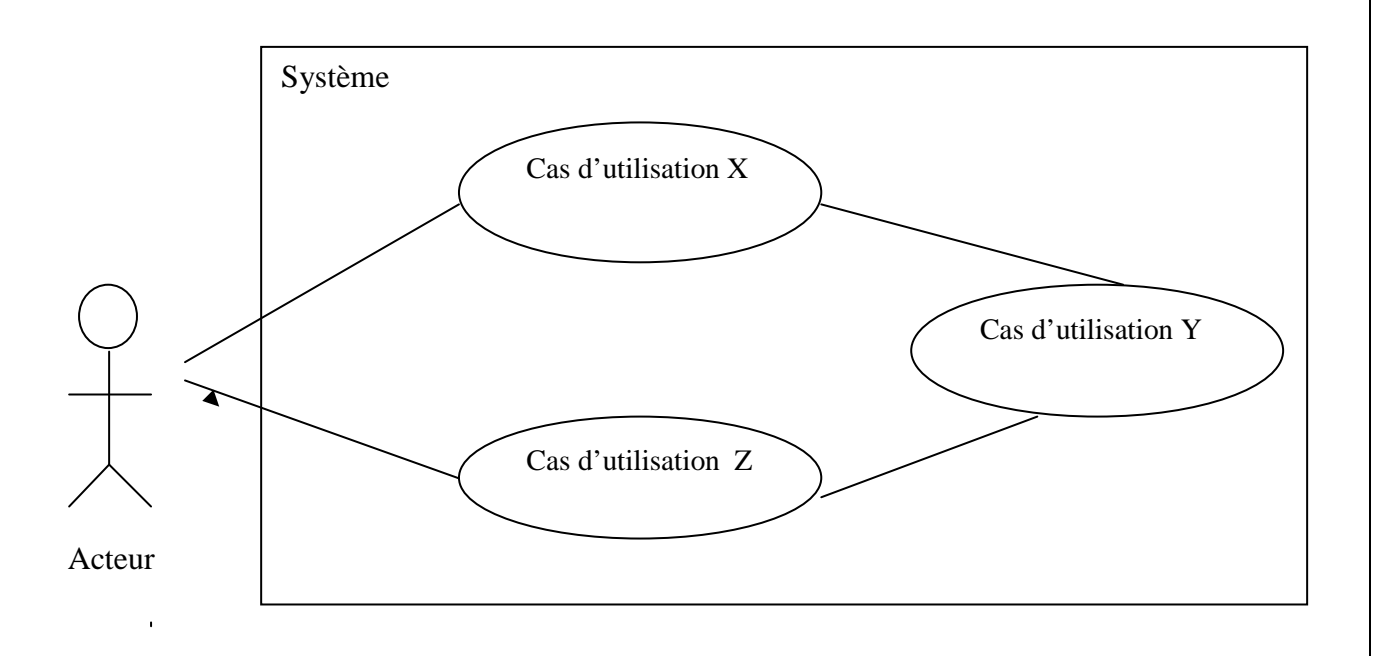

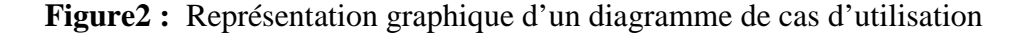

#### **2014-2015**

## **Les diagrammes de séquence:**

 Le diagramme de séquence représente la succession chronologique des opérations réalisées par un acteur. Il indique les objets que l'acteur va manipuler et les opérations qui font passer d'un objet à l'autre. On peut représenter ces opérations par un diagramme de communication dont les nœuds sont des objets et les arcs (numérotés selon la chronologie) les échanges des messages entre objets. En fait, diagramme de séquence et diagramme de communication sont deux vues différentes mais logiquement équivalentes d'une même chronologie.

L'ordre d'envoi d'un message est déterminé par sa position sur l'axe verticale du

diagramme, le temps s'écoule de haut en bas de cet axe.

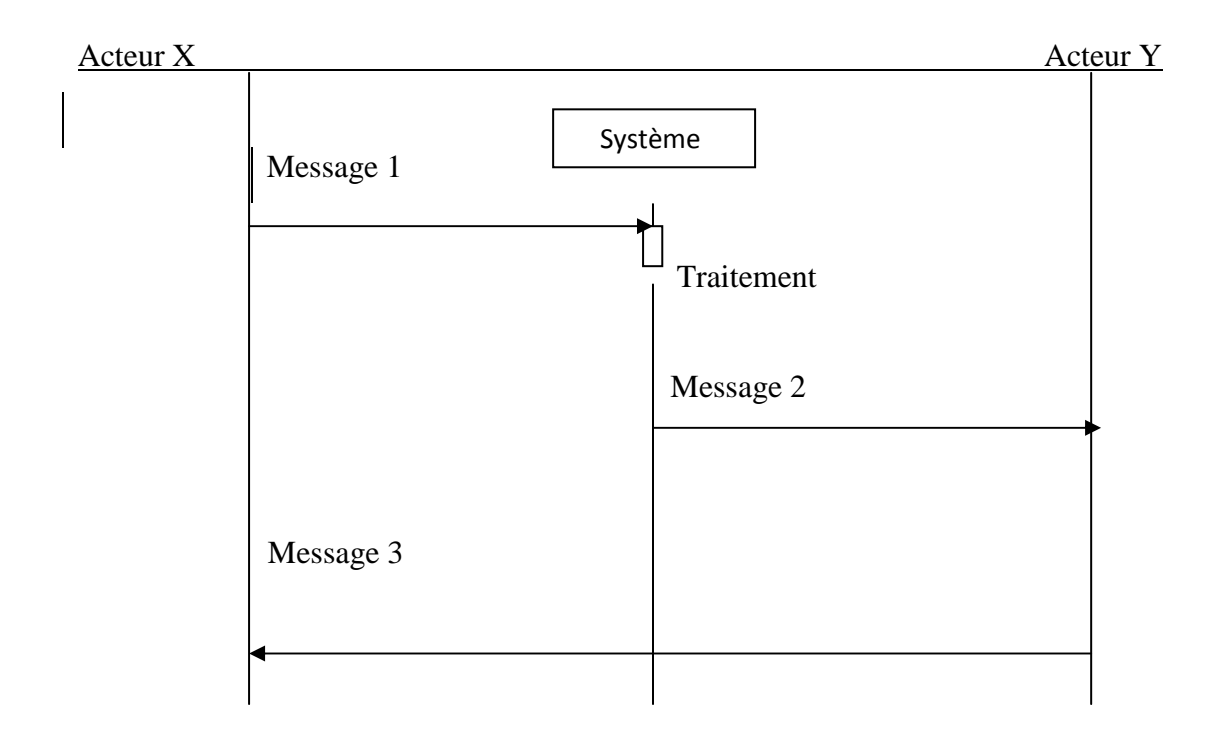

**Figure 3** : Représentation graphique du diagramme de séquence

# **8--L'extension d'UML pour le Web :**

Une extension d'UML définit un ensemble de stéréotypes, d'étiquettes et de contraintes qui permet la possibilité de la modélisation d'application Web, dont l'élément principale étant la page web.

-**Un stéréotype** *:* c'est une extension de vocabulaire d'UML, il permet d'associer une nouvelle signification à un élément du modèle. Les stéréotypes sont généralement représentés soit par une chaine de caractères entre guillemets (« »), soit par une nouvelle icône.

-**Une étiquette** *:* c'est une extension de propriétés d'un élément du modèle. La plupart des éléments du modèle possèdent des propriétés, l'étiquette est représentée, dans un diagramme, par une chaine de caractères entre cheverons (<>).

-**Une contrainte** *:* est une relation sémantique entre les éléments d'UML. La contrainte prescrit une règle que le modèle doit vérifier pour être calcifié. Les contraintes sont représentées par des chaines de caractères entre accolades ({ }).

Les stéréotypes offerts par UML sont :

- -- Les classes
- -- Les associations
- -- Les attributs

Ils sont définis dans ce qui suis :

#### **A. Stéréotype classe :**

#### 1-- *Page serveur (« Server Page ») :*

#### • **Description** *:*

Représente une page web qui possède des scripts exécutés par le serveur. Ces scripts interagissent avec des ressources serveur qui sont les bases de données, systèmes externes … Les opérations de l'objet représentent les fonctions dans le script et ces attributs, représentent les variables qui sont accessibles par les fonctions de la page.

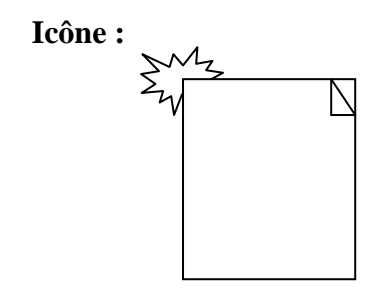

**2014-2015** 

- **Contraintes :** les pages ne peuvent avoir de relation qu'avec des objets sur le serveur.
- **Etiquette :** moteur de script soit le langage, soit le moteur, qui doit être utilisé pour exécuter ou interpréter cette page (PHP, Java script, etc.). 2-- *Page client (« client page ») :*

## • **Description :**

 Une page client représente une page web formatée en HTML, un mélange de données, de présentation et même de logique. Les fonctions d'une page client dans le script et ses attributs représentent les variables qui sont accessible par les fonctions de la page.

 Les pages clients peuvent entretenir des associations avec d'autres pages clients ou serveur.

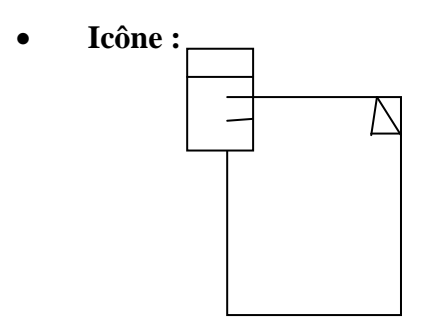

- **Contraintes :** aucune
- **Etiquette :** 
	- − Titre de la page tel qu'il est affiché par le navigateur.
	- − URL de la page pour déréférencer les URL relatives.
- − Ensemble des attributs de la balise <body>, qui définit des caractéristiques par défaut du texte et de l'arrière-plan.

# **3--** *Formulaire « Form » :*

#### • **Description**

 Un formulaire est un ensemble de champs de saisie faisant partie d'une page client. A une classe formulaire correspond une balise HTML <Form>, les attributs de cette classe

correspondent aux éléments de saisie d'un formulaire HTML (une zone de saisie, une zone de texte, bouton d'option, case à coucher et éléments cachés …).

• **Icône :** 

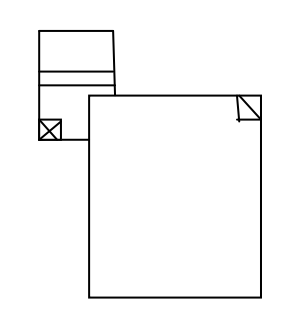

- **Contraintes :** aucune
- **Etiquette :** méthode\_GET ou POST\_utilisée pour soumettre les données à l'URL de l'attribut action de la balise HTML <form>.

#### **B. Stéréotype association :**

#### 1-- **Lien « link »:**

 C'est une relation entre une page client et une autre page client ou serveur dans le diagramme de classe. Elle est représentée par un pointeur entre ces pages. A un lien correspond une balise ancre HTML.

 **« Link »** 

#### **2-- Soumet « Submit »:**

 Une association de soumission existe toujours entre un formulaire et une page serveur. Les valeurs des champs du formulaire sont soumises au serveur pour les traités, par l'intermédiaire de pages serveur. Le serveur fait des traitements sur la page serveur qui accepte et utilise les informations de formulaire.

 **« Submit »** 

# **3--Construit « Build» :**

C'est une relation d'association entre les pages client et les pages serveur. Elle désigne qu'elle page serveur est responsable de la création de la page client.

 Une page serveur peut crée plusieurs pages client, mais une page client n'est construite que par une et une seule page serveur.

## **« Built »**

## **4-- Rediriger « redirect » :**

 C'est une relation d'association unidirectionnelle qui permet de relier deux pages client ou serveur, elle est dirigée à partir d'une page client ou serveur ou vers une page client ou serveur.

« redirect »

# **C) Stéréotype attribut:**

# **1-- Elément de saisie(« input élément »)** :

• **Icône** : Aucune.

## • **Description**

 Un élément de saisie correspond à la balise<input> d'un formulaire HTML. Cet attribut permet de saisir un mot ou une ligne de texte. Les étiquettes associées à cet attribut stéréotypé correspondent aux attributs de la balise <input>.

Type de l'élément saisi : texte, numérique, mot de passe, case à cocher, bouton d'option, bouton reset.

**2014-2015** 

- **Contraintes :** Aucune.
- **Étiquettes**

 - Type : Le type de l'élément de saisie est : texte, numérique, mot de passe, case à cocher, bouton d'option, bouton reset.

- Taille Définit la largeur visible allouée à l'écran en caractères

## **2--Sélection d'éléments « select élément » :**

• **Icône** : Aucune.

## • **Description**

 La sélection d'élément permet à l'utilisateur de sélectionner une ou plusieurs valeurs dans une liste. La plupart des navigateurs restituent ce contrôle par une liste d'option ou une liste déroulante.

- **Contraintes :** Aucune.
- **Etiquettes**

- Taille : Définit le nombre d'élément qui doivent être affichés simultanément.

 - Multiple: Valeur booléenne qui permet d'indiquer que plusieurs éléments peuvent être sélectionnés.

#### **3--Zone de texte (« texte area element »)** :

- **Icône** : Aucune.
- **Description :**

La zone de texte est un contrôle de saisie,elle permet d'écrire plusieurs lignes de texte.

• **Contraintes :** Aucune.

# • **Etiquettes :**

- . Ligne : nombre de lignes visibles.
- .Colonnes : largeur du texte.

# **Conclusion :**

 UML ne propose pas une démarche objet mais une notation adaptée au monde de développement orienté objet, il nous a donc permis de s'initier aux technique de modélisation objet.

 Dans cette annexe nous avons présenté l'outil qu'on utilisera pour modéliser notre application qui est le langage UML

# Bibliographie

# **Bibliographie :**

**[1] :** la FAQ java EE : Developper.com, fichier PDF ,publier le : 17/05/2003.

[**2**] : mémoire 2011/2012 : conception et réalisation d'une application N-tiers J2EE ,

cas : ENIEM

**[5]** :G. Gardarin « internet/intranet et les bases de données » édition Eyrolles 2000.

 **[6] :** L'architecture Client/ Serveur. Francois-Marie Colonna Edition 2000.

**[7]** : mémoire online[2000/2013] , Ecole supérieure de commerce Alger - Post- graduation spécialisée (PGS ) en comptabilité et audit 2012.

 **[8] :** mémoire licence 2012-2013**.** 

**[9] :** Conception et Réalisation d'une Architecture client/serveur à trois niveaux pour la gestion du personnel Cas : BADR de Tizi-Ouzou. **[10] :** apprenez a programmer en java.pdf

**[11] :** dynamiser vos site avec le java script.pdf**.** 

**[ 12] :** creez votre application web avec java EE.pdf

- **[15] :** mémoire licence 2012/2013.
- **[16]** : [MUL. 97] Pierre-allain MULLER , "Modélisation objet avec UML". Eyrolles, 1997.
- **[17] :** UML 2 analyse et conception.

# **Wibliographie :**

 **[3]:**www.developper.com

- **[4]** :www.commentcamarch.net.
- **[13] :**tomcat.apache.org.
- **[14]:** www. wikipediat.org